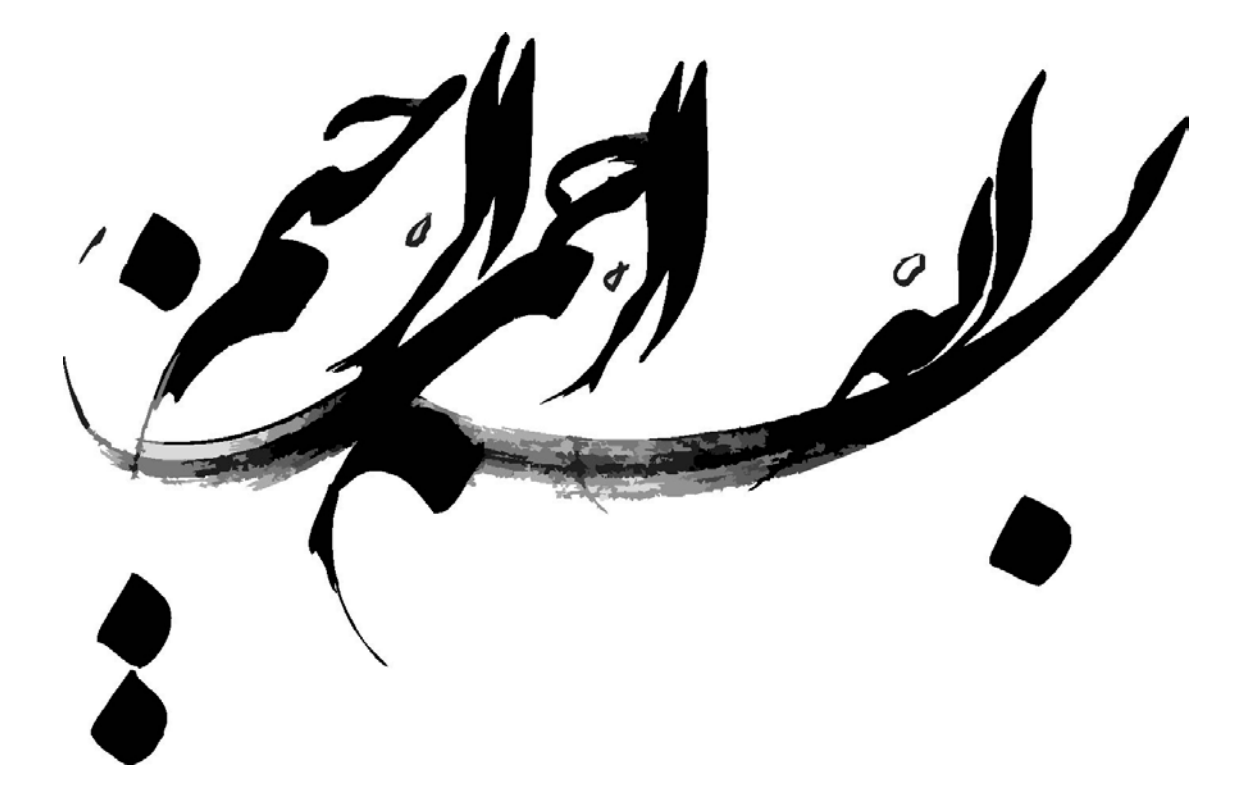

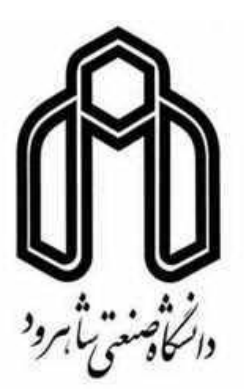

دانشکده: عمران و معماری گروه مهندسی عمران – گرايش سازههای هيدروليکی

# **مدلينگ جريان در کانال به روش سی- بی اس**

## محمد سالخورده حقيقي

استاد راهنما:

دكتر رامين اميني

پايان نامه ارشد جهت اخذ درجه كارشناسي ارشد

ارديبهشت 90

#### دانشگاه صنعتی شاهرود

## دانشکده :عمران و معماری

#### گروه: عمران

#### پایان نامه کارشناسی ارشد آقای محمد سالخورده حقیقی

تحست عنوان: مدلينك جريان در كانالها با استفاده از روش CBS در تساريخ ١٣٩٠/٢/٢١ توسسط کمیتــه تخصصــی زیــر جهــت اخــذ مــدرک کارشناســی ارشــد مــورد ارزیــابی و بــا درجــه َالیّ مــورد پــذیرش

قرار گرفت.

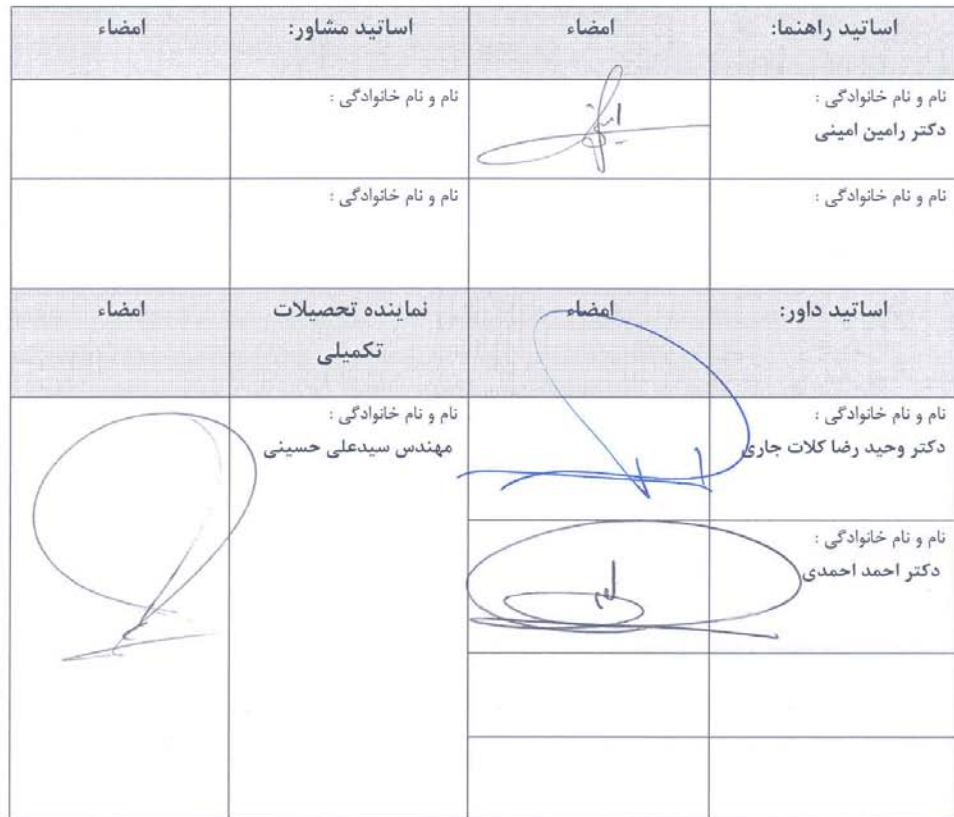

تقديم بەردومادرصبور و<br>تقديم بەردومادرصبور و بمروزم بە<sub>ي</sub>اس *مامى م*ىرانبى*لو*فداكارىياشان......<br>.پ

تقديم اثر

## تشکر و قدردانی

اكنون كه به ياري خداوند منان توانسته ام اين پايان نامه را به اتمام برسانم، جا دارد كه از تمامي كساني كه به اينجانب در انجام اين پژوهش ياري رسانده اند، تقدير و تشكر نمايم.

از استاد ارجمند آقاي دكتر رامين اميني كه به عنوان استاد راهنما زحمات فراواني را در انجام اين پژوهش براي اينجانب متحمل شده و راهنمايي هايشان چراغ راه من در پيشرفت اين تحقيق بوده است، و همچنين دوست عزيزم آقاي عليرضا نجاران طوسي كمال تشكر و قدرداني را دارم.

در پايان هم از زحمات فراوان اعضاي محترم خانواده ام كه سختيهاي فراواني را در طول دوره تحصيل اينجانب متحمل شده اند كمال تشكر و قدرداني را مي نمايم.

ه

#### تعهد نامه

اينجانب محمد سالخورده حقيقي دانشجوي دوره كارشناسي ارشد رشته مهندسي عمران- سازههاي هيدروليكي، دانشكده عمران و معماري دانشگاه صنعتي شاهرود نويسنده پايان نامه مدلينگ جريان در كانال به روش سي- بي- اس تحت راهنمائي دكتر رامين اميني به عنوان استاد راهنما متعهد ميشوم كه مطالب مندرج در اين پايان نامه نتيجة تحقيقات اينجانب بوده در صورت استفاده از نتايج ديگران، مرجع آن را ذكر نموده ام.

كليه حقوق مادي و معنوي مترتب از نتايج مطالعات، آزمايشات و نوآوري ناشي از تحقيق موضوع اين پايان نامه متعلق به دانشگاه صنعتي شاهرود ميباشد.

همچنين حقوق معنوي تمام افراد كه در به دست آوردن نتايج اصلي پايان نامه تاثير گذار بوده اند در مقالات مستخرج از پايان نامه رعايت شده است.

#### تاريخ:

امضاي دانشجو

مالكيت نتايج و حق و نشر

 كليه حقوق مادي و معنوي مترتب از نتايج مطالعات ، آزمايشها و نوآوري ناشي از اين اثر و محصولات آن (مقالات مستخرج ، كتاب و ...) متعلق به دانشگاه صنعتي شاهرود مي باشد. اين مطلب بايد به نحوي مقتضي در توليدات علمي مربوطه ذكر شود.

استفاده از اطلاعات و نتايج موجود در پايان نامه بدون ذكر مرجع مجاز نمي باشد.

در اين تحقيق از الگوريتم جداسازي بر پايه مشخصه يا سي- بي- اس<sup>\</sup> براي مدلسازي جريان در كانال ها 2 استفاده گرديده است. اين روش بر پايه المان هاي محدود مي باشد و در سال 1995 توسط زينكوويچ*<sup>P</sup> P* و كدينا<sup>۳</sup> براي حل جريان سيالات ارائه گرديد. براي مدلسازي جريان در كانال ها با استفاده از اين روش، در اين تحقيق برنامه نويسي به زبان ++C Visual انجام گرفته است. براي تحليل المان هاي محدود در جامدات، معمولا از روش گالركين استفاده مي گردد كه در آن توابع وزن همان توابع شكل مي باشد. متاسفانه روش گالركين در سيالات قابل استفاده نيست و سبب واگرايي نتايج مي گردد. يك راه حل معمول، استفاده از روش پترو- گالركين بالادست در امتداد خطوط جريان<sup>۴</sup> مي باشد. اين روش توابع وزن را براي ترم هاي انتقال مشخص مي نمايد و در هر قدم محاسباتي بايد مجددا بر اساس جهت سرعت ها محاسبه گردد. برنامه به يک ايجاد کننده مش<sup>0</sup> براي شبکه بندي مسائل مجهز شده است. توضيحات کامل برنامه نويسي در فصل ششم داده شده است و هم چنين كد برنامه ضميمه گرديده است. جهت اثبات و اعتبار بخشيدن به تحقيق، جريان دو بعدي در lid- driven cavity و backward- facing step و همچنين جريان سه بعدي در دو قسمت اوليه از تانك تصفيه آب tank contact embsay در مقياس آزمايشگاهي 1:8 تحليل و آناليز شده *<sup>P</sup>* مقايسه <sup>6</sup> است. نتايج حاصل از الگوريتم سي بي اس با نتايج آزمايشگاهي و نرم افزار قوي و كاربردي انسيس*<sup>P</sup>* گرديده اند. نتايج روش سي- بي- اس تطابق خوبي با نرم افزار انسيس و همچنين نتايج آزمايشگاهي نشان مي دهد.

كلمات كليدي:

اجزاء محدود - روش جداسازي بر پايه مشخصه - كانال – معادله ناوير استوكس – سيال تراكم ناپذير

1- CBS-Characteristic Based Split 2- Zienkiewicz 3- Codina 4- Streamline Upwind Petrov Galerkin (SUPG) 5- Mesh generator 6- Ansys

فهرست مطالب

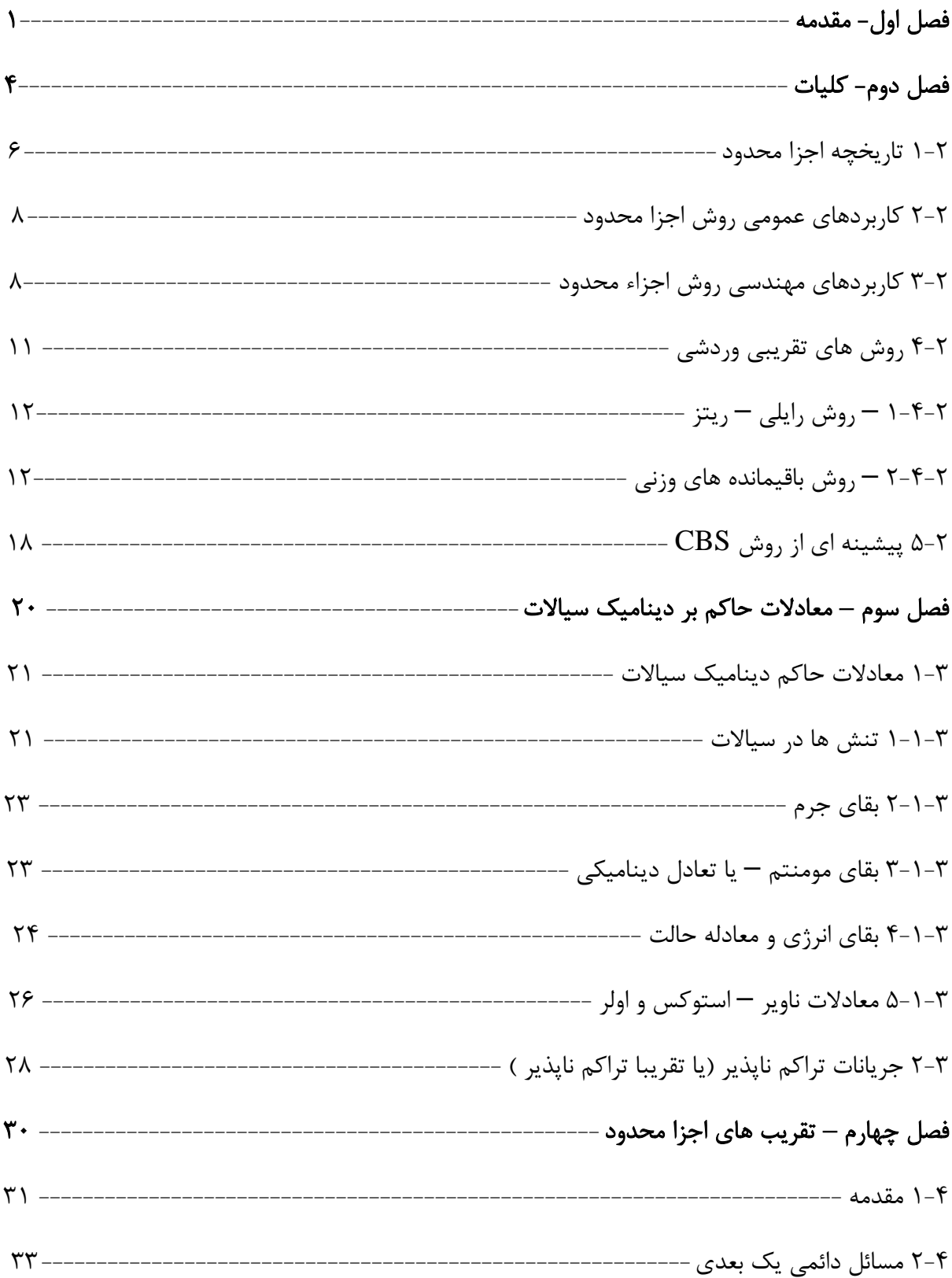

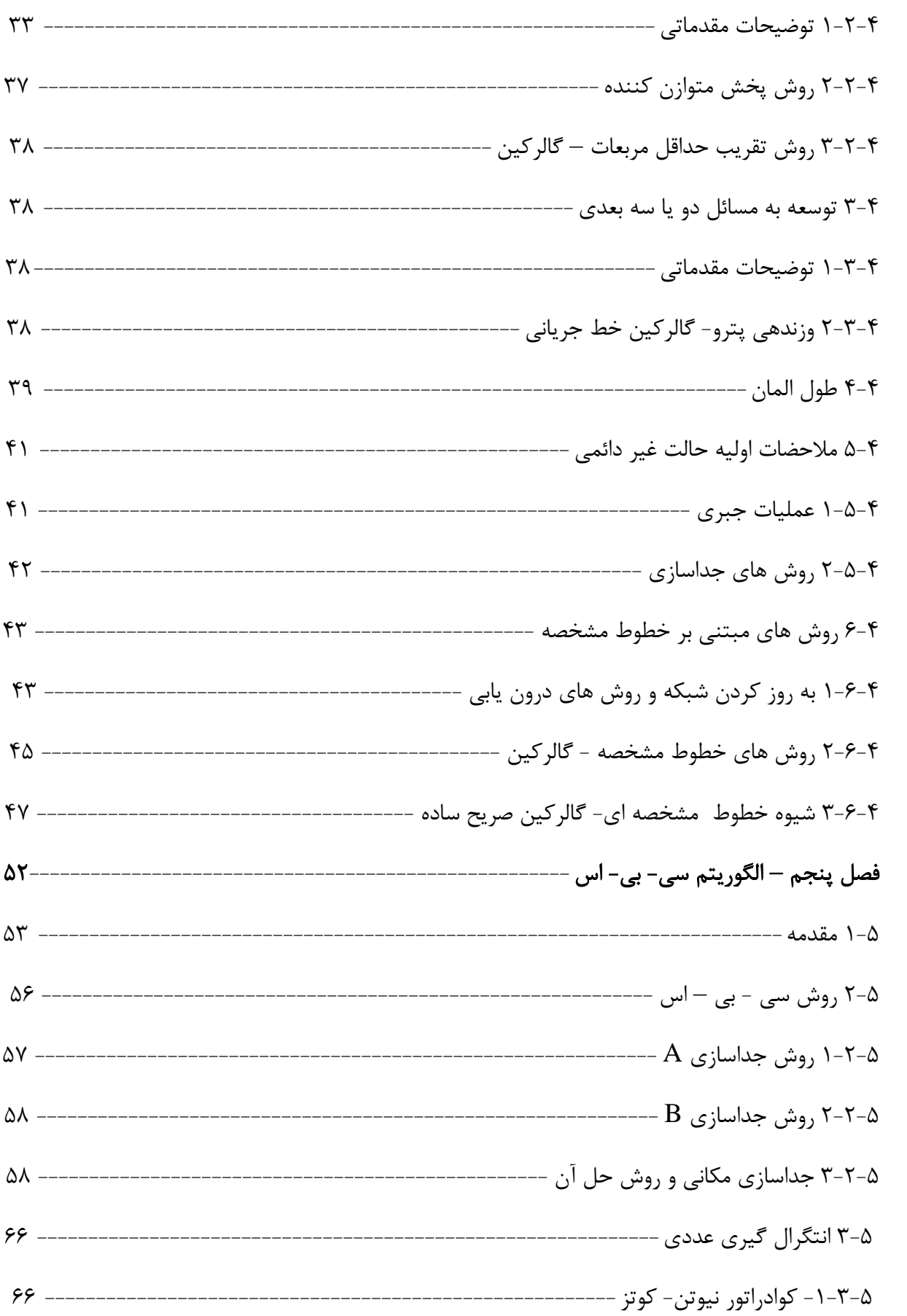

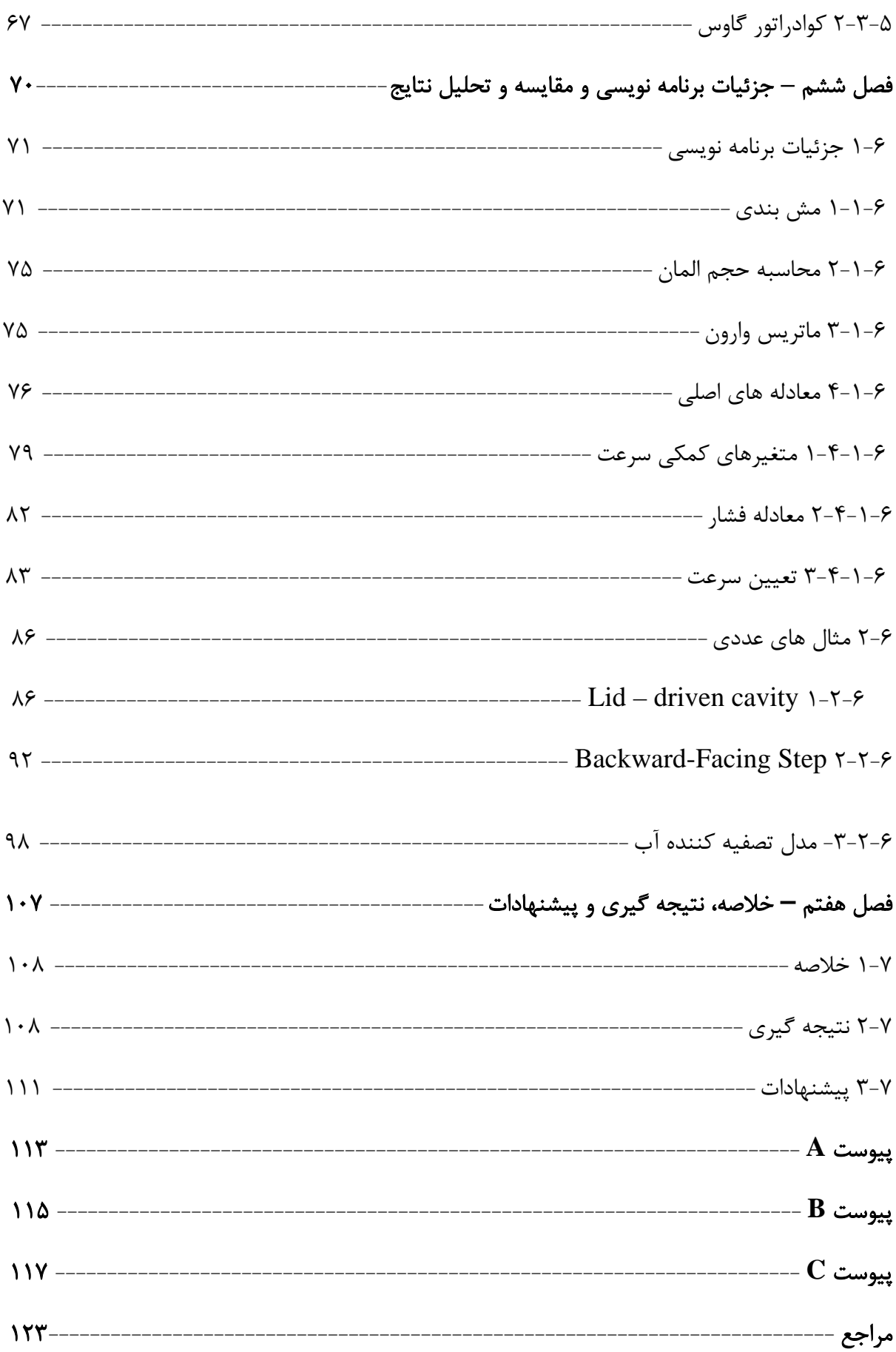

# فهرست شكل ها

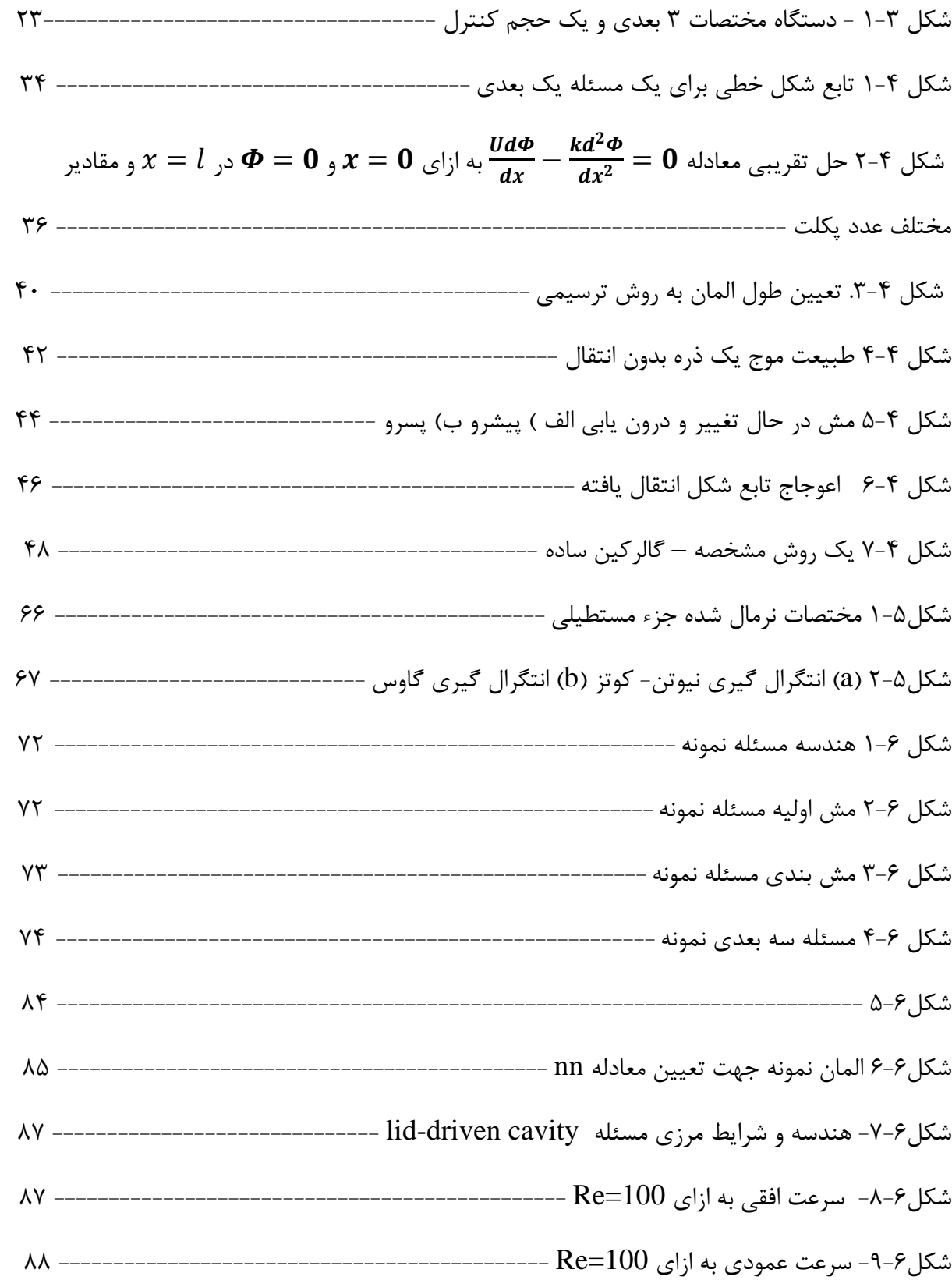

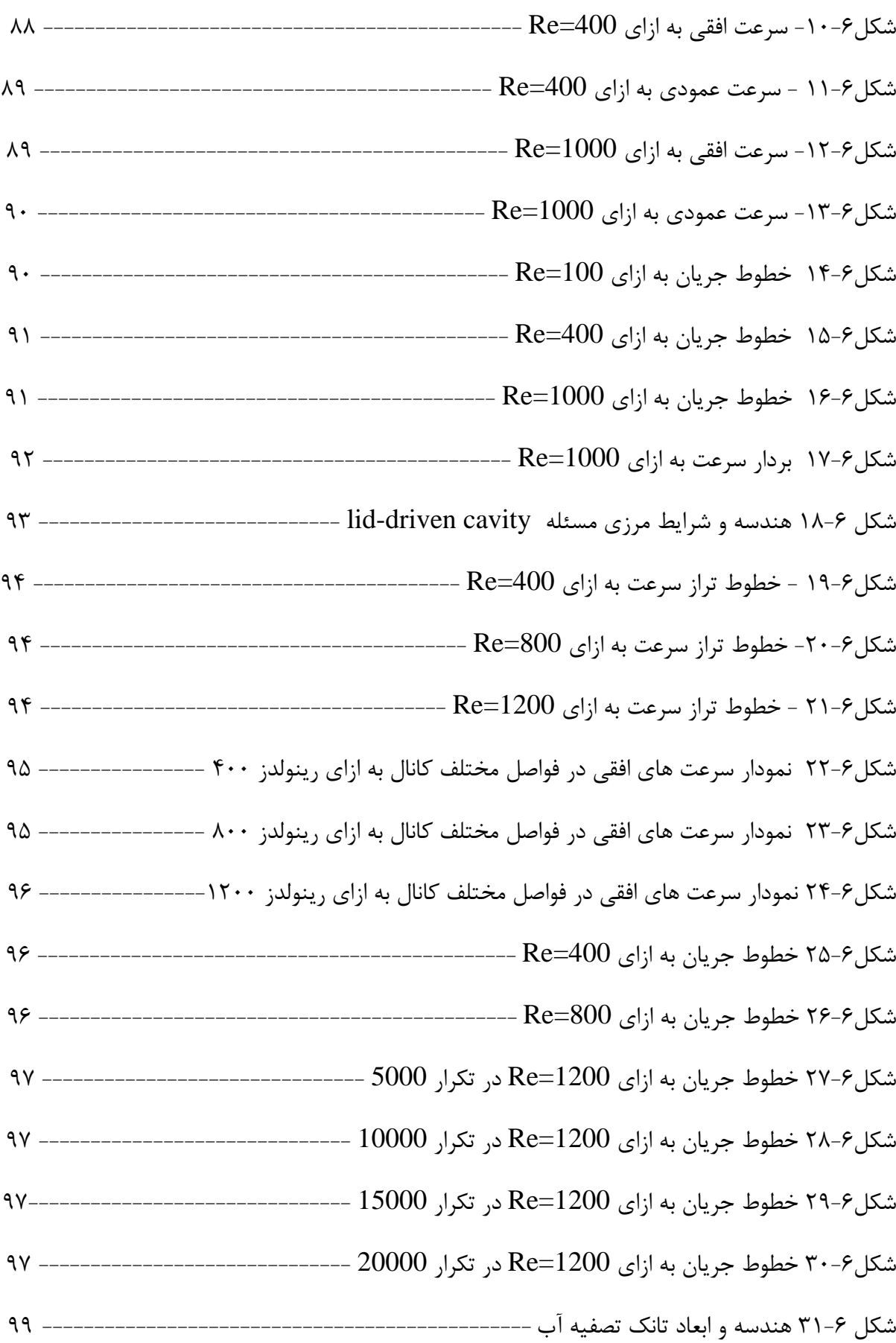

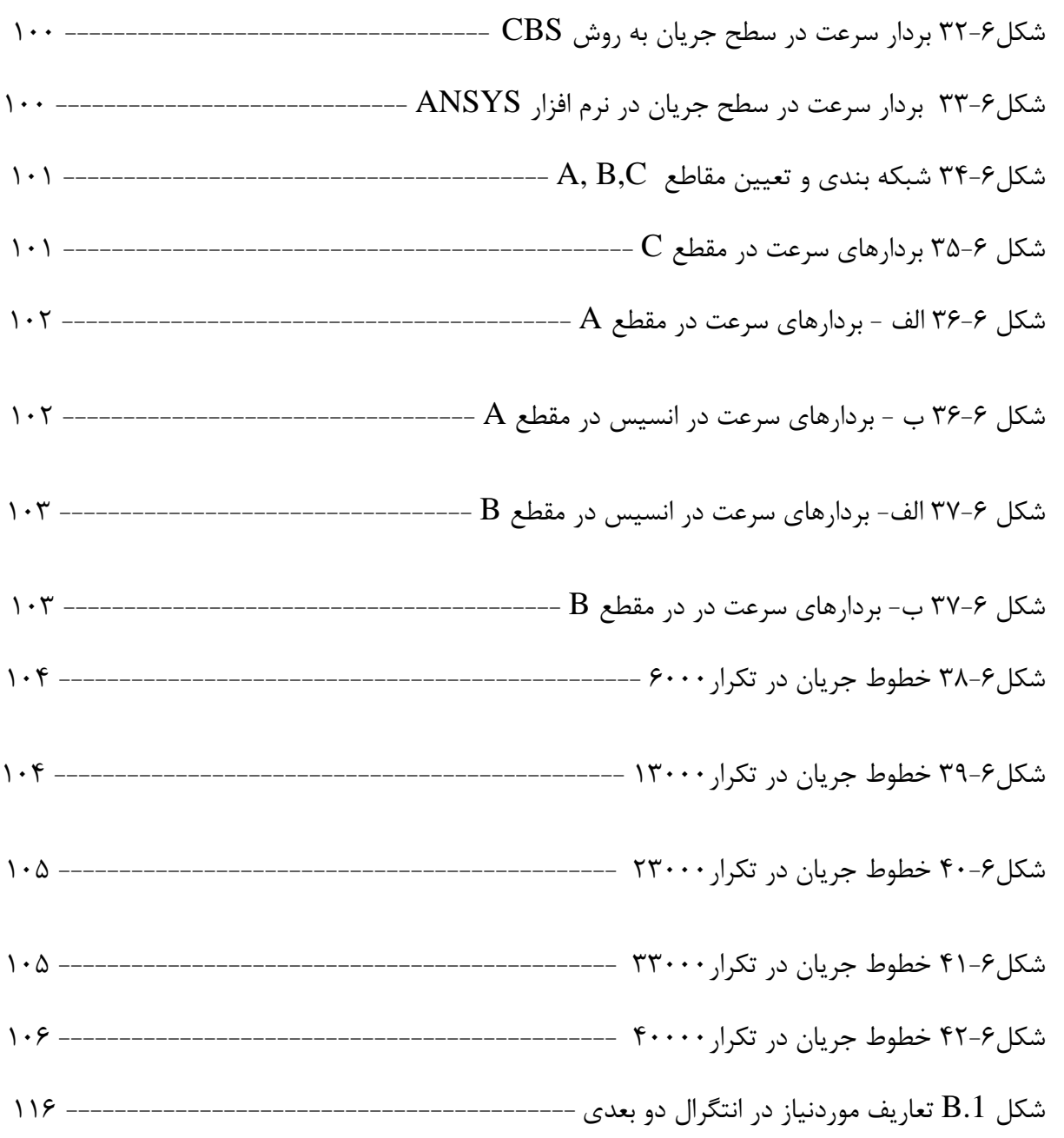

# فهرست جدول ها

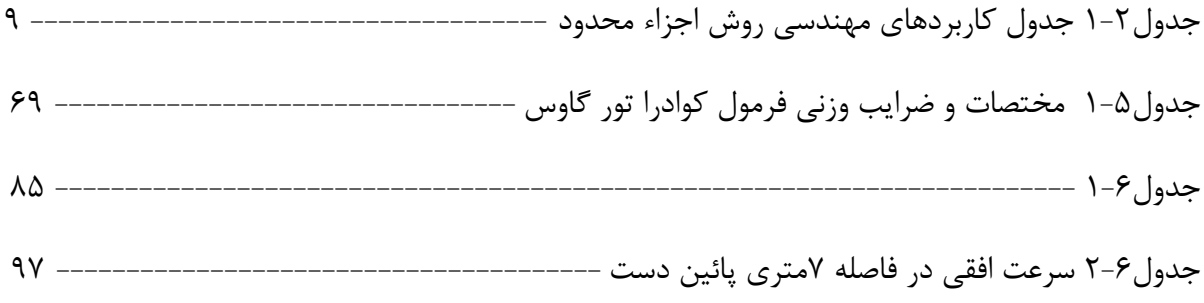

فهرست علائم

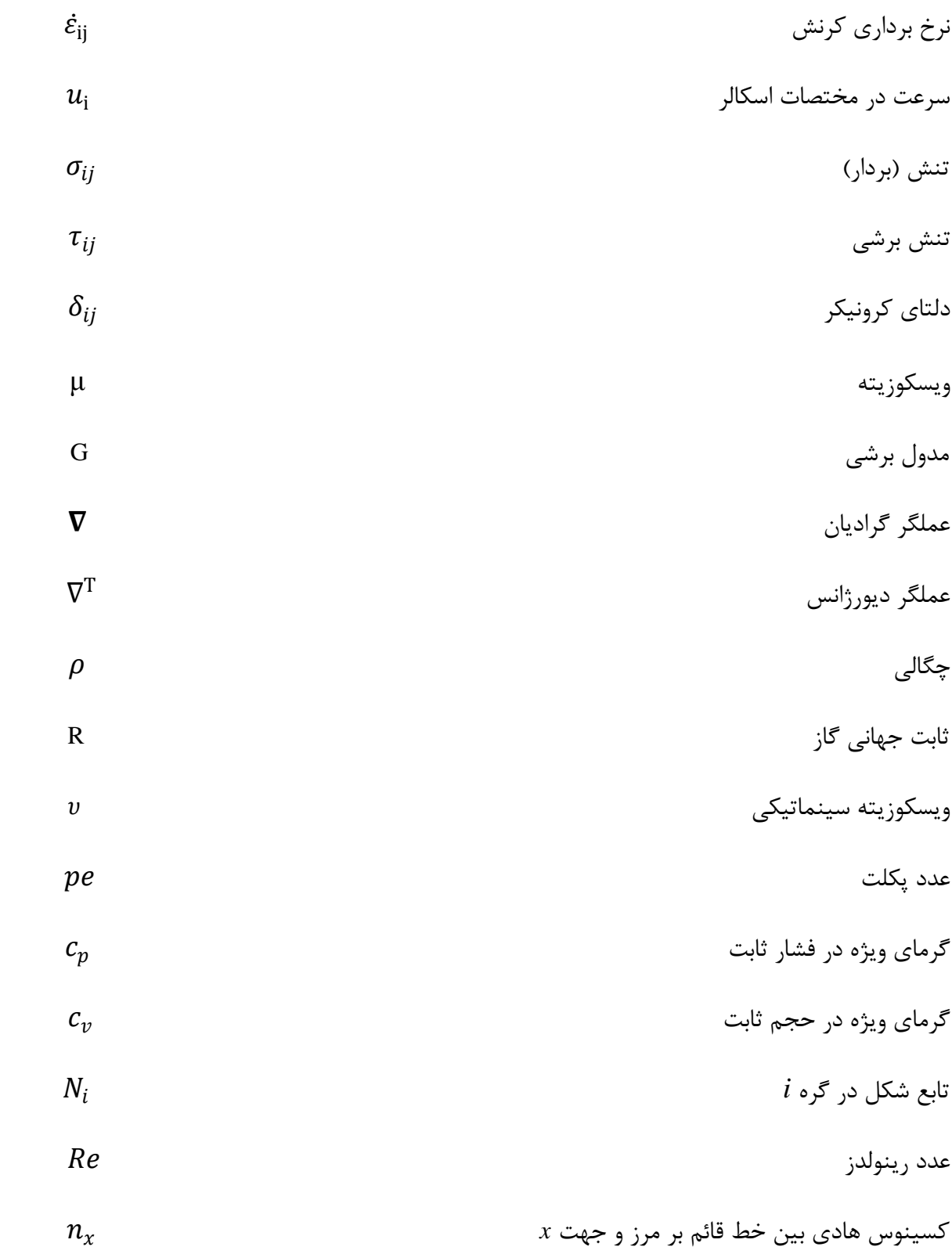

فصل اول

مقدمه

مقدمه

ذهن بشر به دليل محدوديت هايش نمي تواند، رفتار محيط و آفريده هاي پيچيده ي آن را، در يك لحظه درك كند. بنابراين فرايند تقسيم تمامي دستگاه ها به مولفه ها يا اجزاء منفردي با رفتار قابل فهم، و سپس بازسازي دستگاه اوليه از چنين مولفه هايي به منظور بررسي رفتار آن روشي است كه هر مهندس، دانشمند، يا حتي اقتصاددان، به طور طبيعي از آن بهره مي گيرد.

روش اجزاء محدود يا روش المانهاي محدود<sup>\</sup> كه به اختصار FEM ناميده ميشود، روشي عددي براي حل تقريبي معادلات ديفرانسيل جزئي و نيز حل انتگرال ها است. اساس كار اين روش با حذف كامل معادلات ديفرانسيل يا ساده سازي آنها به معادلات ديفرانسيل معمولي، كه با روشهاي عددي مثل اولر حل مي شوند، مي باشد. در حل معادلات ديفرانسيل جزئي مسئله مهم اين است كه به معادله سادهاي كه از نظر عددي پايداراست برسيم. (به اين معنا كه خطا در دادههاي اوليه و در حين حل آنقدر نباشد كه به نتايج نا مفهوم منتهي شود). روشهايي با مزايا و معايب مختلف براي اين امر وجود دارد، كه روش اجزاء محدود يكي از بهترين آنهاست. اين روش درحل معادلات ديفرانسيل جزئي روي دامنه هاي پيچيده، يا هنگامي كه دامنه متغيير است، يا وقتي كه دقت بالا در همه جاي دامنه الزامي

نيست بسيار مفيد مي باشد. در كاربرد اجزاء محدود براي مسائل مكانيك سيالات به چند مورد برخورد مي كنيم. اول برخورد با وضعيت هاي جريان هاي تراكم ناپذير يا تقريبا تراكم ناپذير است و دوم كه مهم تر نيز مي باشد ترم هاي انتقال اند كه نياز ويژه اي به پردازش و تثبيت دارند. در بررسي ميدان جريان گازها (تراكم پذير) رويكرد هاي زيادي وجود دارد و الگوريتم هاي متفاوتي براي تحليل اين رده از جريان پيشنهاد مي شود. همچنين اگرچه تحليل جريان هاي خزشي به خوبي با آنچه كه در مكانيك جامدات بيان مي شود قابل انجام است، اما براي جريان هاي مافوق صوت و مادون صوت نياز به بررسي هاي بيشتر احساس مي شود.

الگوريتم سي بي اس كه در اين تحقيق از آن براي بررسي و آناليز جريان هاي تراكم ناپذير استفاده مي شود توسط زينكوويچ و كدينا در سال 1995 ابداع شده است. اين الگوريتم يك روش مناسب و دقيق براي تحليل تمامي جريان هاي تراكم پذير و تراكم ناپذير مي باشد. فصل دوم پايان نامه به يك سري تعاريف، كليات و پيشينه اجزا محدود و كاربردهاي آن در علوم مهندسي مي پردازد. در ادامه شرح مختصري راجع به روش هاي وردشي<sup>۱</sup> كه اساس حل، در اجزاء محدود مي باشند داده مي شود، و در پايان به تعدادي از مقالات محققين در ارتباط با روش سي بي اس اشاره مي شود. در فصل سوم معادلات حاكم بر ديناميك سيالات (بقاي جرم، بقاي مومنتم و بقاي انرژي) بيان مي شود و سپس معادلات ناوير- استوكس براي جريان هاي تراكم ناپذير (يا تقريبا تراكم ناپذير) نشان داده مي شود. فصل چهارم پايان نامه شامل، تقريب هاي اجزا محدود مي باشد. در اين فصل، تقريب هاي اجزا محدود در حالت هاي جريان دائمي و غير دائمي (به خصوص روش خطوط مشخصه) شرح داده مي شود. در فصل پنجم، شرح كاملي از الگوريتم سي بي اس بيان مي شود. فصل ششم كه مهمترين بخش كار مي باشد به مقايسه و تحليل نتايج عددي در غالب سه مثال عددي معتبر مي پردازد. دو نمونه عددي اول كه به ترتيب حفره driven-lid و facing-backware step هستند دو بعدي مي باشند. نمونه عددي سوم tank contact embsay است كه دو قسمت از نمونه آزمايشگاهي سه بعدي يك تانك تصفيه آب در مقياس 1:8 مي باشد. اين تانك در كشور انگلستان ساخته شده و اكنون هم در حال كار مي باشد. و در نهايت در فصل آخر نتيجه گيري و پيشنهادات براي پژوهش هاي آينده ارائه خواهد گرديد.

فصل دوم

كليات

تقريبا هر پديده اي در طبيعت اعم از علوم زيست شناسي، زمين شناسي، يا مكانيكي را مي توان با كمك قوانين فيزيك بر حسب معادلات جبري، ديفرانسيلي يا انتگرالي كه ارتباط دهنده مقادير مختلف مورد نظر هستند ، توصيف نمود . تعيين توزيع تنش در يك مخزن تحت فشار داراي سوراخ هايي با شكل هاي ناهمگون و تعداد زيادي تقويتي و تحت بار هاي مكانيكي، حرارتي و (يا) ايروديناميك، بدست آوردن غلظت آلاينده ها در آب دريا يا در محيط و شبيه سازي هوا جهت درك و پيش بيني مكانيك تشكيل گردباد ها و طوفان ها ، مثال هايي از مسائل متعدد كاربردي مهم مي باشند. بيشتر مهندسين و دانش پژوهان در مطالعه پديده هاي فيزيكي با دو وظيفه عمده روبرو هستند:

- ۱ -تشكيل روابط رياضي فرايند فيزيكي
	- ۲ تحليل عددي مدل رياضي

تشكيل روابط رياضي براي يك فرايند فيزيكي نيازمند داشتن پيش زمينه در موضوعات مربوطه (براي مثال، قوانين فيزيك) و بيشتر مواقع ابزار رياضي مشخص مي باشد. تشكيل روابط به صورت عبارات رياضي اغلب به معادلات ديفرانسيلي ختم مي گردد كه كميت هاي مورد نظر را براي درك و (يا) طراحي فرايند فيزيكي با هم مرتبط مي سازد. توسعه مدل رياضي يك فرايند از طريق مفروضاتي در خصوص چگونگي رفتار آن فرايند ميسر مي گردد. در شبيه سازي عددي، ما از يك روش عددي و يك رايانه براي ارزيابي مدل رياضي و تخمين مشخصه هاي فرايند بهره مي گيريم. با وجود اينكه استخراج معادلات حاكم براي بيشتر مسائل چندان مشكل نيست، حل آنها به وسيله روش هاي تحليلي دقيق، كاري بس دشوار است. در چنين مواقعي روش هاي تحليلي تقريبي راه چاره اي را فراهم مي آورند. در ميان اين روش ها، غالبا در ادبيات فني روش تفاضل محدود و روش هاي وردشي مانند روش هاي ريلي — ريتز<sup>י</sup> و گالركين<sup>۲</sup> به كار گرفته شده اند. در تقريب تفاضل محدود يک معادله ديفرانسيل، مشتقات آن با بسط سری تیلور <sup>۳</sup> تابع كه شامل مقادیر جواب در نقاط مجزای شبكه در دامنه می باشد، جايگزين مي گردد. معادلات جبري منتجه پس از اعمال شرايط مرزي، جهت بدست آوردن

مقادير جواب در نقاط شبكه حل مي گردند. در حل معادلات ديفرانسيل به روش وردشي، معادله به شكل انتگرال وزني معادل درآورده مي شود، آنگاه حل تقريبي روي دامنه به صورت تركيبي خطي طوري (طوري فرض مي شود. ضرايب ز $c_j$  طوري فرض مي شود. ضرايب ' $\sum_i c_i \, \varphi_j$ تعيين مي گردند كه عبارت انتگرالي معادل با معادله ديفرانسيل اصلي برقرار باشد. روش هاي وردشي مختلف، همچون ريلي – ريتز، گالركين و پترو-گالركين در انتخاب شكل انتگرال، توابع وزن و (يا) توابع تقريب با يكديگر تفاوت دارند. روش اجزاء محدود داراي سه ويژگي اصلي است كه باعث برتري آن بر ديگر روش هاي موجود مي گردد. اول دامنه پيچيده هندسي مسئله به صورت مجموعه اي از زير دامنه هاي ساده به نام اجزاء محدود عرضه مي شود. دوم، توابع تقريب براي هر جزء محدود با استفاده از اين نظريه ساده كه هر تابع پيوسته را مي توان به وسيله تركيب خطي چند جمله اي هاي جبري بيان نمود، استخراج مي شود. سوم، روابط جبري بين ضرايب نامنظم (به عبارت ديگر، مقادير گرهي) به وسيله برقراري معادلات حاكم، اغلب به صورت انتگرال وزني، براي هر جزء بدست مي آيد. بنابراين، روش اجزاء محدود را مي توان به طور خاص، به كارگيري روش هاي ريلي – ريتز يا باقيمانده وزني به صورت جزء – گون تصور نمود. در اين روش، اغلب توابع تقريب به صورت چند جمله اي هاي جبري در نظر گرفته مي شوند و پارامتر هاي نامعين بيانگر مقادير جواب در تعداد محدودي از نقاط از پيش تعيين شده روي مرز و در داخل جزء به نام گره مي باشند. توابع تقريب با استفاده از مفاهيم نظريه ميانيابي استخراج مي گردند و بنابراين توابع ميانيابي ناميده مي شوند. روش سی — بی — اس <sup>۱</sup> یا روش مشخصه بر پایه جداسازی یکی از روش های اجزا محدود است که توسط زينكوويچ و تيلور ابداع شده است. سي – بي – اس روشي كاربردي و دقيق جهت مدل كردن انواع جريان هاي تراكم پذير و تراكم ناپذير مي باشد.

# 1-2 تاريخچه اجزا محدود

انديشه نمايش ناحيه اي داده شده به صورت مجموعه اي از نواحي مجزا (گسسته) منحصر به اجزاء محدود نمي باشد. آمده است كه رياضي دانان باستان مقدار  $\pi$  را با توجه به اينكه محيط چند ضلعي

محاط در يک دايره محيط تقريبي دايره است، تخمين زدند. آنها مقدار  $\pi$  را با دقت تقريبا تا ۴۰ رقم اعشار با تصور دايره به صورت چند ضلعي داراي تعداد اضلاع بسيار ولي محدود پيشگويي نمودند, در زمان معاصر اين مطلب جايگاهي در تحليل سازه اي هواپيما پيدا كرد، به طوري كه براي مثال، بال ها و بدنه هواپيما به صورت همبست تقويتي هاي طولي، پوسته ها و صفحات برشي در نظر گرفته مي *<sup>P</sup>* روش به اصطلاح پيكربندي را معرفي نمود كه در آن محيط كشسان <sup>1</sup> شوند. در سال 1941 هرنيكف*<sup>P</sup>* هواپيما با مجموعه ميله ها و تير ها بيان گرديد[1]. به كارگيري توابع پيوسته قطعه گون تعريف شده روی يک زير دامنه برای تقريب تابعي نامعين را مي توان در کار کورانت<sup>۲</sup> يافت (۱۹۴۳) که از همبست *<sup>P</sup>* استفاده <sup>3</sup> اجزاء مثلثي و اصل كمينه انرژي پتانسيل كل براي مطالعه مسئله پيچش سنت ونانت*<sup>P</sup>* نمود[2] اگرچه بعضي ويژگي هاي كليدي روش اجزاء محدود را مي توان در كارهاي هرنيكف *<sup>P</sup> <sup>P</sup>* و كلسي <sup>4</sup> (1941) و كورانت (1943) يافت اما ارائه رسمي آن به نام آراگيريس*<sup>P</sup> <sup>P</sup>*) 1960](3 [*P* و ترنر <sup>5</sup> 6 ،*P <sup>P</sup>*كلاف <sup>7</sup> مارتين ، *<sup>P</sup> <sup>P</sup> <sup>P</sup> <sup>P</sup>* و تاپ <sup>8</sup> *<sup>P</sup>*) 1956 (نسبت داده شده است[4]. عبارت اجزاء محدود اولين بار توسط <sup>9</sup> كلاف در سال 1960 استفاده شد[5]. از آن هنگام، نشر آثار درباره كاربرد اجزاء محدود به صورت تصاعدي رشد نمود و امروزه تعداد بسياري مجله علمي كه تنها به نظريه و كاربرد اين روش اختصاص يافته است، موجود مي باشد. همراه با توسعه كامپيوتر هاي ديجيتالي با سرعت هاي بالا، كاربرد روش اجزاء محدود هم با نرخ فزاينده اي پيشرفت نمود. زينكوويچ و چانگ<sup>۰٬</sup> نيز تفسير گسترده اي از اين روش و قابليت بكارگيري آن در هر مسئله عمومي ميدان را ارائه داده اند. با چنين تفسيري از روش اجزاء محدود روشن گرديد كه معادلات اجزاء محدود را مي توان با استفاده از روش باقيمانده هاي وزني مانند روش گالركين يا روش حداقل مجذورات استخراج نمود. اين موضوع به ايجاد علاقه گسترده در ميان رياضي دانان كاربردي روش اجزاء محدود براي حل معادلات ديفرانسيل خطي و غير خطي منتهي گرديد. ظرف چند سال مقاله ها، گزارش كنفرانس ها و كتاب هاي متعددي در مورد اين روش انتشار يافت. با اين همه پيشرفت، امروزه روش اجزاء محدود از سوي مهندسان و دانشمندان كاربردي به عنوان يكي از ابزارهاي مناسب و جا افتاده تحليل، در نظر گرفته مي شود. از جمله نرم

افزارهاي اجزا محدود مي توان به ABAQUS ، ANSYS و NASTRAN اشاره نمود. 2-2 كاربرد هاي عمومي روش اجزاء محدود

گرچه اين روش بطور وسيعي در رشته مكانيك و سازه ها به كار برده شده است ، ليكن براي حل چندين نوع ديگر از مسائل مهندسي مانند انتقال حرارت ، ديناميك سيالات ، جريان هاي نفوذي و ميدان هاي الكتريكي و مغناطيسي هم به طور موفقيت آميزي به كار برده شده است. قابليت كاربرد عمومي اين روش ، رياضيدانان را براستفاده از اين تكنيك براي حل مسائل پيچيده مقادير مرزي و مسائل ديگر برانگيخت . قابليت به كارگيري عمومي روش اجزاء محدود را ميتوان با ملاحظه تشابهات زيادي كه بين انواع مختلف مسائل مهندسي وجود دارد مشاهده نمود .

3-2 كاربردهاي مهندسي روش اجزاء محدود

روش اجزاء محدود در ابتدا براي سازه هاي هواپيما توسعه يافت. اما طبيعت عمومي تئوري اجزاء محدود آن را براي طيف وسيعي از مسائل مقدار مرزي در مهندسي قابل استفاده مي سازد. يك مساله مقدار مرزي آن است كه در آن يك حل در گستره يك جسم به شرط ارضاي شرايط مرزي مجاز (لبه اي) بر روي متغير هاي وابسته يا مشتقات آنها جستجو مي شود. جدول ٢- ١ كاربرد هاي روش اجزاء محدود را در سه گروه اصلي مسائل مقدار مرزي شامل -1 مسائل تعادل يا حالت دائمي يا مستقل از زمان -7 مسائل مقدار ويژه و ٣- مسائل انتشاري يا غير دائمي ارائه مي دهد. در يک مساله تعادلي، براي مسائل مربوط به مكانيك جامدات لازم است تغيير مكان يا توزيع تنش را براي حالت پايدار بيابيم. در صورتي كه موضوع يك مساله انتقال حرارت باشد بايد توزيع دما يا نرخ انرژي گرمايي را بيابيم و اگر مساله مكانيك سيالات باشد توزيع سرعت يا فشار را بدست آوريم. در مسائل مقدار ويژه، زمان بطور صريح ظاهر نمي شود. اين مسائل ممكن است بعنوان بسط مسائل تعادلي در نظر گرفته شود، كه در آنها علاوه بر وضعيت حالت دائمي، مقادير بحراني پارامتر هاي معيني نيز بايد تعيين شوند. در اينگونه مسائل اگر مساله مكانيك جامدات يا سازه ها باشد لازم است فركانس هاي

طبيعي يا بارهاي كمانشي و شكل مود را تعيين كنيم و چنانچه مساله مدارهاي الكتريكي باشد بايد مشخصه هاي تشديد سيستم را بيابيم. مسائل انتشاري مسائل وابسته به زمان مي باشند. براي مثال اين نوع از مسائل در زمينه مكانيك جامدات هنگامي پيش مي آيند كه ما درصدد تعيين عكس العمل يك جسم تحت اثر نيرويي باشيم كه با زمان تغيير مي كند و در رشته انتقال حرارت زماني رخ مي دهند كه جسم تحت اثر گرمايش يا سرمايش ناگهاني واقع شود.

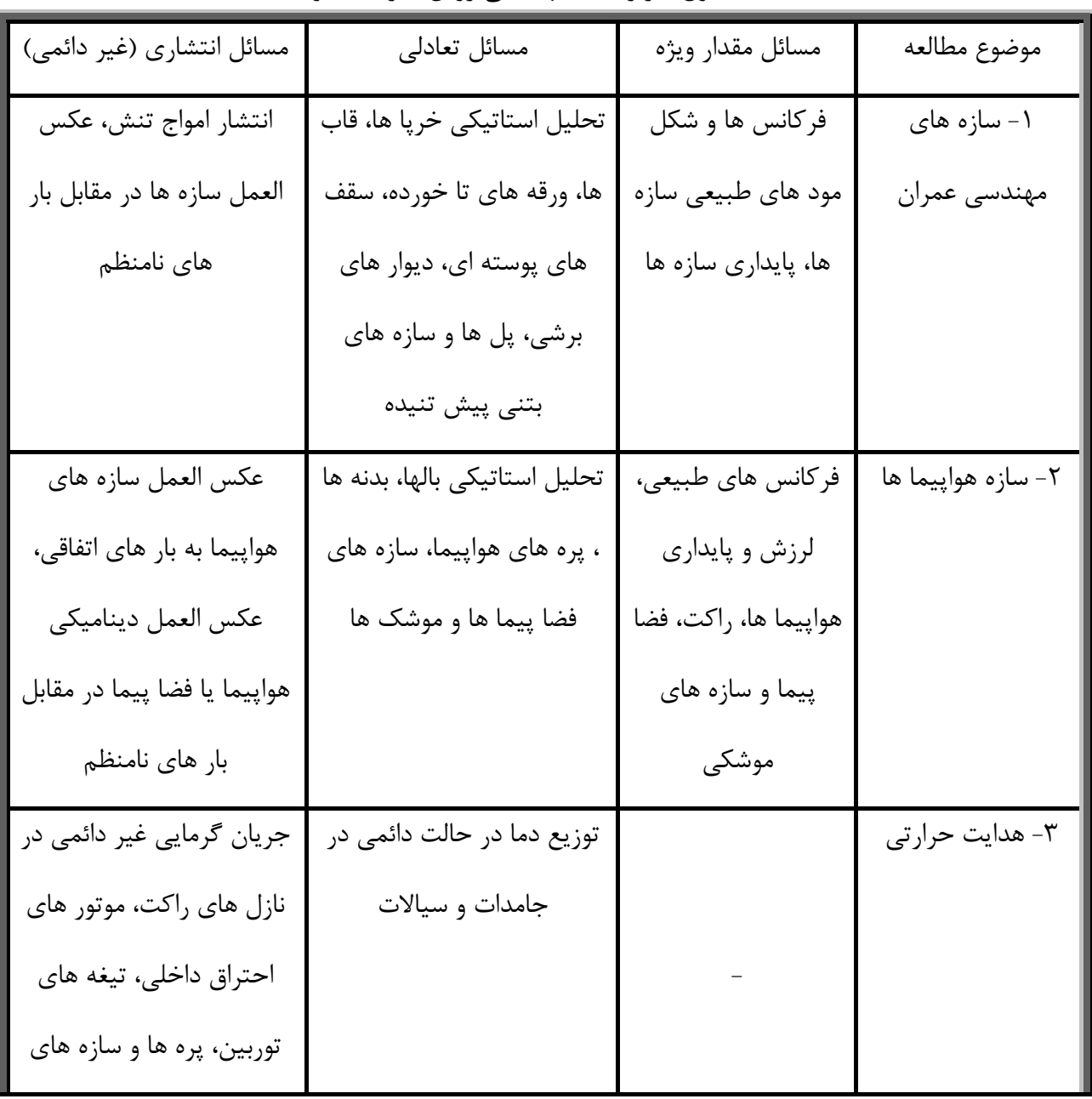

1-2جدول كاربردهاي مهندسي روش اجزاء محدود

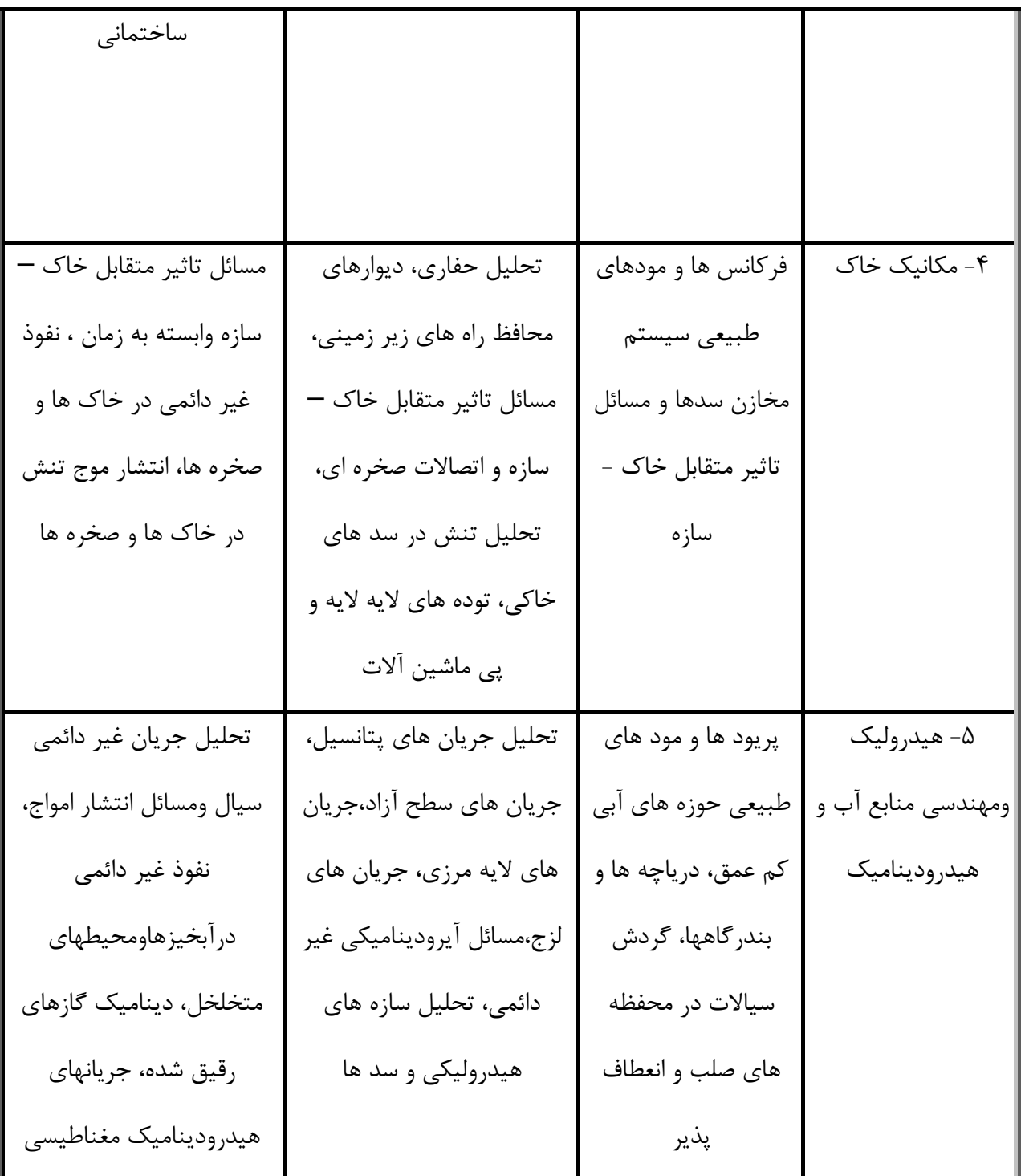

فصل دوم كليات

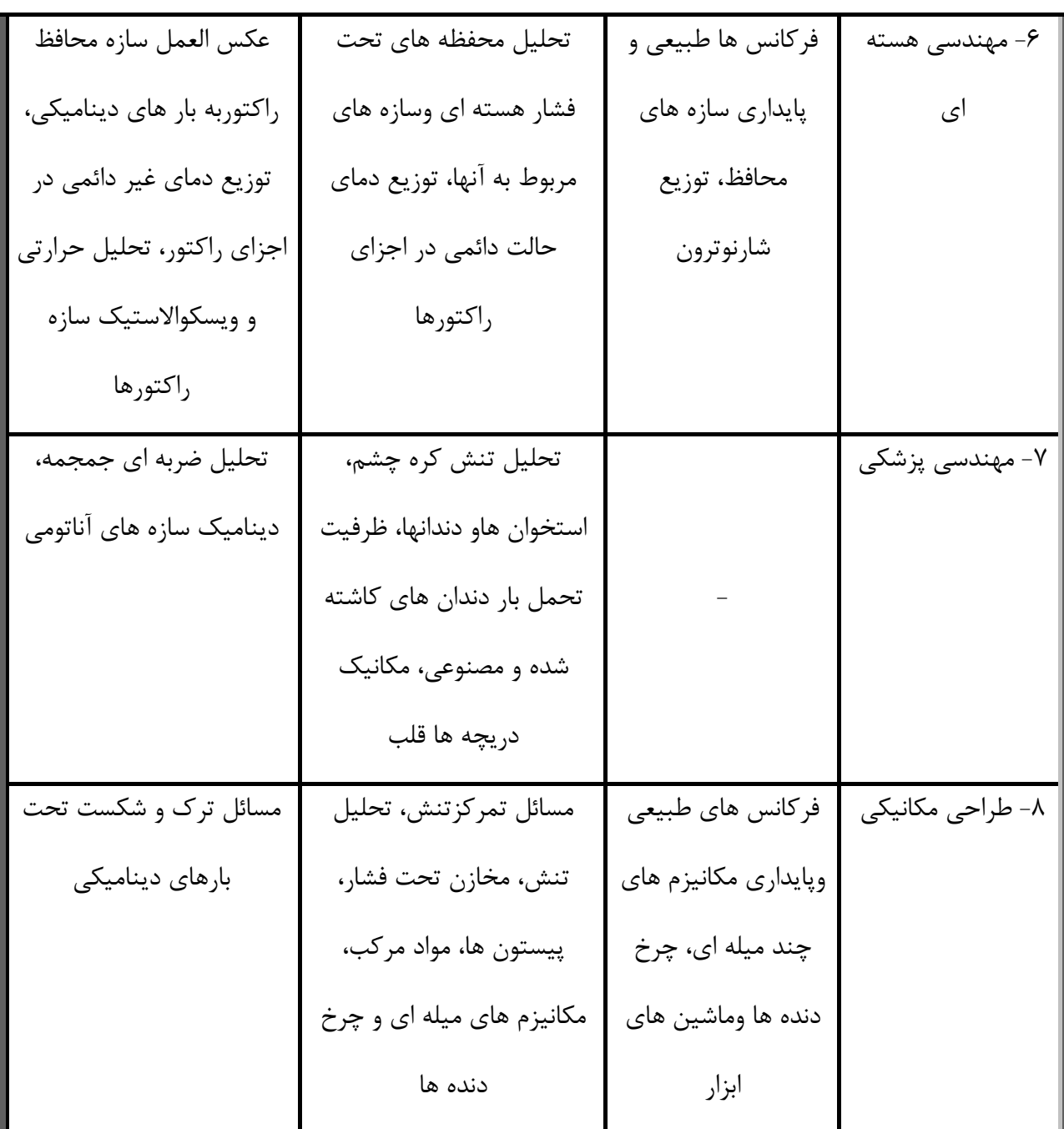

4-2 روش هاي تقريبي وردشي

روش هاي تقريبي وردشي شامل روشهاي رايلي — ريتز، گالركين، پترو — گالركين <sup>'</sup>، حداقل مربعات <sup>۲</sup> *<sup>P</sup>* مي باشند (در ادامه به عنوان نمونه 3 روش رايلي – ريتز،گالركين و پترو-گالركين <sup>3</sup> و تجمع محلي*<sup>P</sup>* به طور خلاصه شرح داده مي شوند). در كليه اين روش ها، هدف يافتن حل تقريبي به شكل تركيب

<sup>j</sup> است. پارامترهاي <sup>j</sup> <sup>j</sup> خطي از توابع تقريبي مناسب <sup>j</sup> و پارامترهاي مجهول j، يعني φ<sup>∑</sup> *<sup>P</sup>*) شكل ضعيف، يك <sup>1</sup> طوري تعيين مي گردند كه حل تقريبي، *<sup>P</sup>* شكل انتگرال وزني يا شكل ضعيف عبارت انتگرال وزني معادله ديفرانسيل است كه مشتق گيري بين متغيرهاي وابسته و تابع وزن توزيع شده است و شرايط مرزي مسئله را شامل مي گردد. براي توضيحات بيشتر به كتاب هاي اجزا محدود مراجعه شود.) معادله حاكم را ارضاء نمايد. روش هاي مختلف براساس انتخاب تابع وزن و توابع با يكديگر تفاوت دارند. <sup>j</sup> تقريبي 1-4-2 – روش رايلي – ريتز با استفاده از شكل ضعيف مسئله به دست مي آيند و <sup>j</sup> در روش رايلي – ريتز، ضرايب تقريب c محدود مي گردد . براي نمونه مسئله وردشي جهت به دست انتخاب توابع وزن به وسيله = آوردن حل *u* را در نظر مي گيريم، به طوريكه براي كليه توابع به حد كافي مشتق پذير *w* كه شرايط مرزي روي *u* را ارضاء مي كند رابطه زير برقرار باشد. (, ) = () (1 − 2) در روش رايلي – ريتز هدف يافتن حل تقريبي براي معادله فوق به صورت سري محدود زير است. = ∑ =1 + <sup>0</sup> (2 − 2) ضرايب ريتز ناميده مي شوند و به صورتي انتخاب مي گردند كه معادله (1-2) براي <sup>j</sup> كه ثابت هاي ( N.,…1,2,3,=i (برقرار باشد. به عبارت ديگر، معادله (1-2) براي N انتخاب مختلف = w برقرار باشد، به طوريكه N معادله مستقل جبري بر حسب حاصل گردد. معادله جبري i ام با جايگذاري براي *w* به دست مي آيد �, ∑ =1 + 0� = ( ) ( = 1 , 2, 3 , … . . , ) (3 − 2) براي توضيحات كامل تر به كتاب هاي اجزا محدود مي توان مراجعه نمود. 2-4-2 – روش باقيمانده هاي وزني 1-2-4-2 كليات.

روش رايلي ريتز را مي توان براي كليه مسائل شامل مسائل غير خطي كه داراي شكل ضعيف هستند، به كار برد. در اين روش توابع وزن اجبارا برابر آن هايي كه در تقريب مورد استفاده هستند، قرار داده مي شوند . روش باقيمانده هاي وزني، حالت كلي رايلي – ريتز است كه در آن توابع وزن را مي توان از مجموعه اي از توابع مستقل انتخاب نمود و لازمه آن تنها تعيين پارامترها به وسيله شكل انتگرال وزني مي باشد. روش باقيمانده هاي وزني را مي توان براي تقريب شكل انتگرال وزني هر معادله به كار برد. از آنجا كه اين نوع شامل هيچ گونه شرايط مرزي معين مسئله نمي باشد، توابع تقريب بايد به گونه اي انتخاب شوند كه حل تقريبي تمام شرايط مرزي را ارضاء نمايند. علاوه بر آن توابع وزن را مي توان مستقل از توابع تقريب انتخاب كرد. -2-2-4-2 شرح مختصر روش گالركين باشد، روش باقيمانده وزني به روش گالركين i برابر تابع تقريب Ψ براي حالتي كه تابع وزن معروف است. معادلات جبري تقريب گالركين عبارتند از ∑ =1 = (4 − 2) كه = ∫( ) (5 − 2) = ∫ [ − (0)] (6 − 2) قرينه نمي باشد.) ij) بايد توجه كنيم كه به طوركلي، روش گالركين مانند روش رايلي – ريتز نمي باشد. اين موضوع بايد با توجه به اين واقعيت كه روش اول از شكل انتگرال وزني استفاده مي كند در حالي كه روش آخر از شكل ضعيف (يا وردشي ) براي تعيين ضرايب <sup>j</sup> استفاده مي كند، آشكار باشد. در نتيجه توابع تقريب مورد استفاده در روش گالركين لازم است از مرتبه بالاتري نسبت به روش رايلي – ريتز برخوردار باشند. زمانيكه توابع تقريب روش گالركين در روش رايلي – ريتز استفاده گردد روش هاي رايلي – ريتز و گالركين نتايج يكساني ارائه مي كنند.

-3-2-4-2 شرح مختصر روش پترو-گالركين اين روش مشابه روش گالركين است با اين تفاوت كه تابع وزن برابر با تابع تقريب نمي باشد  $\phi_i \neq \Psi_i$ 

روش هاي وردشي سنتي، ابزاري ساده را براي پيدا كردن حل هاي تقريبي ناحيه اي پيوسته براي مسائل فيزيكي فراهم مي آورند. حل هاي تقريبي حاصل از اين روش ها توابع پيوسته اي از موقعيت در دامنه مي باشند. از ديدگاه كاربردي، كمبود اصلي روش هاي وردشي كه آنها را از رقابت با روش هاي تفاضل محدود سنتي باز مي دارد مواجهه با مشكل انتخاب توابع تقريب است. جداي از خواصي كه توابع بايد ارضاء نمايند، روند منحصر به فردي براي تشكيل آنها موجود نمي باشد. فرايند انتخاب زمانيكه دامنه از نظر هندسي پيچيده است و يا شرط مرزي پيچيده مي باشند دشوارتر يا حتي غير ممكن مي گردد. البته روش هاي وردشي مي توانند ابزاري قدرتمند براي بدست آوردن حل هاي تقريبي باشند، مشروط براين كه بتوان براي تقريبا هر هندسه اي، راهي نظام يافته براي تشكيل توابع تقريب كه تنها وابسته به معادله ديفرانسيل در حال حل باشد و نه شرايط مرزي مسئله پيدا نمود. اين خصوصيت انسان را قادر به توسعه برنامه كامپيوتري براي دسته خاصي از مسائل، به عبارت ديگر، يك برنامه كامپيوتري چند منظوره مي نمايند. از آنجا كه توابع بايد براي يك محدوده هندسي پيچيده تشكيل شوند، به نظر مي رسد دامنه بايد به صورت همبست شكل هاي هندسي ساده اي بيان گردد كه تشكيل توابع تقريب آنها آسان تر شود. روش اجزا محدود بر پايه اين انديشه استوار شده است. در اين روش، يك دامنه به وسيله مجموعه اي از اشكال هندسي ساده (اجزا) بيان مي گردد و براي هر جزء از مجموعه معادله حاكم با استفاده از هر يك از روش هاي وردشي تشكيل مي گردد. توابع تقريب به صورت نظام يافته براي هر جزء (نمونه) با استفاده از شرايط مرزي توليد مي گردد.

به صورت ايده آل، يك روش محاسباتي موثر بايد داراي ويژگي هاي زير باشد : -1 بايد داراي شالوده رياضي وهمچنين فيزيكي منطقي باشد ( به عبارت ديگر، حل هاي همگرا ارائه نمايد و

قابل استفاده در مسائل كاربردي باشد). ۲- نبايد محدوديتي در مورد هندسه و تركيب فيزيكي دامنه يا طبيعت (بارگذاري) داشته باشد. ٣- فرايند تشكيل روابط بايد مستقل از شكل ويژه شرايط مرزي باشد. ۴- روش بايد داراي انعطاف پذيري كافي براي تقريب با درجات مختلف بدون نياز به تشكيل دوباره روابط براي كل مسئله باشد. ۵- بايد داراي فرايند نظام يافته اي براي استفاده در رايانه هاي عددي باشد.

روش اجزاء محدود فني است كه در آن دامنه اي مشخص به صورت تركيبي از دامنه هاي ساده به نام **اجزاء محدود** بيان مي گردد. به طوري كه امكان تشكيل منظم توابع تقريب مورد نياز در تقريب وردشي يا باقيمانده وزني براي حل يك مسئله روي هر جزء وجود دارد. بنابراين، روش اجزاء محدود، با روش هاي سنتي رايلي – ريتز ، گالركين، حداقل مربعات، تجمع محلي و روش هاي باقيمانده وزني ديگر از نظر طرز تشكيل توابع تقريب تفاوت دارد. ليكن اين تفاوت عهده دار سه ويژگي روش اجزاء محدود مي باشد :

-1 تقسيم كل به جزءها. كه ارائه دامنه هايي با هندسه هاي پيچيده را به صورت تركيبي از دامنه هاي هندسي مجاز مي سازد و استخراج منظم توابع تقريب را امكان پذير مي نمايد.

2- استخراج توابع تقريب براي هر جزء. توابع تقريب اغلب چند جمله اي هاي جبري هستند كه با استفاده از نظريه ميا نيابي استخراج مي گردند.

-3 همبست اجزاء. كه براساس پيوستگي حل و توازن شارهاي داخلي مي باشد. همبست اجزاء بيان گر مشابه گسسته دامنه اصلي و دستگاه معادلات مربوط به آن بيانگر مشابه عددي مدل رياضي مسئله مورد تحليل مي باشد .

اين سه ويژگي كه گامهاي اصلي استخراج روابط اجزاء محدود را تشكيل مي دهند با هم ارتباط تنگاتنگ دارند. هندسه اجزا مورد استفاده براي بيان دامنه مسئله بايد به گونه اي باشد كه توابع تقريب را بتوان منحصرا استخراج نمود. توابع تقريب نه تنها به هندسه وابسته هستند بلكه به تعداد و محل نقاط يا گره ها در جزء و كميت هاي ميانيابي شده نيز بستگي دارند. روش اجزاء

محدود نه تنها بر كمبود هاي روشهاي وردشي سنتي فائق مي آيد بلكه ويژگي هاي روش محاسباتي موثري نيز به آن اعطا شده است. گامهاي اصلي موجود در تحليل اجزاء محدود در ادامه بيان مي شود. -1 شبكه بندي (يا ارائه ) دامنه مشخص به صورت تركيبي از اجزاء محدود منتخب ( اين گام مي تواند تا تكميل تشكيل معادلات اجزاء محدود به تعويق افتد). الف – شبكه اجزاء محدود را به صورت اجزاء منتخب تشكيل دهيد.ب- گرهها و اجزاء را شماره گذاري كنيد. پ- خواص هندسي (مانند، مختصات و مساحت سطوح مقاطع ) مورد نياز براي مسئله را استخراج نماييد. -2 استخراج معادلات براي كليه اجزاء شبكه. معادلات جبري كه ارتباط بين متغيرهاي اوليه و ثانويه را در گره ها برقرار مي سازد شامل 3 مرحله مي باشد:الف- باقيمانده وزني يا شكل ضعيف معادله ديفرانسيل را تشكيل دهيد. ب- شكل حل تقريبي را براي يك جزء نمونه فرض نماييد. پ- معادلات اجزاء محدود را با جايگذاري حل تقريبي در باقيمانده وزني يا شكل ضعيف استخراج كنيد. بعبارت ديگر الف- روابط وردشي را براي معادله ديفرانسيل داده شده براي جزء نمونه بنويسيد. ب- فرض كنيد متغير وابسته نمونه *u* به صورت زير داده شده است <sup>=</sup> � �φ<sup>i</sup> � =1 (7 − 2) و آن را در -2 الف براي رسيدن به معادلات اجزا به صورت زير جايگذاري نماييد. [ ]{ } = { } (8 − 2) پ- توابع ميانيابي اجزا را استخراج يا در صورت موجود بودن در مراجع، انتخاب نماييد و ماتريس هاي اجزا را محاسبه كنيد. -3 همبست معادلات اجزا براي بدست آوردن معادلات كل مسئله. در استخراج معادلات اجزا يك جزء نمونه از شبكه را جدا كرديم و روابط مسئله وردشي (يا شكل ضعيف ) را تشكيل داديم و مدل اجزا محدود آن را ايجاد نموديم. براي حل مسئله بايد اجزا را در محل اصلي خود قرار دهيم. براي انجام

اين عمل قبل از شبكه بندي، پيوستگي متغيرهاي اوليه و توازن متغير هاي ثانويه در گره هاي اتصال بين اجزا را اعمال مي نماييم. در اينجا منظور از پيوستگي بين متغيرهاي اوليه طبيعت تك مقداري حل مي باشد و منظور از توازن متغيرهاي ثانويه تعادل منابع نقطه اي در محل اتصال چند جزء مي باشد. بنابراين همبست معادلات اجزا با اعمال 2 شرط زير انجام مي پذيرد: -1 پيوستگي متغيرهاي اوليه در گره هاي متصل به هم: n= <sup>e</sup> <sup>1</sup> e+1 (9 − 2) به عبارت ديگر، آخرين مقدار گرهي جزء e با اولين مقدار گرهي جزء مجاور +1e يكسان مي باشد. -2 توازن متغيرهاي ثانويه در گره هاي متصل به هم + Q1 e+1 � چنانچه منبع خارجي اي نقطه اعمال نشود 0 چنانچه منبع خارجي اي نقطه به مقدار 0Q اعمال گردد 0Q (10 − 2) بطور خلاصه : -3 الف- شرايط پيوستگي بين اجزا را از ميان متغيرهاي اوليه با ارتباط دادن گره هاي اجزاء به گره هاي مطلق مشخص نماييد. -3 ب- شرايط تعادل بين متغيرهاي ثانويه ( روابط بين مولفه هاي منبع يا نيروي محلي و مولفه هاي منبع مطلق معين) را مشخص كنيد. -3 پ- معادلات اجزا را با استفاده از -3الف و -3 ب همبست نماييد. -4 اعمال شرايط مرزي مسئله -5 حل معادلات همبست شده -6 پس پردازش نتايج. حل معادلات اجزا محدود، مقادير گرهي مجهولات اوليه (براي مثال جابجايي ،سرعت يا دما) را ارائه مي نمايد. پس پردازش نتايج شامل يك يا چند مورد زير مي باشد: الف - محاسبه هر يك از متغيرهاي ثانويه (براي مثال تغييرات حل).

ب - ميانيابي نتايج براي تاييد اينكه حل معقول است (درك فرايند فيزيكي و تجربه ، زماني كه حل هاي ديگر براي مقايسه موجود نيست،راه گشا است). پ - ارائه نتايج به صورت جدول يا تصويري. نكته : سه منبع خطا وجود دارد كه مي توانند در عدم دقت حل اجزاء محدود مسئله شركت داشته باشند. ١- خطاي تقريب دامنه، كه به واسطه تقريب دامنه مي باشد. ٢- خطاهاي محاسباتي، كه به علت محاسبه غير دقيق ضرايب  $K_{\rm ij}^{\rm e}$  و  $f_{\rm i}^{\rm e}$  مى باشد يا به خاطر محدوديت محاسباتى در كامپيوتر ايجاد مي گردند. -٣- خطاي تقريب، كه به علت تقريب حل به وسيله ي چند جمله اي هاي قطعه گون مي باشد.

5-2 پيشينه اي از روش CBS

مبحث جداسازي در ابتدا توسط چورين<sup>٬</sup> مطرح شد[۶]، [۷] كه البته اين جداسازي فقط شامل جريان هاي تراكم ناپذير در بحث تفاضل هاي محدود بود. پس از آن محققين ديگري توانستند جداسازي فرمول را براي المان هاي محدود جهت كاربردهاي مختلف جريان هاي تراكم ناپذير بسط دهند[8] الي [17]. اما در سال 1995 زينكوويچ وكدينا [18] و [19] الگوريتم جديدي را جايگزين روش هاي تيلور – گالركين (يا لاكس – وندروف) كه براي جريان هاي تراكم پذير به كار مي رفتند، نمودند. زينكوويچ و كدينا الگوريتم جديد را به كمك روش مشخصه گالركين به هر 2 حالت تراكم پذير و تراكم ناپذير و مسائل آب هاي سطحي در هر دو محدوده مافوق صوت و مادون صوت تعميم دادند[20] الي [23]. روش چورين [6]و [7]هرگز براي حالت كاملا صريح نمي تواند به كار رود اما فرمول هاي جديد در هر 2 حالت صريح و نيمه ضمني نيز براي جريان هاي كاملا تراكم پذير به كار مي روند.

در ادامه براي نشان دادن كاربرد وسيع روش CBS در علوم مهندسي بخصوص زمينه مكانيك سيالات به گزيده اي از فعاليت هاي محققين كه در اين زمينه اشاره مي شود. در سال ۱۹۹۸، ماساروتي<sup>۲</sup>، نيتياراسو <sup>۳</sup> و زينكوويچ، به كمک روش سي- بي- اس مسئله انتقال گرما

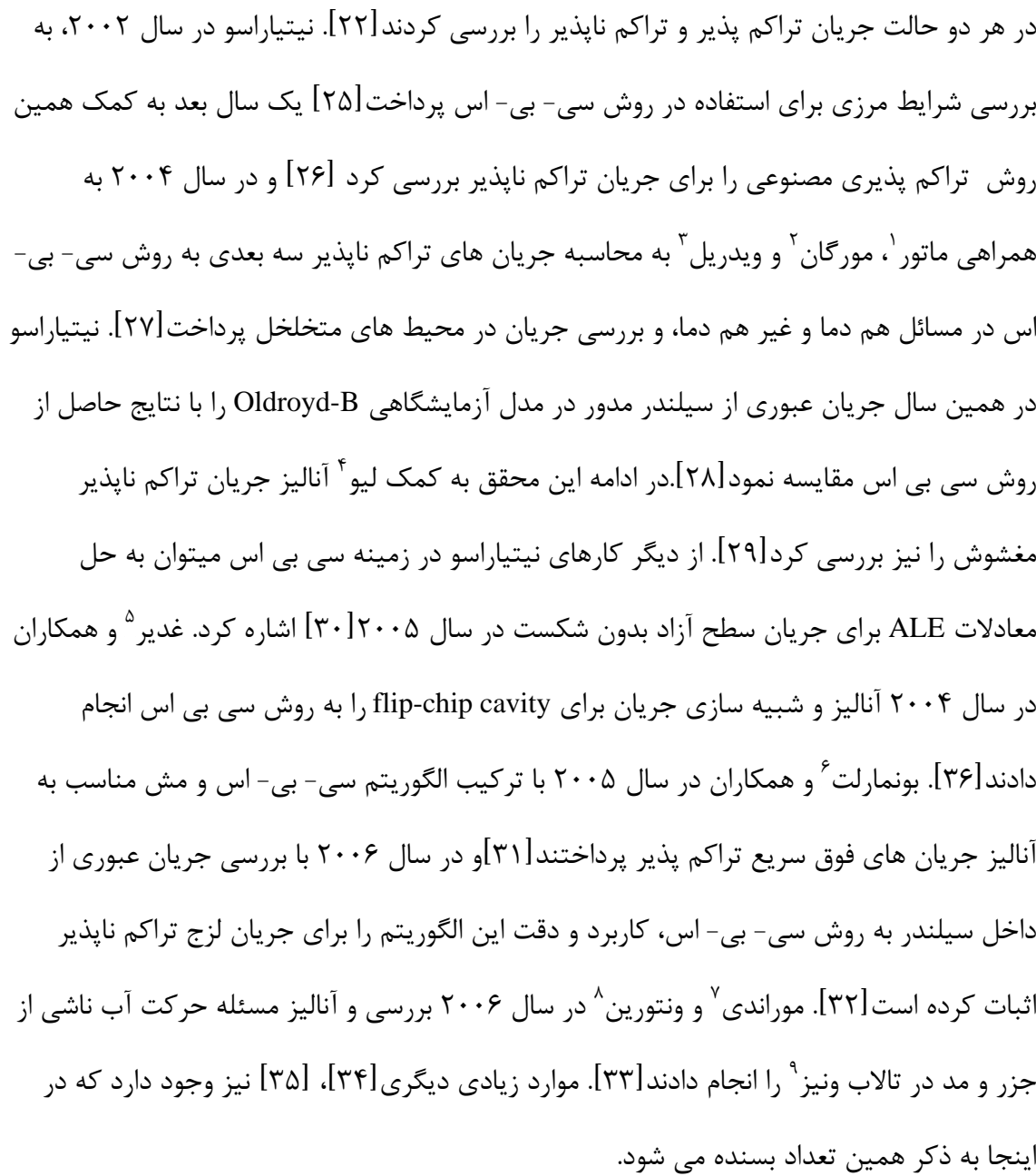

فصل سوم

# معادلات حاكم بر ديناميك

سيالات

1-3 معادلات حاكم ديناميك سيالات[44-37] 1-1-3 تنش ها در سيالات مشخصه مهم سيال زماني كه در حال سكون مي باشد، ناتواني آن در تحمل تنش هاي برشي مي باشد. سيال فقط در هنگام حركت قادر به تحمل برش مي باشد و بنابراين سرعت حركت، عامل اصلي در تعيين تنش در سيالات مي باشد. اگر جهت هاي x ،y و z را به ترتيب با ،1 2و 3 نشان دهيم، براي نمايش انديسي سرعت خواهيم داشت: <sup>i</sup> i = 1,2,3 (1 − 3) مي باشند و اين كرنش ها به صورت زير ij نرخ هاي كرنش عامل اصلي در ايجاد تنش هاي اصلي بيان مي گردد.

$$
\frac{\partial u_{i}}{\partial x_{j}} + \frac{\partial u_{j}}{\partial x_{i}}
$$
\n
$$
\dot{\epsilon}_{ij} = \frac{\partial u_{i}}{2}
$$
\n
$$
\dot{\epsilon}_{ij} = \frac{\partial u_{i}}{\partial x_{j}} + \frac{\partial u_{j}}{\partial x_{i}}
$$
\n
$$
\frac{\partial u_{i}}{\partial x_{j}} + \frac{\partial u_{j}}{\partial x_{j}}
$$
\n
$$
\frac{\partial u_{i}}{\partial x_{j}} + \frac{\partial u_{j}}{\partial x_{j}}
$$
\n
$$
\frac{\partial u_{i}}{\partial x_{j}} + \frac{\partial u_{j}}{\partial x_{j}}
$$
\n
$$
\frac{\partial u_{i}}{\partial x_{j}} + \frac{\partial u_{j}}{\partial x_{j}}
$$
\n
$$
\frac{\partial u_{i}}{\partial x_{j}} + \frac{\partial u_{j}}{\partial x_{j}}
$$
\n
$$
\frac{\partial u_{i}}{\partial x_{j}} + \frac{\partial u_{j}}{\partial x_{j}}
$$
\n
$$
\frac{\partial u_{i}}{\partial x_{j}} + \frac{\partial u_{j}}{\partial x_{j}}
$$
\n
$$
\frac{\partial u_{i}}{\partial x_{j}} + \frac{\partial u_{j}}{\partial x_{j}}
$$
\n
$$
\frac{\partial u_{i}}{\partial x_{j}} + \frac{\partial u_{j}}{\partial x_{j}}
$$
\n
$$
\frac{\partial u_{j}}{\partial x_{j}}
$$
\n
$$
\frac{\partial u_{j}}{\partial x_{j}}
$$
\n
$$
\frac{\partial u_{j}}{\partial x_{j}}
$$
\n
$$
\frac{\partial u_{j}}{\partial x_{j}}
$$
\n
$$
\frac{\partial u_{j}}{\partial x_{j}}
$$
\n
$$
\frac{\partial u_{j}}{\partial x_{j}}
$$
\n
$$
\frac{\partial u_{j}}{\partial x_{j}}
$$
\n
$$
\frac{\partial u_{j}}{\partial x_{j}}
$$
\n
$$
\frac{\partial u_{j}}{\partial x_{j}}
$$
\n
$$
\frac{\partial u_{j}}{\partial x_{j}}
$$
\n
$$
\frac{\partial u_{j}}{\partial x_{j}}
$$
\n
$$
\frac{\partial u_{j}}{\partial x_{j}}
$$
\n
$$
\frac{\partial u_{j}}{\partial x_{j}}
$$
\n
$$
\frac{\partial u_{j}}{\partial x_{j}}
$$
\n
$$
\frac{\partial u_{j}}{\partial
$$

 **21**
S عملگر بردار يكه مي باشد و u سرعت داده شده در رابطه (1-3) مي باشد. روابط بين تنش و كرنش در يك سيال خطي (نيوتني ) و ايزوتروپ نيازمند در نظر گرفتن دو مورد زير مي باشد. نخست، ارتباط دادن تنش هاي انحرافي  $\tau_{\rm{ii}}$  با نرخ هاي كرنش انحرافي  $\tau_{ij} \equiv \sigma_{ij} - \delta_{ij} \frac{\sigma_{kk}}{3} = 2\mu \left( \dot{\varepsilon}_{ij} - \delta_{ij} \frac{\varepsilon_{kk}}{3} \right)$ (6 - 3) در معادله فوق به  $\delta_{\rm ij}$  ، دلتای کرونیکر <sup>۱</sup> گفته می شود  $\delta_{ij} = \{$  $1 \quad 1 = j$ 0 i ≠ j (7 – 3) همچنين انديس هاي تكراري بيانگر عملگر جمع مي باشند.  $\sigma_{ii} \equiv \sigma_{11} + \sigma_{22} + \sigma_{33}$  (8 − 3) و  $\varepsilon_{ii} \equiv \dot{\varepsilon}_{11} + \dot{\varepsilon}_{22} + \dot{\varepsilon}_{33}$  (9 – 3) ضريب μ بيانگر الاستيسيته ديناميكي يا به عبارت ساده تر ويسكوزيته مي باشد، كه البته مشابه با مدول برشي G در الاستيسيته مي باشد. و دوم، رابطه بين تغييرات تنش هاي اصلي و نرخ هاي كرنش حجمي مي باشد.  $p = \frac{\sigma_{ii}}{3} = -k\dot{\varepsilon}_{ii} + p_0$  (10 – 3) *k* ضريب ويسكوزيته حجمي است و مشابه با مدول بالك *K* در الاستيسيته خطي مي باشد و 0 ، زماني كه سيال تحت فشار است مثبت مي باشند ) <sup>0</sup> فشار هيدرواستاتيك اوليه مي باشد. (*p* و از تركيب معادلات (6-3) و (10-3) به معادله زير مي رسيم  $\sigma_{ij} = 2\mu \left(\dot{\epsilon}_{ij} - \frac{\delta_{ij}\epsilon_{kk}}{3}\right) + \delta_{ij}k\dot{\epsilon}_{kk} - \delta_{ij}p_0 = \tau_{ij} - \delta_{ij}p$  (11 – 3) يا

$$
\sigma_{ij} = 2\mu \dot{\epsilon}_{ij} + \delta_{ij} \left( k - \frac{2}{3} \mu \right) \dot{\epsilon}_{ii} + \delta_{ij} p_0
$$
\n(12-3)\n  
\n24. 
$$
\lambda = \frac{2}{3} \mu \equiv \lambda
$$
\n(13-3)\n  
\n(13-3)

## **<sup>22</sup>** 1- Kronecker Delta

14 - 3  
\n
$$
k\hat{e}_{ii} \equiv 0
$$
  
\n $k\hat{e}_{ii} \equiv 0$   
\n $\sigma_{ij} = 2\mu \left( \hat{e}_{ij} - \frac{\hat{e}_{ij}\hat{e}_{kk}}{3} \right) - \delta_{ij} p \equiv \tau_{ij} - \delta_{ij} p$   
\n $\sigma_{ij} = 2\mu \left( \hat{e}_{ij} - \frac{\hat{e}_{ij}\hat{e}_{kk}}{3} \right) - \delta_{ij} p \equiv \tau_{ij} - \delta_{ij} p$   
\n $\sigma_{ij} = 2\mu \left( \hat{e}_{ij} - \frac{\hat{e}_{ij}\hat{e}_{kk}}{3} \right) - \delta_{ij} p \equiv \tau_{ij} - \delta_{ij} p$   
\n $\tau_{ij} = 2\mu \left( \hat{e}_{ij} - \frac{\hat{e}_{ij}\hat{e}_{kk}}{3} \right) = \mu \left[ \left( \frac{\partial u_{ij}}{\partial x_j} + \frac{\partial u_{ij}}{\partial x_k} \right) - \delta_{ij} \frac{2}{3} \frac{\partial u_{ik}}{\partial x_k} \right]$   
\n16 - 3)  
\n17 - 17  
\n18 - 3  
\n19 - 7  
\n19 - 7  
\n10 - 3  
\n10 - 3  
\n11 - 17  
\n12 - 17  
\n13 - 10  
\n14 - 3  
\n15 - 3  
\n16 - 3  
\n17 - 17  
\n18 - 3  
\n19 - 7  
\n10 - 3  
\n11 - 10  
\n10 - 3  
\n11 - 11  
\n12 - 3  
\n13 - 12  
\n14 - 3  
\n15 - 15  
\n16 - 3  
\n17 - 17  
\n18 - 3  
\n19 - 10  
\n10 - 3  
\n10 - 11  
\n11 - 13  
\n12 - 14  
\n13 - 15  
\n14 - 16  
\n15 - 17  
\n16 - 17  
\n17 - 18  
\n19 - 10  
\n10 - 11  
\n11 - 11  
\n12 - 13  
\n13 - 14  
\n14 - 15  
\n15 - 16  
\n16 - 17  
\

3-1-3 بقاي مومنتم – يا تعادل ديناميكي

 بيانگر تنش و نيروهاي داخلي را با ρ $f$ j بانگر تنش و نيروهاي داخلي را با p $f$ j تعادل مومنتم در جهت j را ما نشان مي دهيم. با استفاده از معادله (15-3) داريم

$$
\frac{\partial(\rho u_j)}{\partial t} + \frac{\partial}{\partial x_i} [(\rho u_j) u_i] - \frac{\partial}{\partial x_i} (\sigma_{ij}) - \rho f_i = 0
$$
 (19-3)

هم چنين به كمك (16-3) مي توانيم بنويسيم

$$
\frac{\partial(\rho u_j)}{\partial t} + \frac{\partial}{\partial x_i} \left[ (\rho u_j) u_i \right] - \frac{\partial (\tau_{ij})}{\partial x_i} + \frac{\partial p}{\partial x_j} - \rho f_i = 0 \qquad (20-3)
$$

به عنوان نمونه معادله مومنتم را در جهت *x* مجتصات كارتزين مي نويسيم

$$
\frac{\partial}{\partial t}(\rho u) + \frac{\partial}{\partial x}(\rho u^2) + \frac{\partial}{\partial y}(\rho u v) + \frac{\partial}{\partial z}(\rho u w) - \left(\frac{\partial \tau_{xx}}{\partial x} + \frac{\partial \tau_{xy}}{\partial y} + \frac{\partial \tau_{xz}}{\partial z}\right) + \frac{\partial p}{\partial x} - \rho f_x = 0
$$
\n(21-3)

4-1-3 بقاي انرژي و معادله حالت

(سرعت ) ، <sup>i</sup> در معادلات بخش هاي قبل (بقاي جرم و بقاي مومنتم ) مشاهده كرديم كه متغيرهاي u p) فشار) و ρ چگالي، متغير مستقل اند. البته تنش هاي انحرافي كه در معادله (16-3) در ترم سرعت تعريف شده بودند متغير وابسته اند. اگر فرض كنيم چگالي ثابت است (سيال تراكم ناپذير ) يا اگر رابطه اي بين جرم مخصوص و فشار ايجاد شود (جريان هم دما با اندكي تراكم پذيري ) سيستم معادلات كامل و قابل حل مي شود.

فشار (p) ، جرم مخصوص (p ) و دماي مطلق (T) تحت معادله اي به نام معادله حالت با هم در ارتباط اند.

- $\rho = \rho(p, T)$  (22 3)
	- براي گاز ايده ال معادله به صورت زير كامل مي شود
- $p = \frac{p}{RT}$  $\rho = \frac{P}{RT}$  (23 – 3)
	- كه R ثابت جهاني گاز است.

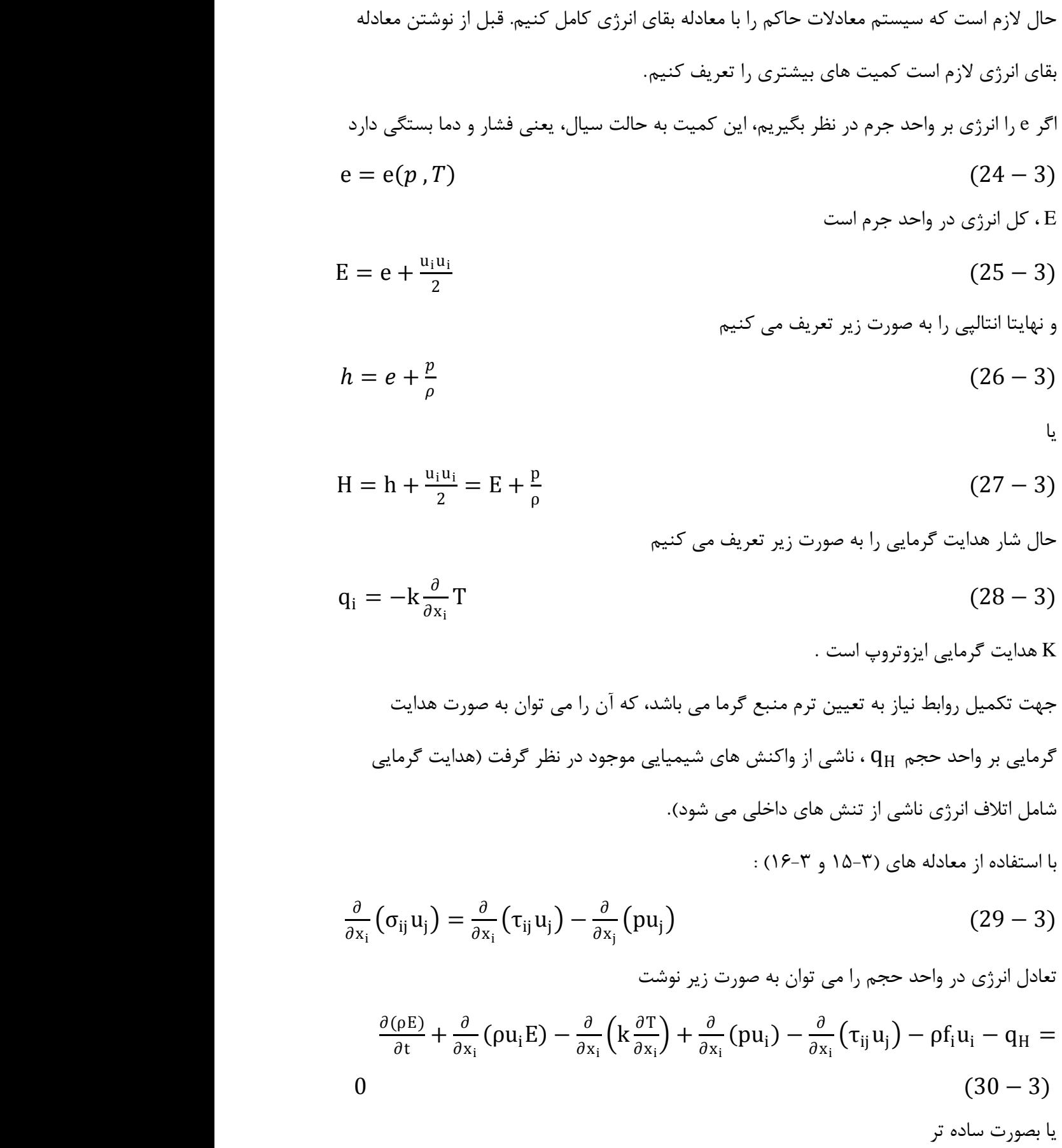

$$
\frac{\partial(\rho E)}{\partial t} + \frac{\partial}{\partial x_1} (\rho u_1 H) - \frac{\partial}{\partial x_1} (k \frac{\partial T}{\partial x_1}) + \frac{\partial}{\partial x_1} (T_{ij} u_1) - \rho f_1 u_1 - q_H =
$$
\n(31 - 3)  
\n0  
\n(31 - 3)  
\n(31 - 3)  
\n(31 - 3)  
\n(31 - 3)  
\n(31 - 3)  
\n(31 - 3)  
\n(31 - 3)  
\n(31 - 3)  
\n(31 - 3)  
\n(31 - 3)  
\n(31 - 3)  
\n(31 - 3)  
\n(31 - 3)  
\n(31 - 3)  
\n(31 - 3)  
\n(31 - 3)  
\n(32 - 3)  
\n(33 - 3)  
\n(34 - 3)  
\n(32 - 3)  
\n(32 - 3)  
\n(33 - 3)  
\n(34 - 3)  
\n(35 - 3)  
\n(36 - 3)  
\n(37 - 3)  
\n(38 - 3)  
\n(39 - 3)  
\n(30 - 3)  
\n(31 - 3)  
\n(32 - 3)  
\n(34 - 3)  
\n(35 - 3)  
\n(36 - 3)  
\n(37 - 3)  
\n(39 - 3)  
\n(30 - 3)  
\n(30 - 3)  
\n(31 - 3)  
\n(32 - 3)  
\n(33 - 3)  
\n(34 - 3)  
\n(35 - 3)  
\n(36 - 3)  
\n(37 - 3)  
\n(38 - 3)  
\n(39 - 3)  
\n(35 - 3)  
\n(35 - 3)

$$
\mathbf{F}_{i} = \begin{cases} \rho u_{i} \\ \rho u_{1} u_{i} + p \delta_{1i} \\ \rho u_{2} u_{i} + p \delta_{2i} \\ \rho u_{3} u_{i} + p \delta_{3i} \\ \rho Hu_{i} \end{cases}
$$
 (36 - 3)

يا

 $\overline{\phantom{a}}$ 

ρE⎭

$$
\mathbf{F}_{x} = \begin{cases} \rho u^{2} + p \\ \rho u v \\ \rho u w \\ \rho Hu \end{cases}
$$
 (37-3)

$$
\mathbf{G}_{i} = \begin{Bmatrix} 0 \\ -\tau_{1i} \\ -\tau_{2i} \\ -\tau_{3i} \\ -(\tau_{ij}u_{j}) - k\frac{\partial T}{\partial x_{i}} \end{Bmatrix}
$$
(38 - 3)

يا

$$
\mathbf{G}_{x} = \begin{Bmatrix} 0 \\ -\tau_{xx} \\ -\tau_{yx} \\ -(\tau_{xx}u + \tau_{xy}v + \tau_{xz}w) - k\frac{\partial T}{\partial x} \end{Bmatrix}
$$
(39 - 3)

و غيره.

$$
\mathbf{Q} = \begin{Bmatrix} 0 \\ -\rho f_1 \\ -\rho f_2 \\ -\rho f_3 \\ -\rho f_i u_i - q_H \end{Bmatrix}
$$
 (40-3)

يا

$$
\boldsymbol{Q} = \begin{Bmatrix} 0 \\ -\rho f_x \\ -\rho f_y \\ -\rho f_z \\ -\rho (f_x u + f_y v + f_z w) - q_H \end{Bmatrix}
$$
(41-3)

و غيره.

در معادلات فوق  $\tau_{\rm ij}$  برابر است با

 = �� + � − 2 3 � (42 − 3) معادلات حركت سيال شامل معادلات، بقاي جرم، بقاي مومنتم و انرژي است. به شكل ديفرانسيلي اين معادلات معادله ناوير – استوكس گفته مي شود. شكل خاصي از معادله ناوير – استوكس كه در آن ويسكوزيته صفر شده و از هدايت گرمايي صرفنظر (0 = = ij . مي گردد به معادله اولري معروف است τ( معادلات فوق همگي به فرم بقايي نوشته شده اند، پيوست A اين روابط را به شكل غيربقايي نشان مي دهد. 2-3 جريانات تراكم ناپذير (يا تقريبا تراكم ناپذير ) قبلا مشاهده كرديم كه معادلات ناوير – استوكس با وجود معادله حالت كامل مي شوند. ρ = ρ( , ) (43 − 3) در جريانات تراكم ناپذير (يا تقريبا تراكم ناپذير ) فرض مي كنيم كه : -1 مسئله هم دما مي باشد. -2 تغييرات ρ نسبت به *p* ناچيز مي باشد، به عبارت ديگر در ترم هاي حاصلضرب سرعت و چگالي فرض مي شود چگالي ثابت است. اگر فرضيات ايجاد شده در بالا را به كار گيريم، براي جريان هاي با تراكم پذيري كم به اين نتيجه مي رسيم كه تغييرات چگالي كه نتيجه اي از شكل پذيري الاستيك اند متناسب با تغييرات فشار مي باشند. بنابراين مي توانيم بنويسيم <sup>=</sup> (44 <sup>−</sup> 3) K مدول الاستيسيته بالك است.

$$
d\rho = \frac{1}{c^2} dp
$$
\n(45-3)\n  
\n
$$
\frac{1}{c^2} dp
$$

در معادلات فوق

 $\frac{\partial \rho}{\partial t} = \frac{1}{c^2}$  $rac{\partial \rho}{\partial t} = \frac{1}{c^2} \frac{\partial p}{\partial t}$  (46 – 3) که  $\epsilon = \sqrt{k/\rho}$  سرعت موج صوت می باشد.

معادلات (32-3 الي 42-3) را با ناديده گرفتن انتقال انرژي بازنويسي مي كنيم.

1  $c^2$ ∂p  $\frac{\partial \mathbf{p}}{\partial \mathbf{t}} + \rho \frac{\partial \mathbf{u_i}}{\partial \mathbf{x_i}}$  $\frac{1}{c^2} \frac{\partial \rho}{\partial t} + \rho \frac{\partial u_1}{\partial x_i} = 0$  (47 – 3)

$$
\frac{\partial u_j}{\partial t} + \frac{\partial}{\partial x_i} \left( u_j u_i \right) + \frac{1}{\rho} \frac{\partial p}{\partial x_j} - \frac{1}{\rho} \frac{\partial}{\partial x_i} \tau_{ji} - f_j = 0 \tag{48-3}
$$

با داشتن  $1,2,3$  = j سيستم ۴ معادله اي كه متغير هاي آن  $p$  و  $u_j$  مي باشد، خواهيم داشت.

معادله (47-3) را در مختصات كارتزين مي نويسيم

- 1  $c^2$ ∂p  $\frac{\partial \mathbf{p}}{\partial \mathbf{t}} + \rho \frac{\partial \mathbf{u}}{\partial \mathbf{x}}$  $\frac{\partial u}{\partial x} + \rho \frac{\partial v}{\partial y}$  $rac{1}{c^2} \frac{\partial p}{\partial t} + \rho \frac{\partial u}{\partial x} + \rho \frac{\partial v}{\partial y} + \rho \frac{\partial w}{\partial z} = 0$  (49 – 3) ترم اول براي جريان كاملا تراكم ناپذير حذف مي شود ∞ = c و همچنين مي دانيم كه در اين نوع جريان جرم مخصوص ثابت است
- ∂u  $\frac{\partial u}{\partial x} + \frac{\partial v}{\partial y} + \frac{\partial w}{\partial z}$  $\frac{\partial}{\partial z} = 0$  (50 – 3) ∂u  $\frac{\partial u}{\partial t} + \frac{\partial}{\partial x}(u^2) + \frac{\partial}{\partial y}(uv) + \frac{\partial}{\partial z}(uw) + \frac{1}{\rho}$  $\frac{\partial u}{\partial t} + \frac{\partial}{\partial x}(u^2) + \frac{\partial}{\partial y}(uv) + \frac{\partial}{\partial z}(uw) + \frac{1}{\rho}\frac{\partial p}{\partial x} - \frac{1}{\rho}\left(\frac{\partial}{\partial x}\tau_{xx} + \frac{\partial}{\partial y}\tau_{xy} + \frac{\partial}{\partial z}\tau_{xz}\right)$  $-f_x = 0$  (51 – 3) و به طور مشابه براي جهت هاي y و z نيز مي توانيم بنويسيم.

$$
\frac{1}{\rho}\tau_{ij} = \upsilon \left(\frac{\partial u_i}{\partial x_j} + \frac{\partial u_j}{\partial x_i} - \delta_{ij}\frac{2}{3}\frac{\partial u_k}{\partial x_k}\right)
$$
\n
$$
(52 - 3)
$$
\n
$$
\upsilon = \frac{\mu}{\rho} \quad \text{and} \quad \upsilon = \frac{\mu}{\rho}
$$

فصل چهارم

## تقريب هاي اجزاء محدود

تقریب های اجرا معدلود برای معادله جابجایی – پخش ازیو زیر، ارانه می گردد. برای  
\n۹– ( این قسمت روش های مختلف ط معادلات دانمی و غیر دانمی از نوع زیر، ارانه می گردد. برای  
\n۵ری ن قسمت روش های مختلف می ماده می شود.  
\n64 - 4  
\n9 سایشگر متغییر برداری مستقل پایه، Q ترم منبع یا جمله واداری برداری و ماتریس های شار  
\n64 - 4 
$$
\frac{\partial F_i}{\partial x_i} + \frac{\partial G_i}{\partial x_i} + Q = 0
$$
  
\n65 - 4  $\frac{\partial F}{\partial x_i}$   
\n64 - 4  $\frac{\partial F}{\partial x_i}$   
\n65 - 4  $\frac{\partial F}{\partial x_i}$   
\n66 - 5  $\frac{\partial F}{\partial x_i}$   
\n67 - 1 (لی 7–1) گوائین پایستاری مبربوط به تعله ازیری اندیس مربوط به این مختصات  
\n4 - 4  $\frac{\partial F}{\partial x_i}$   
\n69 - 4  $\frac{\partial F}{\partial x_i}$   
\n64 - 4  $\frac{\partial F}{\partial x_i}$   
\n64 - 4  $\frac{\partial F}{\partial x_i}$   
\n65 - 4  $\frac{\partial F}{\partial x_i}$   
\n74 - 1  $\frac{\partial F}{\partial x_i}$   
\n75 - 1  $\frac{\partial F}{\partial x_i}$   
\n86 - 1  $\frac{\partial F}{\partial x_i}$   
\n9 - 1  $\frac{\partial F}{\partial x_i}$   
\n10 - 1  $\frac{\partial F}{\partial x_i}$   
\n11 - 1  $\frac{\partial F}{\partial x_i}$   
\n12 - 1  $\frac{\partial F}{\partial x_i}$   
\n13 - 1  $\frac{\partial F}{\partial x_i}$   
\n14 - 1  $\frac{\partial F}{\partial x_i}$   
\n15 - 1  $\frac{\partial F}{\partial x_i}$   
\n16 - 1  $\frac{\partial F}{\partial x_i}$   
\n17 - 1  $\frac{\partial F}{\partial$ 

- $\varphi = \varphi$  (5 4)<br>  $Q = Q(x_i)$  (6 4)  $Q = Q(x_i)$ <br>  $F_i = F_i = U_i \varphi$  (6-4)<br>  $(6 - 4)$  (7-4)
- $\boldsymbol{F}_i = F_i = U_i \boldsymbol{\varphi}$

$$
G_i = -k \frac{\partial \varphi}{\partial x_i} \tag{8-4}
$$

اكنون معادله اسكالر مورد نظر در دستگاه مختصات دكارتي، به صورت زير نوشته مي شود.  $\frac{\partial \varphi}{\partial t} + \frac{\partial (U_i \varphi)}{\partial x_i} - \frac{\partial}{\partial x_i} \left( k \frac{\partial \varphi}{\partial x_i} \right) + Q \equiv \frac{\partial U}{\partial t} + \frac{\partial (U_x \varphi)}{\partial x} + \frac{\partial (U_y \varphi)}{\partial y} - \frac{\partial}{\partial x} \left( k \frac{\partial \varphi}{\partial x} \right) \frac{\partial}{\partial y}\left(k\frac{\partial\varphi}{\partial y}\right) + Q = 0$ (9-4) در معادله بالا  $U_{\rm i}$  در حالت كلي ميدان سرعت معلوم،  $\varphi$  كميتي است كه توسط همين سرعت توسط پخش يا انتقال، حمل مي گردد و K ضريب پخش مي باشد . Q در معادله بالا بيانگر هر منبع خارجي كه به سيستم وارد مي شود و همچنين از دست رفتن يا به دست آمدن آن در طي واكنش است كه وابسته به غلظت مي باشد. رابطه فوق را مي توان به صورت زير نيز نوشت.  $\frac{\partial \varphi}{\partial t}+U_i\frac{\partial}{\partial t}$  $\frac{\partial \varphi}{\partial x_i} + \varphi \frac{\partial U_i}{\partial x_i}$  $\frac{\partial U_i}{\partial x_i} - \frac{\partial}{\partial x_i} \left( k \frac{\partial \varphi}{\partial x_i} \right) + Q = 0$  (10 – 4) توجه مي كنيم كه در معادله فوق به جز ترم انتقال كه زير آن خط كشيده شده است باقي خود الحاقي اند. ترم سوم در معادله فوق، در صورتي كه نوع جريان طوري باشد كه ديورژانس سرعت ها، صفر گردند قابل حذف مي باشد.  $\partial U_i$  $\sigma x_i$  $= 0$  (11 − 4)

چون بيشتر بحث هاي اجزاء محدود فقط در غالب مسائل اسكالر بيان مي شوند و قابل انتقال به فرم برداري نمي باشند در ادامه روي معادلات اسكالر و جزئيات آن بحث مي كنيم. از معادلات (10-4) و (11-4) داريم :

 $\frac{\partial \varphi}{\partial t}+U_i\frac{\partial}{\partial x}$  $\frac{\partial \varphi}{\partial x_i} - \frac{\partial}{\partial x_i} \left( k \frac{\partial \varphi}{\partial x_i} \right) + Q = 0$  (12 – 4) در حقيقت معادله (1-4) را با در نظر گرفتن F به عنوان جابجايي و G به عنوان كميت پخش، مي توان معادله انتقال ناميد. با تقريب متغير  $\varphi$  به روش متداول زير

 $\varphi \approx \hat{\varphi} = N \overline{\varphi} = \sum N_k \overline{\varphi}_k$  (13 − 4) مي توان از فرايند معمول نيم گسسته سازي(باقيمانده وزني) استفاده كرد  $M\dot{\bar{\varphi}} + H\bar{\varphi} + f = 0$  (14 – 4)

ولی اکتون برای ماتریس حتی اگر از وزندهی گالر کین استانداد استفاده، شون نیز متقارن نخوامد بود.  
\در عین حال این مشکل در مقایسه با مشکن ناپایداری و دقت کم جواب های حاصل از به کارگیری  
\در ادامه درباره راه های فلق آمدن بر این مشکلات و چونگی بهسازی تقریب بحث می شود. بدین  
\nمنلوہ برای حل مادله اسکالر (۹–۴) و به منظور ساده سازی از حل یک بعدی آن به مورت زیر  
\n
$$
\frac{\partial \varphi}{\partial t} + U \frac{\partial \varphi}{\partial x} - \frac{\partial}{\partial x} \left( k \frac{\partial \varphi}{\partial x} \right) + Q = 0
$$
\n
$$
U \frac{d\varphi}{dx} - \frac{d}{dx} \left( k \frac{\partial \varphi}{\partial x} \right) + Q = 0
$$
\n
$$
U \frac{d\varphi}{dx} - \frac{d}{dx} \left( k \frac{\partial \varphi}{\partial x} \right) + Q = 0
$$
\n
$$
U \frac{d\varphi}{dx} - \frac{d}{dx} \left( k \frac{\partial \varphi}{\partial x} \right) + Q = 0
$$
\n
$$
U \frac{d\varphi}{dx} - \frac{d}{dx} \left( k \frac{\partial \varphi}{\partial x} \right) + Q = 0
$$
\n
$$
U \frac{d\varphi}{dx} - \frac{d}{dx} \left( k \frac{d\varphi}{dx} \right) + Q = 0
$$
\n
$$
V = \frac{1}{\sqrt{2\pi}} \left( \frac{1}{\sqrt{2\pi}} - \frac{1}{\sqrt{2\pi}} \left( \frac{1}{\sqrt{2\pi}} - \frac{1}{\sqrt{2\pi}} \left( \frac{1}{\sqrt{2\pi}} - \frac{1}{\sqrt{2\pi}} \left( \frac{1}{\sqrt{2\pi}} - \frac{1}{\sqrt{2\pi}} \left( \frac{1}{\sqrt{2\pi}} - \frac{1}{\sqrt{2\pi}} \left( \frac{1}{\sqrt{2\pi}} - \frac{1}{\sqrt{2\pi}} \left( \frac{1}{\sqrt{2\pi}} - \frac{1}{\sqrt{2\
$$

 $f_i = \int_0^l W_i Q dx$  (20 – 4) و در آن  $z\leq t\leq 0\leq$  نمايشگر حوزه مسئله اس

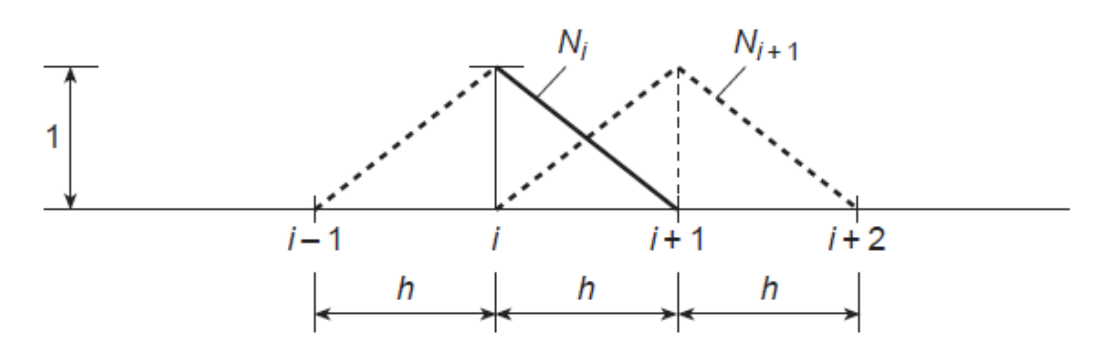

شكل 1-4 تابع شكل خطي براي يك مسئله يك بعدي

) و اجزاي با اندازه مساوي h وزندهي گالر $N_{\rm i} = {\rm N}_{\rm i}$  در صورت استفاده از توابع شكل خطي، وزندهي گالركين به ازاي مقادير ثابت  $\rm U,\,k$ و Q) (شكل۴-۱) معادله جمعبندي شده نمونه به صورت زير بدست مي آيد  $(-pe-1)\tilde{\varphi}_{i-1} + 2\tilde{\varphi}_i + (pe-1)\tilde{\varphi}_{i+1} + \frac{\varrho h^2}{k} = 0$  (21 – 4) كه در آن

$$
pe = \frac{ah}{2k}
$$
\n
$$
pe = \frac{ah}{2k}
$$
\n(22 - 4)

\nن

\nن

\nن

\nن

\nن

\nن

\nن

\n5

\n3

\n4

\n5

\n5

\n6

\n6

\n7

\n8

\n9

\n1

\n1

\n1

\n2

\n3

\n4

\n5

\n5

\n6

\n6

\n7

\n8

\n9

\n1

\n1

\n1

\n2

\n3

\n4

\n5

\n6

\n6

\n7

\n8

\n9

\n1

\n1

\n1

\n1

\n2

\n2

\n3

\n4

\n5

\n6

\n8

\n9

\n1

\n1

\n1

\n1

\n2

\n2

\n3

\n4

\n5

\n6

\n8

\n9

\n1

\n1

\n1

\n1

\n2

\n2

\n3

\n4

\n5

\n6

\n8

\n9

\n1

\n1

\n1

\n1

\n2

\n2

\n3

\n4

\n5

\n6

\n8

\n9

\n1

\n1

\n1

\n1

\n2

\n2

\n3

\n4

\n5

\n6

\n8

\n9

\n

$$
\frac{d^2\varphi}{dx} \approx \frac{\varphi_{i+1} - \varphi_{i-1}}{2h}
$$
\n
$$
\frac{d^2\varphi}{dx} \approx \frac{\tilde{\varphi}_{i+1} - 2\varphi_{i+1}\tilde{\varphi}_{i-1}}{h^2}
$$
\n
$$
(24 - 4)
$$

معادلات جبري فوق به وضوح نامتقارن اند و علاوه بر اين دقت آنها با افزايش پارامتر pe افت مي كند. در واقع با ميل عدد پكلت به سمت بي نهايت، يعني وقتي كه جملات جابجايي اهميت بيشتري دارند، جواب حاصل همان گونه كه در مثال ساده شكل (2-4) از طريق منحني هاي با برچسب (0 = α ( نشان داده شده است كاملا نوساني مي شود. البته مشكل فوق تا حدي به شرايط مرزي مسئله مربوط مي شود. استفاده كنندگان از تفاضل هاي محدود اولين كساني بودند كه با توجه به واقعيت فيزيكي

انتشار اطلاعات در جهت ميدان سرعت U و از طريق به كارگيري تفاضل هاي محدود يك طرفه براي تقريب مشتقات اول موفق به رفع مشكل مربوط به جواب هاي نامناسب شدند[-45 48]. بدين منظور با فرض مثبت بودن مقدار  ${\rm U}$  از تقريب زير به جاي معادله (4–٢٣) استفاده شده است.  $\frac{a}{\sqrt{a}}$  $rac{d\varphi}{dx} \approx \frac{\varphi_i - \varphi_{i-1}}{h}$  $\frac{n+1}{h}$  (25 – 4) و بدين ترتيب صورت تفاضل هاي محدود مركزي براي تقريب معادله حاكم كه با معادله (21-4) نشان داده شد، به صورت زير تبديل مي شود  $(-2pe-1)\tilde{\varphi}_{i-1} + (2+2pe)\tilde{\varphi}_i - \tilde{\varphi}_{i+1} + \frac{\varrho h^2}{k} = 0$  (26 – 4) با استفاده از اينگونه تقريب تفاضل هاي بالادستي مي توان جواب هاي واقعي را به ازاي همه مقادير

بدست آورد. اين جواب ها در شكل (۴-۲) با برچسب 1 $1 \neq \alpha = \alpha$  نشان داده شده اند $\mathsf{P}$ ]. با استفاده از اين روش مي توان جواب هاي گرهي دقيقي را براي حالت جابجايي خالص (∞ = ) بدست آورد در حالي كه روش اجزا محدود گالركين جواب هاي گرهي دقيقي را براي حالت پخش خالص بدست مي داد.

اكنون به اين سوال پاسخ مي دهيم كه چگونه مي توان اين تفاضل گيري بالادستي را در طرح هاي اجزاء محدود وارد كرد و آن را به شرايط پيچيده تعميم داد؟

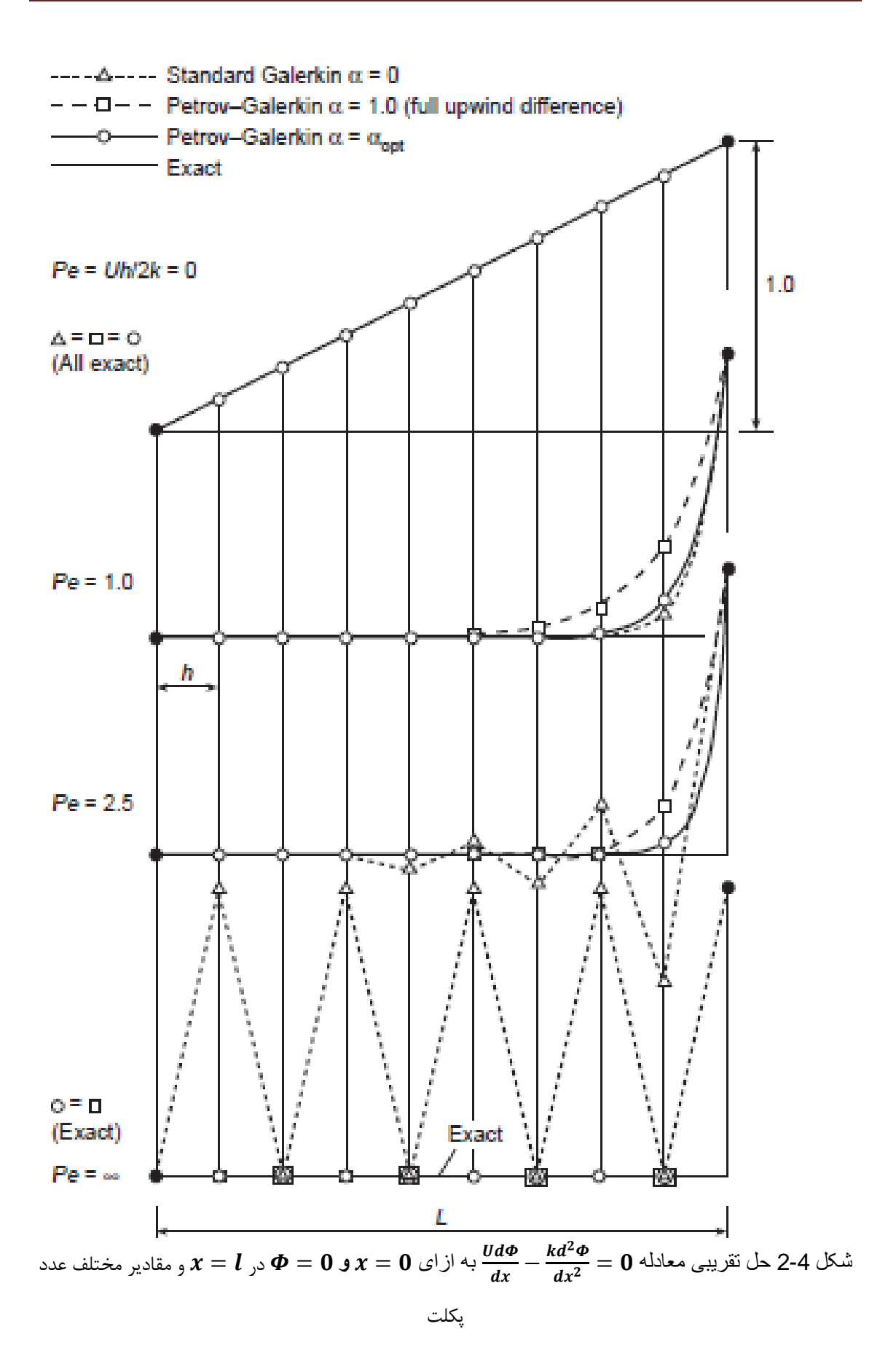

براي پاسخ عبارت تابع وزن را از نوع وزندهي پترو- گالركين به كار مي بريم.  $W_i = N_i + \alpha \widetilde{W}_i$  (27 – 4) که در آن تابع  $\widetilde{W}_{\bf i}$  چنان است که  $\int_{\Omega_e} \widetilde{W}_i dx = \pm \frac{h}{2}$  (28 – 4) علامت رابطه فوق به اين بستگي دارد كه جهت سرعت به سمت گره يا خلاف آن است. صور گوناگوني از تابع  $W_i$  را مي توان به كار گرفت ولي در ادامه به ساده ترين و مناسب ترين آن اشاره مي كنيم  $\alpha \widetilde{W}_i = \alpha \frac{h}{2}$ 2  $\alpha \widetilde{W}_i = \alpha \frac{\hbar}{2} \frac{dN_i}{dx} (\text{sign } U)$  (29 – 4) با استفاده از توابع وزن دهي فوق، تقريب هم ارز معادله (21-4) به صورت زير تبديل مي شود  $(-pe(\alpha + 1) - 1)\tilde{\varphi}_{i-1} + [2 + 2\alpha (pe)]\tilde{\varphi}_i + (-pe(\alpha - 1) - 1)\tilde{\varphi}_{i+1} +$  $\frac{Qh^2}{h}=0$  $\frac{2\pi}{k} = 0$  (30 – 4) به سادگي مي توان مشاهده كرد كه فرض  $\alpha=0$  به تقريب گالركين استاندارد و  $\alpha=1$  به معادله گسسته بالادستي كامل منجر مي شود كه هر يك از آنها به ترتيب مقادير گرهي دقيقي را براي موارد پخش خالص و جابجايي خالص بدست مي دهند. اگر مقدار  $\alpha$  به صورت زير انتخاب شود  $|\alpha| = \alpha_{opt} = coth|pe| - \frac{1}{|pe|}$  (31 – 4) مقادير گرهي حاصل به ازاي همه مقادير *pe* دقيق خواهند بود. 2-2-4 روش پخش متوازن كننده. مقايسه معادلات گرهي (21-4) و (22-4) نشان مي دهد كه شيوه پترو- گالركين در واقع هم ارز استفاده از فرايند گالركين استانداردي است كه در آن جمله پخش زير به معادله ديفرانسيل اوليه (-4 16) اضافه شده باشد.

$$
k_b = \frac{1}{2}\alpha Uh \tag{32-4}
$$

به سادگي مي بينيم كه جايگذاري اين رابطه در معادله اوليه و در نتيجه نوشتن رابطه زير به جاي معادله (۴-۱۶) به رابطه اي يكسان با معادله (۴-۳۰) منجر مي شود مشروط به اين كه  $Q$  ثابت و از شيوه گالركين استاندارد استفاده شده باشد.

$$
U\frac{d\varphi}{dx} - (k + k_b)\frac{d^2\varphi}{dx^2} + Q = 0
$$
\n(33 – 4)

\nvariable of:  $|z|$  is given by  $z$  with  $z$  with

3-2-4 روش تقريب حداقل مربعات – گالركين(*GLS*(. اين روش تلفيقي از تقريب هاي گالركين استاندارد و حداقل مربعات است [55-54]. اتفاقي كه در نهايت مي افتد اين است كه تقريب حاصل معادل روش پترو- گالركين خواهد شد.

3-4 توسعه به مسائل دو يا سه بعدي

1-3-4 توضيحات مقدماتي

بديهي است كه استفاده از روش گسسته سازي گالركين استاندارد براي معادله انتقال- پخش در مسائل يك بعدي به جواب هاي نامناسبي منجر مي شود كه به ازاي اعداد پكلت موضعي بزرگتر از يك داراي نوسانات بزرگي است و بديهي است كه براي مسائل چند بعدي نيز منجر به اين نوسانات مي شود.

*<sup>P</sup>*. بهترين راه حل براي اينگونه مسائل به كارگيري <sup>1</sup> 2-3-4 وزندهي پترو- *<sup>P</sup>* گالركين خط جرياني روش پترو – گالركين و معادلات (27-4) تا (31-4) است كه در آن مقدار بهينه به روشي مناسب تعيين شود. به سادگي مي توان مشاهده كرد كه عدد پكلت

$$
Pe = \frac{Uh}{2\vartheta} \tag{34-4}
$$

## **<sup>38</sup>** 1- Streamline Upwind Petrov-Galerkin

$$
U = \begin{cases} u_x \\ u_y \end{cases} \tag{35-4}
$$

در اينجا يك كميت برداري است و لذا استفاده از فرايند بالادستي بايد جهت مند باشد. در يكي از تلاشهای اوليه در اين زمينه از فرمولبندی پترو $\ell=1$ لركين بهينه ای، كه در آن تابع  $\alpha\widetilde{W}$  با استفاده از مولفه هاي بردار سرعت در جهت اضلاع جزء تعريف مي شود، استفاده شده است. توابع وزني نهايي كه در اين روش به كار مي رود با استفاده از شيوه تركيبي بدست مي آيد [-52 53]. بعدها كه شباهت روش پخش متوازن كننده با فرايند بالادستي مشخص شد، امكان ابداع روش هاي بهتري فراهم شد. در مسائل دو يا سه بعدي، پديده جابجايي تنها درجهت سرعت برايند جزء فعال است و لذا پخش متوازن كننده يا پخش اصلاحي معرفي شده از طريق فرايند بالادستي بايد طبيعتي ناهمسانگرد داشته و ضريب مربوط به آن تنها در جهت برايند سرعت غير صفر باشد. اين روش بديع را كه به طور همزمان هيوز و بروكس[58] و كلي و همكاران[59] پيشنهاد كردند مي توان با فرض صورت زير براي هر يك از توابع وزن دهي تشريح كرد.

$$
W_k = N_k + \alpha \widetilde{W}_k \equiv N_k + \frac{\alpha h}{2} \frac{U_i}{|U|} \frac{\partial N_k}{\partial x_i}
$$
 (36-4)

كه  $\alpha$  براي هر المان به صورت زير تعريف مي شود

$$
\alpha = \alpha_{\text{max}} = \coth Pe - \frac{1}{Pe} \tag{37-4}
$$

از قبل داشتيم

$$
Pe = \frac{|U|h}{2\vartheta} \tag{38-4}
$$

*h* طول المان است كه در ادامه شرح داده مي شود و *U* بردار برايند سرعت مي باشد .

4-4 طول المان

طول المان، اندازه اي از المان است كه در جهت برايند سرعت مي باشد. تعيين طول المان نيازمند دقت مي باشد، زيرا اگر خيلي كوچك انتخاب شود سبب نوسان در جواب ها مي گردد و اگر خيلي

بزرگ باشد سبب ناپايداري حل مي گردد. براي بدست آوردن طول المان روشهاي زيادي مانند ترسيمي<sup>٬</sup> و نگاشت<sup>۲</sup> و روش كلی كه بر اساس روابط خط و صفحه در فضا می باشد وجود دارد كه در اين تحقيق از روش ترسيمي استفاده شده است. روش ترسيمي اين روش توسط هيوز و بروكس پيشنهاد شده است و بر اساس آن طول المان اينگونه بدست مي آيد  $h = \frac{|h_1 \cdot U| + |h_2 \cdot U|}{|U|}$  (39 – 4) به كه كه كه كمك شكل توضيح داده مي شوند.  $h_1$  1 كه  $\rm U$  بردار سرعت و  $h_1$  1 كم  $h_1 = h_1 e_1$   $h_2 = h_2 e_2$  (40 – 4)

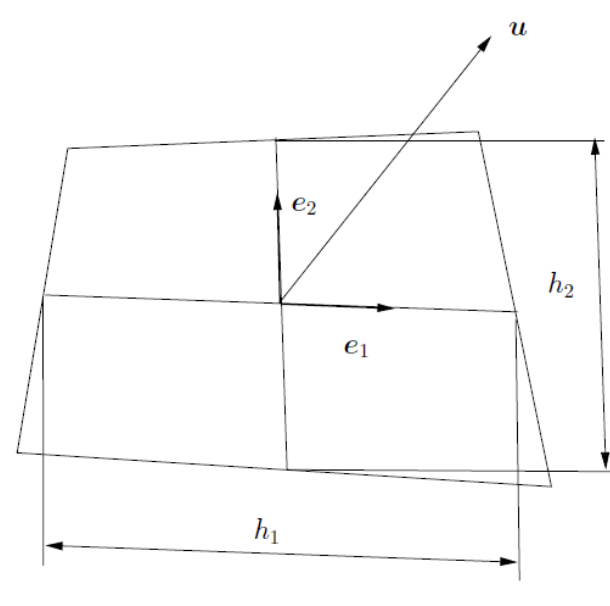

شكل ۴-۳. تعيين طول المان به روش ترسيمي

در قسمت هاي قبل چندين روش را كه در حال حاضر از آنها براي حل معادله انتقال – پخش دائمي استفاده مي شود شرح داديم. همه اين روش ها اساسا به نحوي به روش گسسته سازي پترو – گالركين خط جرياني (SUPG (منجر مي شوند. از آن جا كه همه اين روش ها جواب هاي مناسبي را بدست مي دهند، انتخاب شيوه به سليقه استفاده كننده بستگي دارد. ب- حالت غير دائمي

5-4 ملاحضات اوليه حالت غير دائمي 1-5-4 عمليات جبري هدف از اين قسمت ايجاد الگوريتم هاي غير دائمي است كه قابليت كاربرد جامعي در حل معادله (-4 ۱) را داشته باشد. اين معادله به ازاي مقادير اسكالر  $F_i$  ,  $G_i$  به صورت زير نوشته مي شود.  $\frac{\partial \varphi}{\partial t} + \frac{\partial F_i}{\partial x_i} + \frac{\partial G_i}{\partial x_i} + Q = 0$  (41 – 4) در ادامه شرح مختصري از روش هاي گوناگون و الگوي رفتاري معادله اسكالر در يك بعد به منظور فراهم آوردن امكان تفسير روش هاي مختلف و رفتار آن ها بيان مي شود  $\frac{\partial \varphi}{\partial t} + U \frac{\partial \varphi}{\partial x} - \frac{\partial}{\partial x} \left( k \frac{\partial \varphi}{\partial x} \right) + Q = 0$  (42 – 4) که البته این معادله، حالت خاصی از معادله (۴-۴۱) است که در آن  $U=\frac{\partial F}{\partial \varphi}$  ،  $F=F(\varphi)$  ،  $U=\frac{\partial F}{\partial \varphi}$  $Q = Q(\varphi, x)$  مي باشد و بنابراين  $\frac{\partial F}{\partial x} = \frac{\partial}{\partial x}$  $\frac{\partial \varphi}{\partial x} = U \frac{\partial}{\partial x}$  $\frac{1}{\partial x}$  (43 – 4) معادله بالا غير خطي است مگراينكه U ثابت باشد. با اين وجود معادلات غير بقايي (42-4 و 43-4 ) اجازه تغييرات مكاني U را مي دهند و در نتيجه از عموميت مناسبي برخوردارند. الگوهاي رفتاري اصلي معادلات بالا با تغيير متغير مستقل  $\,x\,$  به  $\,x\,$  مي توانند تعيين شوند، طوري كه  $dx_i = dx_i - U_i dt$  (44 – 4) با توجه به برقراری روابط زير برای تابع  $\varphi=\varphi(x_i,t)$  داريم  $\frac{\partial \varphi}{\partial t} \big|_{\substack{x \text{ const}}} = \frac{\partial \varphi}{\partial x_i}$  $\frac{\partial x_i}{\partial t} + \frac{\partial \varphi}{\partial t} \big|_{x \text{ const}} = -U_i \frac{\partial}{\partial t}$  $\frac{\partial \varphi}{\partial x_i} + \frac{\partial \varphi}{\partial t} \big|_x$  $(45 - 4)$ اكنون معادله يك بعدي (42-4) به صورت زير تبديل مي شود .

$$
\frac{\partial \varphi}{\partial t} - \frac{\partial}{\partial x} \left( k \frac{\partial \varphi}{\partial x} \right) + Q(x) = 0 \tag{46-4}
$$

سيستم مختصات معادله (44-4) ، نمايشگر مختصات متحركي است كه در واقع بر جهات خطوط مشخصه مسئله منطبق است. نتيجه ديگر تغيير مختصات اين است كه هيچ ترم انتقال يا توليد گرما وجود ندارد به اين معني كه وقتي 0=k و 0=Q است، رابطه ساده شده زير را داريم :

$$
\frac{\partial \varphi}{\partial t} = 0 \tag{47-4}
$$

يا

$$
\varphi(x) = \varphi(x - Ut) = constant
$$
\n(48-4)

\nEquation (48-4) =  $F(x - Ut) = F(\varphi)$  and  $U$  is the distance of  $U$  and  $U$  is the distance of  $U$  and <

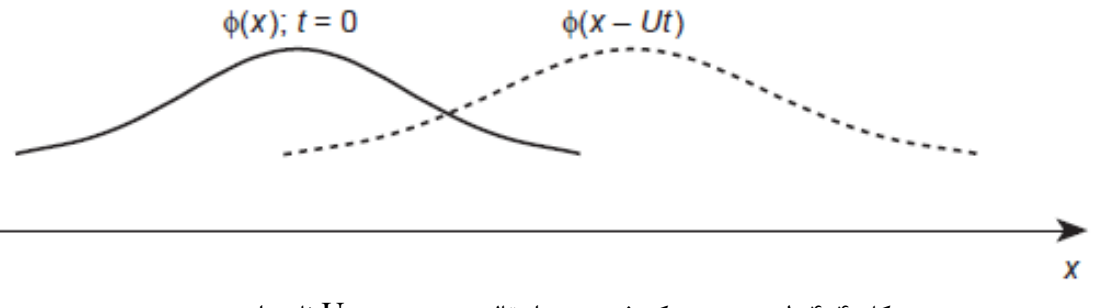

شكل 4-4 طبيعت موج يك ذره بدون انتقال . سرعت موج U ثابت است

2-5-4 روش هاي جداسازي

شيوه هايي كه براي گسسته سازي و حل اين گونه مسائل به كار مي روند، بايد طبيعت موجي مسئله را منظور كنند و از طرف ديگر بايد امكان استفاده از همان گونه تقريب هايي كه در قسمت دائمي به كار برده شد نير فراهم كنند زيرا حالت دائمي در واقع مورد خاصي از حالت غير دائمي است. در اين قسمت براي تحليل مسائل غير دائمي تعدادي از روش هاي موجود بررسي مي گردد[-60 78]. روش هاي پترو - گالركين كه در آن ها گسسته سازي مكاني مطابق آن چه در قسمت دائمي بيان شد، انجام و سپس به وسيله فرايند حركت در زمان دنبال مي شود. اين روش براي مسائل غير دائمي در سطح وسيع استفاده مي شود. با اين وجود بكار بردن روش هاي پترو – گالركين منجر به ماتريس

جرم هاي نا متقارن شده و در نتيجه استفاده از آن براي حالت صريح دشوار مي گردد. روش مربعات حداقل گالركين (GLS (كه در آن تلفيقي از شيوه هاي تقريب بهينه استفاده مي شود. استفاده از اين روش در حوزه مكان – زمان در اجزاء محدود نيز نتايج مفيدي را دربر مي گيرد. استفاده از GLS 1 براي چنين مسائلي توسط نوئن*<sup>P</sup> <sup>P</sup> <sup>P</sup>* و رينن <sup>2</sup> كري ، *<sup>P</sup>* [66]*<sup>P</sup> <sup>P</sup> <sup>P</sup>* و جيانگ <sup>3</sup> <sup>4</sup> جانسون ، *<sup>P</sup>* [68-67]*<sup>P</sup> <sup>P</sup> <sup>P</sup>* و كاوركرز <sup>5</sup> 6 *P* [64] ،[70-69] و ديگران[72-71] انجام گرفته است. با اين وجود استفاده از المان هاي مكان – زمان، گران بوده چرا كه براي روش هاي صريح عملي نمي باشد. بنابراين كدام روش را مي بايست به كار گيريم؟ آيا روش ديگري كه هنوز به آن اشاره نكرده باشيم وجود دارد؟ پاسخ در طبيعت معادلات موج قرار دارد كه نه تنها اجازه استفاده از ساير روش ها را مي دهد بلكه از بسياري از جهات، سرراست تر و كاملا مناسب براي روش هاي عددي است كه مي خواهيم به كار گيريم. بنابراين مي بايست روي چنين روش هايي متمركز شويم و نشان خواهيم داد كه اين روش ها به ترم هايي منجر مي شوند كه در شكل خيلي شبيه آن چيزهايي است كه در قسمت هاي قبل توسط پترو – گالركين حاصل شده بود مي باشد. بنابراين ادامه بحث روي دو هدف اصلي متمركز خواهد شد. ١- روش هايي كه براساس استفاده از مشخصه ها و طبيعت موج ايجاد مي شوند كه منجر به روش هايي به نام روش هاي

مشخصه گالركين مي گردد كه در ادامه راجع به آن توضيح خواهيم داد. ۲- از روش هايي كه تقريب هاي بالاتر زمان دارند استغاده مي نمائيم كه روش هاي تيلور – گالركين نام دارند. از ميان دو روش فوق ، روش اول كه براساس مشخصه ها است، اساس اين تحقيق را تشكيل مي دهد و بنابراين به توضيح آن مي پردازيم. (براي توضيحات كاملتر به كتاب اجزا محدود زينكوويچ جلد 3 مراجعه شود)

6-4 روش هاي مبتني بر خطوط مشخصه

1-6-4 به روز كردن شبكه و روش هاي درون يابي. قبلا مشاهده كرديم كه اگر دستگاه مختصات مكاني به شكلي كه در معادله (44-4) مشخص شده، منتقل گردد، يعني در امتداد مشخصه

ها در اين صورت ترم مرتبه اول انتقال از بين خواهد رفت و مسئله باقيمانده به يك مسئله پخش ساده كه شيوه هاي گسسته سازي مبتني بر تقريب مكاني گالركين را مي توان براي آن به كار برد تبديل مي شود.

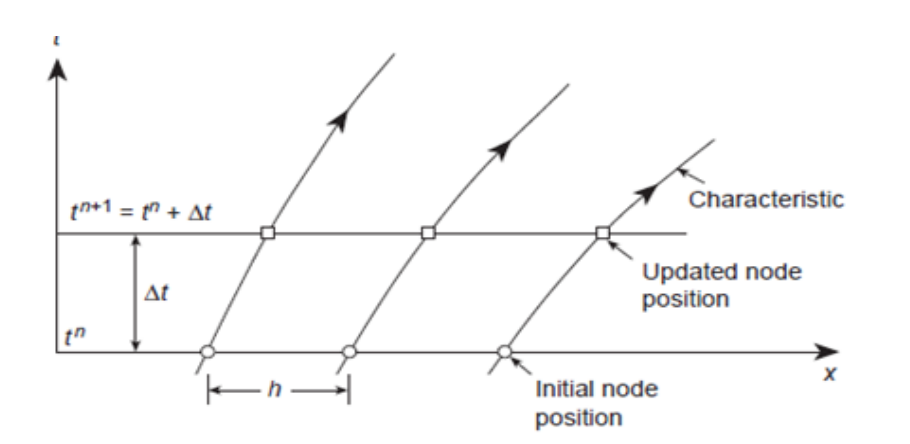

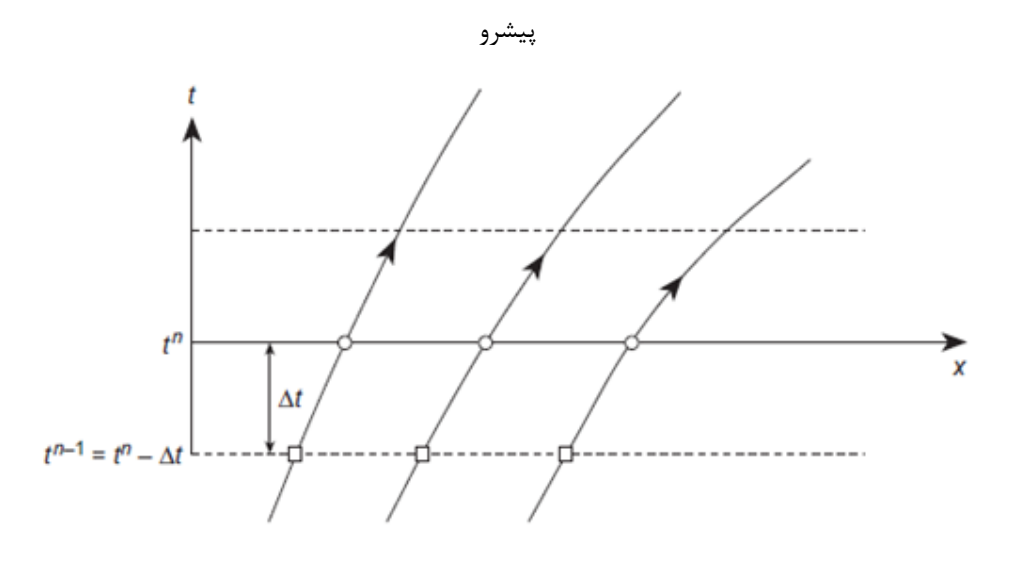

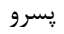

شكل 5-4 مش در حال تغيير و درون يابي الف ) پيشرو ب) پسرو

روشن ترين مورد استفاده اين روش در زمينه كاربردهاي اجزاء محدود، به روز كردن موقعيت نقاط شبكه است كه در شكل ۴-۵- الف نمونه اي از اين به روز سازي را براي مسئله يك بعدي (۴- ۴۲ و *′* -4 43) كه در بازه زماني ∆ اتفاق مي افتد نشان داده ايم. به ازاي مختصات ثابت

 $dx = Udt$  (49 – 4) رابطه ي زير را براي نقطه گرهي نمونه i خواهيم داشت

و

$$
x_i^{n+1} = x_i^n + \int_{t_n}^{t_{n+1}} U dt
$$
\n
$$
F = F(\varphi)
$$
\n
$$
F = F(\varphi)
$$
\n
$$
F = F(\varphi)
$$
\n
$$
F = F(\varphi)
$$
\n
$$
F = \int_{t_n}^{t_{n+1}} U dt
$$
\n
$$
F = \int_{t_n}^{t_n} \int_{t_n}^{t_n} U dt
$$
\n
$$
F = \int_{t_n}^{t_n} \int_{t_n}^{t_n} U dt
$$
\n
$$
F = \int_{t_n}^{t_n} \int_{t_n}^{t_n} U dt
$$
\n
$$
F = \int_{t_n}^{t_n} \int_{t_n}^{t_n} U dt
$$
\n
$$
F = \int_{t_n}^{t_n} \int_{t_n}^{t_n} U dt
$$
\n
$$
F = \int_{t_n}^{t_n} \int_{t_n}^{t_n} U dt
$$
\n
$$
F = \int_{t_n}^{t_n} \int_{t_n}^{t_n} U dt
$$
\n
$$
F = \int_{t_n}^{t_n} \int_{t_n}^{t_n} U dt
$$
\n
$$
F = \int_{t_n}^{t_n} U dt
$$
\n
$$
F = \int_{t_n}^{t_n} U dt
$$
\n
$$
F = \int_{t_n}^{t_n} U dt
$$
\n
$$
F = \int_{t_n}^{t_n} U dt
$$
\n
$$
F = \int_{t_n}^{t_n} U dt
$$
\n
$$
F = \int_{t_n}^{t_n} U dt
$$
\n
$$
F = \int_{t_n}^{t_n} U dt
$$
\n
$$
F = \int_{t_n}^{t_n} U dt
$$
\n
$$
F = \int_{t_n}^{t_n} U dt
$$
\n
$$
F = \int_{t_n}^{t_n} U dt
$$
\n
$$
F = \int_{t_n}^{t_n} U dt
$$
\n
$$
F = \int_{t_n}^{t_n} U dt
$$
\n
$$
F = \int_{t_n}^{t_n} U dt
$$
\n
$$
F = \int_{t_n}^{t_n} U dt
$$
\n
$$
F = \int_{t_n}^{t_n} U dt
$$
\n<math display="block</math>

$$
x_l^{n+1} = x_l^n + U\Delta t
$$
\n
$$
x_l^{n+1} = x_l^n + U\Delta t
$$
\n
$$
x_l^{n+1} = x_l^{n+1} + U\Delta t
$$
\n
$$
x_l^{n+1} = x_l^{n+1} + U\Delta t
$$
\n
$$
x_l^{n+1} = x_l^{n+1} + U\Delta t
$$
\n
$$
x_l^{n+1} = x_l^{n+1} + U\Delta t
$$
\n
$$
x_l^{n+1} = x_l^{n+1} + U\Delta t
$$
\n
$$
x_l^{n+1} = x_l^{n+1} + U\Delta t
$$
\n
$$
x_l^{n+1} = x_l^{n+1} + U\Delta t
$$
\n
$$
x_l^{n+1} = x_l^{n+1} + U\Delta t
$$
\n
$$
x_l^{n+1} = x_l^{n+1} + U\Delta t
$$
\n
$$
x_l^{n+1} = x_l^{n+1} + U\Delta t
$$
\n
$$
x_l^{n+1} = x_l^{n+1} + U\Delta t
$$
\n
$$
x_l^{n+1} = x_l^{n+1} + U\Delta t
$$
\n
$$
x_l^{n+1} = x_l^{n+1} + U\Delta t
$$
\n
$$
x_l^{n+1} = x_l^{n+1} + U\Delta t
$$
\n
$$
x_l^{n+1} = x_l^{n+1} + U\Delta t
$$
\n
$$
x_l^{n+1} = x_l^{n+1} + U\Delta t
$$
\n
$$
x_l^{n+1} = x_l^{n+1} + U\Delta t
$$
\n
$$
x_l^{n+1} = x_l^{n+1} + U\Delta t
$$
\n
$$
x_l^{n+1} = x_l^{n+1} + U\Delta t
$$
\n
$$
x_l^{n+1} = x_l^{n+1} + U\Delta t
$$
\n
$$
x_l^{n+1} = x_l^{n+1} + U\Delta t
$$
\n
$$
x_l^{n+1} = x_l^{n+1} + U\Delta t
$$
\n
$$
x_l^{n+1} = x_l^{n+1} + U\Delta t
$$
\n
$$
x_l^{n+1} = x_l^{n+1} +
$$

$$
\varphi = \varphi^* + \varphi^{**} \tag{52-4}
$$

$$
\frac{\partial \varphi^*}{\partial t} + U_i \frac{\partial \varphi}{\partial x} = 0
$$
\n
$$
(53 - 4)
$$
\n
$$
\frac{\partial \varphi^{**}}{\partial t} - \frac{\partial}{\partial x} \left( k \frac{\partial \varphi}{\partial x} \right) + Q = 0
$$
\n
$$
(53 - 4)
$$
\n
$$
\frac{\partial \varphi^{**}}{\partial t} - \frac{\partial}{\partial x} \left( k \frac{\partial \varphi}{\partial x} \right) + Q = 0
$$

ترم هاي پخش را نشان مي دهد. هر دوي ∗ ∗∗ و به كمك بسط هاي استاندارد زير تقريب زده مي شوند.

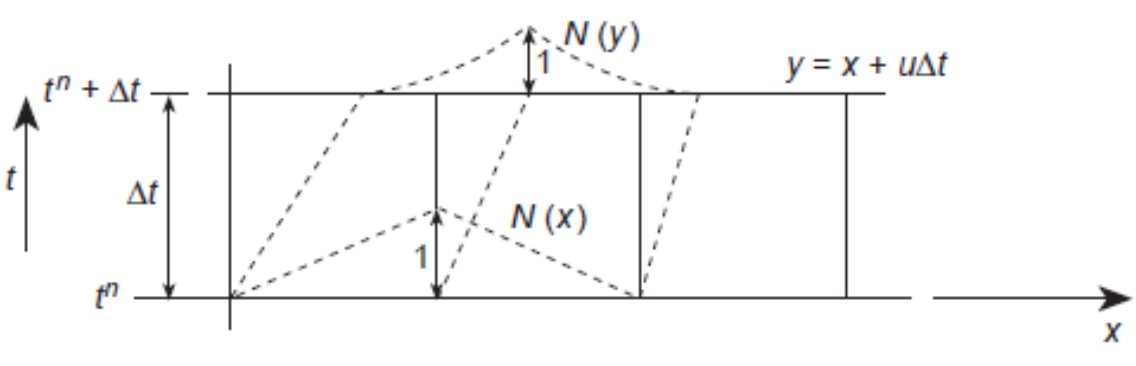

شكل 6-4اعوجاج تابع شكل انتقال يافته

 $\hat{\varphi}^* = N \hat{\varphi}^*$  (55 – 4)  $\hat{\varphi}^{**} = N \hat{\varphi}^{**}$  (56 – 4) در يک بازه زمانى  $t$  تا  $t^{n+1}+\Delta$   $t=\Delta$  مى بايست شرايط اوليه را اينگونه فرض كنيم  $t = t^n$   $\varphi^* = 0$   $\varphi^{**} = \varphi^{*n}$  (57 – 4) استفاده از گالركين استاندارد براي گسسته سازي معادله پخش، امكان محاسبه  $\tilde{\varphi}^{*n+1}$  را از طريق حل معادله اي چون معادله زير بر روي شبكه اي ثابت فراهم مي كند.  $M\Delta\tilde{\varphi}^{*n} = \Delta t H(\tilde{\varphi}^n + \theta \Delta \tilde{\varphi}^{*n}) + f$  (58 – 4) كه در آن

� ∗∗+1 = � ∗∗ + ∆ � ∗∗ در طول مشخصه تغيير نمي كند. شكل (6-4) نشان مي <sup>∗</sup> در حل مسئله انتقال فرض مي كنيم كه ميان يابي شده به كمك تابع شكل خطي استاندارد در زمان n) معادلات -4 ∗ دهد كه مقدار اوليه 55 و 56-4 را ببينيد) چگونه دچار جابجايي و دگرشكلي مي گردد. مقدار جديد به صورت زير تعريف مي شود

$$
\varphi^{*n+1} = N(y)\tilde{\varphi}^{*n} \qquad y = x + U\Delta t \tag{59-4}
$$

را به كمک تابع شكل استاندارد تقريب مي زنيم، حال مي بايست از روش تصوير سازي براي $\pmb{\varphi}^{*n+1}$ هموار كردن اين مقادير به صورت زير استفاده كنيم.  $\int_{\Omega} N^{T} (N \tilde{\varphi}^{*n+1} - N(y) \tilde{\varphi}^{*n}) dx = 0$  (60 – 4) كه در نتيجه آن  $M\tilde{\varphi}^{*n+1} = \int_{\Omega} [N^T N(y) dx] \tilde{\varphi}^n$  (61 – 4)

$$
N = N(x) \leq
$$

و

 $M = \int_{\Omega} N^T N dx$  (62 – 4) اگر مسئله 2يا3 بعد باشد محاسبه انتگرال هاي فوق كاري دشوار خواهد بود. اين گونه انتگرال ها عموما به صورت عددي حل مي شوند و پايداري فرمول ها به دقت محاسبه چنين انتگرال هايي

وابسته است.

3-6-4 شيوه خطوط مشخصه اي- گالركين صريح ساده. الگوريتم هايي كه در بخش قبل شرح داده شد انواع مختلفي دارد كه تعدادي از آن ها خيلي وقت پيش ابداع شده اند. مراجع [-79 90] تعدادي از نمونه هاي موفق اين طرح ها را معرفي كرده اند. اگرچه برنامه نويسي اين روش ها تاحدودي پيچيده اند و زمان بر مي باشند. براي رفع مشكل روشي ايجاد شد كه در آن سختي ها به ازاي پايداري مشروط از بين رفتند. اين روش ابتدا در سال 1984 مطرح شد[91] و بحث هاي كامل آن در نشريات متعدد موجود است[-92 95]. ايجاد اين روش به وسيله بسط تيلور موضعي مي باشد و در شكل (7-4) براي درك بهتر نشان داده شده است. معادله (42-4) در طول مشخصه را مي توانيم اينگونه بنويسيم

$$
\frac{\partial \varphi}{\partial t} \left( x(t), t \right) - \frac{\partial}{\partial x} \left( k \frac{\partial \varphi}{\partial x} \right) - Q(x) = 0 \tag{63-4}
$$

در مختصات انتقالي َ x ترم شتاب انتقالي حذف شده و منبع و ترم هاي انتشار در طول مسير درون يابي شده اند. اكنون معادله خود الحاقي بوده و تقريب مكاني گالركين بهينه مي شود. جداسازي زماني در معادله بالا در طول مسير مشخصه (شكل 7-4) به صورت زير مي باشد.

$$
\frac{1}{\Delta t}(\varphi^{n+1} - \varphi^n \left| (x - \delta)) \approx \theta \left[ \frac{\partial}{\partial x} \left( k \frac{\partial \varphi}{\partial x} \right) - Q \right]^{n+1} + (1 - \theta) \left[ \frac{\partial}{\partial x} \left( k \frac{\partial \varphi}{\partial x} \right) - Q \right]^n | (x - \delta) \tag{64 - 4}
$$

كه براي شكل هاي صريح صفر بوده و براي نيمه ضمني و كاملا ضمني بين صفر و يك مي باشد. حل معادله براي مسئله در حال حركت مشكلاتي را ايجاد مي كند بنابراين راه زير را پيشنهاد مي كنيم.

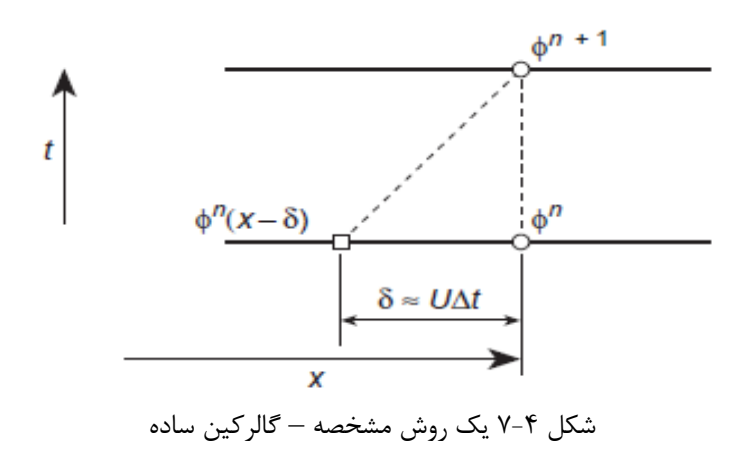

از بسط تيلور داريم

$$
\varphi^{n} | (x - \delta) \approx \varphi^{n} - \delta \frac{\partial \varphi^{n}}{\partial x} + \frac{\delta^{2}}{2} \frac{\partial^{2} \varphi^{n}}{\partial x^{2}} + O(\Delta t^{3})
$$
\n
$$
\theta = 0.5 \text{ g.t. } \theta \approx 0.5 \text{ g.t. } \theta = 0.5 \text{ g.t. } \theta = 0.5 \text{ g.t. } \theta
$$

$$
\frac{1}{2} \frac{\partial}{\partial x} \left( k \frac{\partial \varphi}{\partial x} \right) \left[ (x - \delta) \approx \right.
$$
\n
$$
\frac{1}{2} \frac{\partial}{\partial x} \left( k \frac{\partial \varphi}{\partial x} \right)^n - \frac{\delta}{2} \frac{\partial}{\partial x} \left[ \frac{\partial}{\partial x} \left( k \frac{\partial \varphi}{\partial x} \right)^n \right] + O(\Delta t^2)
$$
\n(66-4)

$$
\frac{1}{2}Q\left|(x-\delta) = \frac{Q^n}{2} - \frac{\delta}{2}\frac{\partial Q^n}{\partial x}\right\}
$$
\n(67-4)

كه δ فاصله طي شده توسط ذره در جهت *x* مي باشد (شكل 7-4)  $\delta = U \Delta t$  (68 – 4) ميانگين سرعت  ${\rm U}$  در طول مسيرمشخصه است,  $\overline{U}$ تقريب هاي متفاوت  $\overline{U}$  منجر به ترم هاي پايداري متفاوت مي شود. فرم زير به طور معمول استفاده مي گردد[97-96].

$$
\overline{U} = U^n - U^n \Delta t \frac{\partial U^n}{\partial x}
$$
\n(69 - 4)\n  
\n
$$
\text{S3} = \frac{1}{2} \sum_{k=1}^{n} \sum_{j=1}^{n} \sum_{j=1}^{n} \sum_{j=1}^{n} \sum_{j=1}^{n} \sum_{k=1}^{n} \sum_{j=1}^{n} \sum_{j=1}^{n}
$$

$$
\varphi^{n+1} - \varphi^{n} =
$$
  
\n
$$
-\Delta t \left\{ U \frac{\partial \varphi^{n}}{\partial x} - \frac{\partial}{\partial x} \left( k \frac{\partial \varphi}{\partial x} \right)^{n+1/2} + Q^{n+1/2} \right\} + \Delta t \left\{ \frac{\Delta t}{2} \frac{\partial}{\partial x} \left[ U^{2} \frac{\partial \varphi}{\partial x} \right] - \frac{\Delta t}{2} U \frac{\partial^{2}}{\partial x^{2}} \left( k \frac{\partial \varphi}{\partial x} \right) + \frac{\Delta t}{2} U \frac{\partial \varphi}{\partial x} \right\}^{n}
$$
\n
$$
(70 - 4)
$$

$$
\frac{\partial}{\partial x} \left( k \frac{\partial \varphi}{\partial x} \right)^{n+1/2} = \frac{1}{2} \frac{\partial}{\partial x} \left( k \frac{\partial \varphi}{\partial x} \right)^{n+1} + \frac{1}{2} \frac{\partial}{\partial x} \left( k \frac{\partial \varphi}{\partial x} \right)^n \tag{71-4}
$$

و همچنين

$$
Q^{n+1/2} = \frac{Q^{n+1} + Q^n}{2} \tag{72-4}
$$

در معادله بالا ترم هاي مراتب بالاتر در معادلات (66-4 و 67-4) ناديده گرفته شده اند. براي مسائل چند بعدي، معادله (70-4) را مي توانيم به فرم انديسي بنويسيم و مي توانيم ترم هاي +1/2n را با ترم هاي n تقريب بزنيم (براي شكل هاي كاملا صريح)

$$
\varphi^{n+1} - \varphi^n = -\Delta t \left\{ U_j \frac{\partial \varphi}{\partial x_j} - \frac{\partial}{\partial x_i} \left( k \frac{\partial \varphi}{\partial x_i} \right) + Q \right\}^n + \Delta t \left\{ \frac{\Delta t}{2} \frac{\partial}{\partial x_i} \left[ U_i U_j \frac{\partial \varphi}{\partial x_j} \right] - \frac{\Delta t}{2} U_k \frac{\partial}{\partial x_i} \left[ \frac{\partial}{\partial x_i} \left( k \frac{\partial \varphi}{\partial x} \right) \right] + \frac{\Delta t}{2} U_i \frac{\partial Q}{\partial x_i} \right\}^n \tag{73-4}
$$

براي سرعت متوسط تقريب ديگري اخيرا بيان شده است [19]

$$
\overline{U} = \frac{U^{n+1} + U^n (x - \delta)}{2} \tag{74-4}
$$

$$
U^{n} | (x - \delta) \approx U^{n} - \Delta t U^{n} \frac{\partial U^{n}}{\partial x} + O(\Delta t^{2})
$$
\n
$$
U^{n} | (x - \delta) \approx U^{n} - \Delta t U^{n} \frac{\partial U^{n}}{\partial x} + O(\Delta t^{2})
$$
\n
$$
\theta = 0.5 \text{ (10.5, 10.1)} \text{ (11.5, 10.1)} \text{ (12.5, 10.1)} \text{ (13.5, 10.1)} \text{ (14.5, 10.1)} \text{ (15.5, 10.1)} \text{ (16.5, 10.1)} \text{ (17.5, 10.1)} \text{ (19.5, 10.1)} \text{ (19.5, 10
$$

$$
\frac{1}{\Delta t}(\varphi^{n+1} - \varphi^n) =
$$
\n
$$
-U^{n+1/2}\frac{\partial \varphi^n}{\partial x} + \frac{\Delta t}{2}U^n \frac{\partial U^n}{\partial x} \frac{\partial \varphi^n}{\partial x} + \frac{\Delta t}{2}U^{n+1/2}U^{n+1/2} \frac{\partial^2 \varphi}{\partial x^2} + \frac{\partial}{\partial x}(k \frac{\partial \varphi}{\partial x})^{n+1/2} -
$$
\n
$$
\frac{\Delta t}{2}U^{n+1/2} \frac{\partial}{\partial x} \left[ \frac{\partial}{\partial x}(k \frac{\partial \varphi}{\partial x})^n \right] - Q + \frac{\Delta t}{2}U^{n+1/2} \frac{\partial Q}{\partial x}
$$
\n(76-4)

$$
U^{n+1/2} = \frac{U^{n+1} + U^n}{2} \tag{77-4}
$$

اگرترم هاي زمان +1/2n را در زمان n تقريب بزنيم تا به حالت كاملا صريح برسيم معادله زير را خواهيم داشت  $U^{n+1/2} = U^n + O(\Delta t)$  (78 – 4)

بطور مشابه ترم پخش تقريب زده مي شود. شكل نهايي معادله صريح مشخصه گالركين را مي توانيم اين گونه بنويسيم

$$
\Delta \varphi = \varphi^{n+1} - \varphi^n = -\Delta t \left[ U^n \frac{\partial \varphi}{\partial x} - \frac{\partial}{\partial x} \left( k \frac{\partial \varphi}{\partial x} \right) + Q \right]^n + \frac{\Delta t^2}{2} U^n \frac{\partial}{\partial x} \left[ U^n \frac{\partial \varphi}{\partial x} - \frac{\partial}{\partial x} \left( k \frac{\partial \varphi}{\partial x} \right) + Q \right]^n \tag{79-4}
$$

تعميم به حالت سه بعدي سرراست است و شكل انديسي براي معادله (10-4) به صورت زير مي باشد 

$$
\Delta \varphi = -\Delta t \left[ \frac{\partial (U_j \varphi)}{\partial x_j} - \frac{\partial}{\partial x_i} \left( k \frac{\partial \varphi}{\partial x} \right) + Q \right]
$$
  
+ 
$$
\frac{\Delta t^2}{2} U_k^n \frac{\partial}{\partial x_k} \left[ \frac{\partial (U_j \varphi)}{\partial x_j} - \frac{\partial}{\partial x_i} \left( k \frac{\partial \varphi}{\partial x} \right) + Q \right]^n
$$
 (80-4)  

$$
\overline{U} = \overline{U} \left( k \frac{\partial \varphi}{\partial x_k} \right) + Q \left( k \frac{\partial \varphi}{\partial x_k} \right) + Q \left( k \frac{\partial \
$$

با این وجود می توانیم متوجه تفارت کم در وش شویم و وقتی که U ثابت است هر دو تقریب، ترم  
های تثبیت یکسانی را می دهند.  
\nهیات تبیان کردیم که تقریب مکانی گالاکین برای زمانی که روش مشخصه گالر کین استفاده می شود  
\n
$$
\varphi = N\tilde{\varphi}
$$
\n
$$
\varphi = N\tilde{\varphi}
$$
\n
$$
\varphi = N\tilde{\varphi}
$$
\n
$$
\varphi = N\tilde{\varphi}
$$
\n
$$
\varphi = N\tilde{\varphi}
$$
\n
$$
\varphi = N\tilde{\varphi}
$$
\n
$$
\varphi = N\tilde{\varphi}
$$
\n
$$
\varphi = N\tilde{\varphi}
$$
\n
$$
\varphi = N\tilde{\varphi}
$$
\n
$$
\varphi = N\tilde{\varphi}
$$
\n
$$
\varphi = N\tilde{\varphi}
$$
\n
$$
\varphi = N\tilde{\varphi}
$$
\n
$$
\varphi = N\tilde{\varphi}
$$
\n
$$
\varphi = N\tilde{\varphi}
$$
\n
$$
\varphi = N\tilde{\varphi}
$$
\n
$$
\varphi = N\tilde{\varphi}
$$
\n
$$
\varphi = N\tilde{\varphi}
$$
\n
$$
\varphi = N\tilde{\varphi}
$$
\n
$$
\varphi = N\tilde{\varphi}
$$
\n
$$
\varphi = N\tilde{\varphi}
$$
\n
$$
\varphi = N\tilde{\varphi}
$$
\n
$$
\varphi = N\tilde{\varphi}
$$
\n
$$
\varphi = N\tilde{\varphi}
$$
\n
$$
\varphi = N\tilde{\varphi}
$$
\n
$$
\varphi = N\tilde{\varphi}
$$
\n
$$
\varphi = N\tilde{\varphi}
$$
\n
$$
\varphi = N\tilde{\varphi}
$$
\n
$$
\varphi = N\tilde{\varphi}
$$
\n
$$
\varphi = N\tilde{\varphi}
$$
\n
$$
\varphi = N\tilde{\varphi}
$$
\n
$$
\varphi = N\tilde{\varphi}
$$
\n
$$
\varphi = N\til
$$

فصل پنجم

الگوريتم سي - بي - اس

1-5 مقدمه معادلات بقا معادله بقاي جرم در حالت كلي داريم  $rac{\partial \rho}{\partial t} = \frac{1}{c^2}$  $\frac{\partial \rho}{\partial t} = \frac{1}{c^2} \frac{\partial p}{\partial t} = -\frac{\partial U_i}{\partial x_i}$  (1 − 5) كه c سرعت صوت است و به E ، P و بستگي دارد. فرض مي شود انتروپي ثابت است  $c^2 = \frac{\partial p}{\partial \rho} = \frac{\gamma p}{\rho}$  (2 – 5) γ نسبت گرماي ويژه است. براي سيال با تراكم پذيري كم  $c^2 = \frac{k}{a}$  $c^2 = \frac{a}{\rho}$  (3 – 5) K مدول بالك است. بقاي جرم در توصيف اولري به صورت زير بيان مي شود.  $\frac{\partial \rho}{\partial t} + \nabla \cdot (\rho u) = 0$  (4 − 5) تمام مسائل مكانيك سيالات لازم است معادله پيوستگي را ارضا نمايند. در مورد حالت دائمي داريم  $\frac{\partial}{\partial t} = 0$  $\frac{\partial}{\partial t} = 0$  (5 − 5) و بنابراين داريم  $\nabla. (\rho u) = 0$  (6 – 5)  $\frac{\partial}{\partial x}(\rho u) + \frac{\partial}{\partial y}(\rho v) + \frac{\partial}{\partial z}(\rho w) = 0$  (7 – 5) اگر سيالي تراكم ناپذير باشد جرم مخصوص ثابت خواهد بود و معادله پيوستگي به صورت زير تبديل مي شود.  $\nabla u = 0$  (8 – 5)  $\frac{\partial u}{\partial x} + \frac{\partial v}{\partial y} + \frac{\partial w}{\partial z} = 0$  (9 – 5)

معادله بقاي مومنتم  $\frac{\partial U_i}{\partial t} = -\frac{\partial}{\partial x_j} (u_j U_i) + \frac{\partial \sigma_i}{\partial x_j}$  $\frac{\partial u_i}{\partial t} = -\frac{\partial}{\partial x_j} (u_j U_i) + \frac{\partial u_j}{\partial x_i} - \rho g_i$  $(10 - 5)$ يا به عبارتي  $\frac{\partial U_i}{\partial t} = -\frac{\partial}{\partial x_j} (u_j U_i) + \frac{\partial \tau_i}{\partial x_j}$  $\frac{\partial \tau_{ij}}{\partial x_j} - \frac{\partial p}{\partial x_i} - \rho g_i$  $(11 - 5)$ كه در معادله فوق

$$
U_{\rm i} = \rho u_{\rm i}
$$
 (12 – 5)

$$
\rho\left(\frac{\partial u}{\partial t} + \frac{\partial}{\partial x}(u^2) + \frac{\partial}{\partial y}(uv) + \frac{\partial}{\partial z}(uw)\right) = \left(\frac{\partial \tau_{ii}}{\partial x} + \frac{\partial \tau_{ij}}{\partial y} + \frac{\partial \tau_{ik}}{\partial z}\right) - \frac{\partial p}{\partial x}
$$
\n
$$
\rho\left(\frac{\partial v}{\partial t} + \frac{\partial}{\partial x}(uv) + \frac{\partial}{\partial y}(v^2) + \frac{\partial}{\partial z}(vw)\right) = \left(\frac{\partial \tau_{ji}}{\partial x} + \frac{\partial \tau_{jj}}{\partial y} + \frac{\partial \tau_{jk}}{\partial z}\right) - \frac{\partial p}{\partial y}
$$
\n
$$
\rho\left(\frac{\partial w}{\partial t} + \frac{\partial}{\partial x}(uw) + \frac{\partial}{\partial y}(wv) + \frac{\partial}{\partial z}(w^2)\right) = \left(\frac{\partial \tau_{ki}}{\partial x} + \frac{\partial \tau_{kj}}{\partial y} + \frac{\partial \tau_{kk}}{\partial z}\right) - \frac{\partial p}{\partial z} - g
$$
\n(13-5)

- $\tau_{ij} = 2\mu \left(\varepsilon_{ij} \delta_{ij}\right)^{\varepsilon}$  $\frac{3}{3}$  (14 − 5)  $(15 - 5)$
- $\varepsilon_{ij} = \frac{1}{2} \left( \frac{\partial u_i}{\partial x_j} \right)$  $\frac{\partial u_i}{\partial x_j} + \frac{\partial u_j}{\partial x_i}$  $\partial x_i$  $\delta_{ij} = \{$  $\delta_{ij} = \begin{cases} 1 & i = j \\ 0 & i \neq j \end{cases}$  (16 – 5)

برای سيال تراكم ناپذير  $\varepsilon_{ii}$  برابر صفراست و نتيجتا

$$
\tau_{ij} = \mu \left( \frac{\partial u_i}{\partial x_j} + \frac{\partial u_j}{\partial x_i} \right) \tag{17-5}
$$

معادله بقاي انرژي

$$
\frac{\partial(\rho E)}{\partial t} = -\frac{\partial}{\partial x_j} \left( u_j \rho E \right) + \frac{\partial}{\partial x_i} \left( k \frac{\partial T}{\partial x_i} \right) - \frac{\partial}{\partial x_j} \left( u_j p \right) + \frac{\partial}{\partial x_i} \left( \tau_{ij} u_j \right) \tag{18-5}
$$

نر معادله فوق  $u_i$  مولفه سرعت،  $\rho$  چگالي،  $E$  انرژي ويژه،  $\mathrm{P}$  فشار،  $\mathrm{T}$  دماي مطلق،  $\rho g_i$  نيروهاي حجمي، K هدايت گرمايي و  $\tau_{ij}$  مولفه هاي تنش انحرافي اند. معادلات حاكم توصيف شده در بالا، اغلب به صورت بي بعد بكار مي روند و بسته به طبيعت جريان، مقياس هاي متفاوتي خواهند داشت.

$$
\bar{p} = \frac{p}{\rho_{\infty} u_{\infty}^2} \qquad \bar{p} = \frac{\rho}{\rho_{\infty}} \qquad \bar{x}_i = \frac{x_i}{L} \qquad \bar{t} = \frac{tu_{\infty}}{L}
$$

$$
\overline{c^2} = \frac{c^2}{u_{\infty}^2} \qquad \overline{E} = \frac{E}{u_{\infty}^2} \qquad \overline{u}_i = \frac{u_i}{u_{\infty}} \qquad \overline{T} = \frac{Tc_p}{u_{\infty}^2}
$$

 $(19-5)$ 

طول مرجع و انديس ∞ نشان دهنده مقادير مبناء مي باشد. حال ٣ معادله اصلي را به شكل بي  $\rm L$ بعد مي نويسيم. معادله بقاي جرم

$$
\frac{\partial \overline{\rho}}{\partial \overline{t}} = \frac{1}{\overline{c}^2} \frac{\partial \overline{p}}{\partial \overline{t}} = -\frac{\partial U_i}{\partial \overline{x}_i} \tag{20-5}
$$

معادله بقاي مومنتم

$$
\frac{\partial \overline{U}_i}{\partial \overline{t}} = -\frac{\partial}{\partial \overline{x}_j} \left( \overline{u}_j \, \overline{U}_i \right) + \frac{1}{Re} \frac{\partial (\overline{v} \overline{\tau}_{ij})}{\partial x_j} - \frac{\partial \overline{p}}{\partial \overline{x}_i} + \overline{\rho} \, \overline{g}_i \tag{21-5}
$$

$$
\bar{v} = Re = \frac{u_{\infty}L}{v} \qquad \bar{g}_i = \frac{g_i L}{u_{\infty}^2} \qquad \bar{v} = \frac{v}{v_{ref}}
$$
(22-5)

υ ويسكوزيته سينماتيك است و برابر است با نسبت ويسكوزيته ديناميكي به چگالي.

معادله بقاي انرژي

$$
\frac{\partial(\overline{\rho}\overline{E})}{\partial \overline{t}} = -\frac{\partial}{\overline{x}_j} \left( \overline{u}_j \overline{\rho} \overline{E} \right) + \frac{1}{\text{RePr}} \frac{\partial}{\partial \overline{x}_i} \left( \frac{\partial \overline{T}}{\partial \overline{x}_i} k^* \right) - \frac{\partial}{\partial \overline{x}_i} \left( \overline{u}_j \overline{P} \right) + \frac{1}{\text{Re}} \frac{\partial}{\partial \overline{x}_i} \left( \overline{v} \overline{\tau}_{ij} \overline{u}_j \right)
$$
\n(23-5)

$$
k^* = \frac{k}{k_{\text{ref}}}
$$
\n
$$
Pr = \frac{\mu c_p}{k_{\text{ref}}}
$$
\n
$$
(24 - 5)
$$
\n
$$
k_{\text{ref}} \approx k_{\text{ref}}
$$

معادله حالت  $\bar{p} = \frac{\bar{p}RT}{c_p} = \bar{p}\frac{(\gamma - 1)}{\gamma}\bar{T}$ (25 – 5)  $R = c_p - c_v$  (26 – 5) در ادامه شكل بي بعد تعدادي از پارامترهاي مناسب در سي بي - اس بيان مي شود  $\overline{E} = \frac{T}{\gamma} + \frac{1}{2}$  $u_i u_i$  (27 − 5)  $\overline{c^2} = (\gamma - 1)\overline{T}$  (28 – 5)  $\overline{P} = (\gamma - 1) \left( \overline{\rho} \overline{\text{E}} - \frac{1}{2} \right)$ 2  $U_iU_i$  $\left(\frac{29-5}{\overline{p}}\right)$  (29 − 5) 2-5 روش سي - بي – اس در اين روش ما به دنبال جداسازي در معادله ناوير استوكس و حل آن البته با حذف ترم فشار هستيم. ابتدا معادله ناوير استوكس را به شكل زير كه قابل حل به وسيله روش مشخصه - گالركين است، مي نويسيم.

$$
\frac{\partial U_i}{\partial t} = -\frac{\partial}{\partial x_j} \left( u_j U_i \right) + \frac{\partial \tau_{ij}}{\partial x_j} + \rho g_i + Q_i^{n+\theta/2}
$$
\n(30-5)

که  $Q^{n+\theta_2}_i$  به عنوان معلوم در زمان  $t=t^n+\theta_2$  محاسبه می گردد. همچنین در معادله بالا

$$
Q_i^{n+\theta_2} = -\frac{\partial P^{n+\theta_2}}{\partial x_i} \tag{31-5}
$$

$$
\frac{\partial P^{n+\theta_2}}{\partial x_i} = \theta_2 \frac{\partial P^{n+1}}{\partial x_i} + (1 - \theta_2) \frac{\partial P^n}{\partial x_i}
$$
(32-5)

$$
\mathbf{L} = \mathbf{L} \mathbf{L} \mathbf
$$

$$
\frac{\partial P^{n+\theta_2}}{\partial x_i} = \frac{\partial P^n}{\partial x_i} + \theta_2 \frac{\partial \Delta P}{\partial x_i}
$$
(33 - 5)

$$
\Delta P = P^{n+1} - P^n \tag{34-5}
$$

حال به كمک معادله (۴-۸۰) و جايگذاري  $\theta$  با  $U_i$  خواهيم داشت

$$
U_i^{n+1} - U_i^n =
$$
  
\n
$$
\Delta t \left[ -\frac{\partial}{\partial x_j} \left( u_j U_i \right)^n + \frac{\partial \tau_{ij}^n}{\partial x_j} + Q_i^{n+\theta_2} - (\rho g_i)^n + \left( \frac{\Delta t}{2} u_k \frac{\partial}{\partial x_k} \left( \frac{\partial}{\partial x_j} \left( u_j U_i \right) - Q_i + \rho g_i \right) \right)^n \right]
$$
\n
$$
(35-5)
$$

- اكنون براي حل معادله فوق به سراغ مرحله جداسازي مي رويم كه در آن تخمين مناسبي براي *Q* در نظر می گیریم تا اجازه دهد محاسبات قبل از آن كه  $p^{n+1}$  محاسبه شود ادامه یابد. مرحله جداسازي را مي توانيم به يكي از ٢صورت A يا  $\, {\bf B} \,$  انجام دهيم. در روش  $\, {\bf A} \,$  تمامي ترم هاي گراديان
- فشار را از معادله حذف می کنیم ولی در روش  $\mathrm{B}$  گرادیان فشار  $\partial P^n/_{\partial x_i}$  را در معادله حفظ می كنيم .
- $A \in \{1, 1, 2, \ldots\}$ روش جداسازی  $\Delta$ بتدا متغير كمكى  $U_i^\ast$  را معرفي مي كنيم.  $\Delta U_i^* = U_i^* - U_i^n = \Delta t \left[ -\frac{\partial}{\partial x_i} \left( u_j U_i \right) + \frac{\partial \tau_{ij}}{\partial x_i} - \rho g_i + \frac{\Delta t}{2} u_k \frac{\partial}{\partial x_k} \left( \frac{\partial}{\partial x_i} \left( u_j U_i \right) + \right. \right]$  $\left[\rho g_i\right]^n$  $(36 - 5)$

تصحيح زير هنگامي كه افزايش فشار محاسبه گرديد، قابل انجام است.

$$
\Delta U_i = U_i^{n+1} - U_i^n = \Delta U_i^* - \Delta t \frac{\partial P^{n+\theta}2}{\partial x_i} - \frac{\Delta t^2}{2} u_k \frac{\partial Q_i^n}{\partial x_k}
$$
(37-5)

از معادله (1-5) به معادله زير مي رسيم

$$
\Delta \rho = \left(\frac{1}{c^2}\right)^n \Delta p = -\Delta t \frac{\partial U_i^{n+\theta_1}}{\partial x_i} = -\Delta t \left[\frac{\partial U_i^n}{\partial x_i} + \theta_1 \frac{\partial \Delta U_i}{\partial x_i}\right]
$$
(38-5)  
 
$$
U_i^* \Delta p = U_i^* \Delta p
$$
(38-5)

$$
\Delta \rho = (\frac{1}{c^2})^n \Delta p =
$$
  
-
$$
\Delta t \left[ \frac{\partial U_i^n}{\partial x_i} + \theta_1 \frac{\partial \Delta U_i^*}{\partial x_i} - \Delta t \theta_1 (\frac{\partial^2 p^n}{\partial x_i \partial x_i} + \theta_2 \frac{\partial^2 \Delta p}{\partial x_i \partial x_i}) \right]
$$
(39-5)
حریک روش استاندارد گالرکین، به صورت بهینه برای تقریب های مکانی قابل استفاده است. واضح  
۱۰– معادلا د ۳۶–۵) جهت بدست آوردن Δ*U*۰۴ یا Δ*0*  
۲– معادلا (۳۹–۵) جهت به دست آوردن Δ*U*۲ یا Δ*ρ*  
۲– معادلا(۵–۳۳) جهت به دست آوردن Δ*ρ*۱ یا Δ*ρ*  
۲– معادلا(۵–۳۳)جهت به دست آوردن نا Δ*۷*۷ در زمان ۱۰۱  
۲– معادلا(۵–۳۳)جهت به دست آوردن نا Δ*۷*  
در این روش یک متغیر جدید کمکی 
$$
"۲۲۰۲۲۲ ترم فشار  $Q_i^n = \frac{\partial p^n}{\partial x_i}$  از در خود دارد  
معرفی می کنیم
$$

$$
\Delta U_i^{**} = U_i^{**} - U_i^n =
$$
\n
$$
\Delta t \left[ -\frac{\partial}{\partial x_j} \left( u_j U_i \right) + \frac{\partial p}{\partial x_i} + \frac{\partial \tau_{ij}}{\partial x_j} - \rho g_i + \frac{\Delta t}{2} u_k \frac{\partial}{\partial x_k} \left( \frac{\partial}{\partial x_j} \left( u_j U_i \right) - Q + \rho g_i \right) \right]^n
$$
\n
$$
(40 - 5)
$$

حال تصحيح را مي توانيم به صورت زير بنويسيم

روش جداساز A

$$
\Delta U_i = U_i^{n+1} - U_i^n = \Delta U_i^{**} - \theta_2 \Delta t \frac{\partial \Delta p}{\partial x_i}
$$
\n(41 – 5)\n  
\n
$$
B \text{ while } \alpha_1 \text{ and } \beta_2 \text{ and } \beta_3 \text{ and } \beta_4 \text{ and } \beta_5 \text{ and } \beta_6 \text{ and } \beta_7 \text{ and } \beta_8 \text{ and } \beta_9 \text{ and } \beta_9
$$

$$
\Delta \rho = \left(\frac{1}{c^2}\right)^n \Delta p = -\Delta t \left[ \frac{\partial U_i^n}{\partial x_i} + \theta_1 \frac{\partial \Delta U_i^{**}}{\partial x_i} - \Delta t \theta_1 \theta_2 \frac{\partial^2 \Delta p}{\partial x_i^2} \right]
$$
(42-5)  
Y-Y- $\Delta$ 

در تمام معادلاتي كه در ادامه مطرح مي شوند از روش مشخصه گالركين براي جداسازي استفاده شده است. متغيرهاي مسئله را به كمك توابع شكل اجزا محدود تقريب مي زنيم

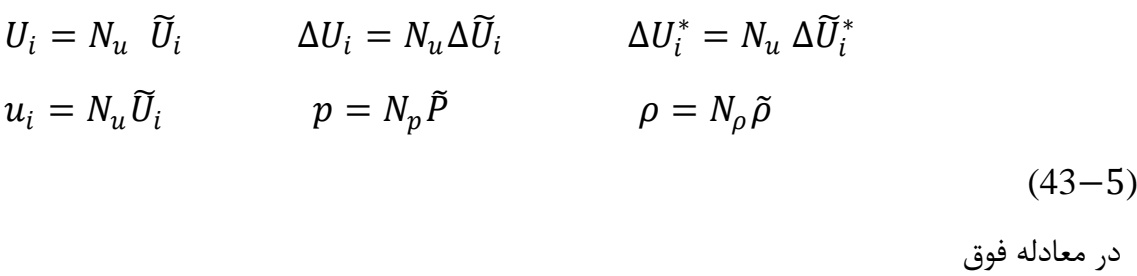

$$
\widetilde{U}_i = \begin{bmatrix} U_i^1 & U_i^2 & \dots & U_i^k & \dots & U_i^m \end{bmatrix}^T
$$
\n
$$
N = \begin{bmatrix} N^1 & N^2 & \dots & N^k & \dots & N^m \end{bmatrix}
$$
\n
$$
(44-5)
$$
\n
$$
k
$$
\n
$$
i = 4
$$
\n
$$
k
$$
\n
$$
k
$$
\n
$$
k
$$
\n
$$
k
$$
\n
$$
k
$$
\n
$$
k
$$
\n
$$
k
$$
\n
$$
k
$$
\n
$$
k
$$
\n
$$
k
$$
\n
$$
k
$$
\n
$$
k
$$
\n
$$
k
$$
\n
$$
k
$$
\n
$$
k
$$
\n
$$
k
$$
\n
$$
k
$$
\n
$$
k
$$
\n
$$
k
$$
\n
$$
k
$$
\n
$$
k
$$
\n
$$
k
$$
\n
$$
k
$$
\n
$$
k
$$
\n
$$
k
$$
\n
$$
k
$$
\n
$$
k
$$
\n
$$
k
$$
\n
$$
k
$$
\n
$$
k
$$
\n
$$
k
$$
\n
$$
k
$$
\n
$$
k
$$
\n
$$
k
$$
\n
$$
k
$$
\n
$$
k
$$
\n
$$
k
$$
\n
$$
k
$$
\n
$$
k
$$
\n
$$
k
$$
\n
$$
k
$$
\n
$$
k
$$
\n
$$
k
$$
\n
$$
k
$$
\n
$$
k
$$
\n
$$
k
$$
\n
$$
k
$$
\n
$$
k
$$
\n
$$
k
$$
\n
$$
k
$$
\n
$$
k
$$
\n
$$
k
$$
\n
$$
k
$$
\n
$$
k
$$
\n
$$
k
$$
\n
$$
k
$$
\n
$$
k
$$

$$
\int N_u^k \Delta U_i^* d\Omega =
$$
  
+
$$
\Delta t \left[ - \int N_u^k \frac{\partial}{\partial x_j} (u_j U_i) d\Omega - \int \frac{\partial N_u^k}{\partial x_j} \tau_{ij} d\Omega - \int N_u^k (\rho g_i) d\Omega \right]^n +
$$
  

$$
\frac{\Delta t^2}{2} \left[ \int \frac{\partial}{\partial x_i} (u_i N_u^k) \left( - \frac{\partial}{\partial x_j} (u_j U_i) + \rho g_i \right) d\Omega \right]^n
$$
  
+
$$
\Delta t \left[ \int N_u^k \tau_{ij} n_j d\Gamma \right]^n
$$
(45-5)

در معادله فوق بايد توجه كنيم كه چون از تقريب استاندارد گالركين استفاده مي كنيم، پس توابع وزن همان توابع شكل اند. ترم آخر در معادله فوق، انتگرال مرزي ناشي از انتگرال گيري جزء به جزء ويسكوزيته مي باشد. با يادآوري از قبل داريم  $\tau_{ij} = 2 \mu \left( \dot{\varepsilon}_{ij} - \delta_{ij} \right) \frac{\varepsilon}{2}$  $(46 - 5)$ كه

$$
\dot{\varepsilon}_{ij} = \frac{1}{2} \left( \frac{\partial u_i}{\partial x_j} + \frac{\partial u_j}{\partial x_i} \right) \tag{47-5}
$$

و  $\dot{\varepsilon}_{ii} = \frac{\partial u_i}{\partial x_i}$  $(48 - 5)$ اكنون كرنش را در دستگاه 3 بعدي توسط شش مولفه برداري زير تعريف مي كنيم كه در آن ها " ." را براي سادگي حذف كرديم.  $\varepsilon = [\varepsilon_{11} \; \varepsilon_{22} \; \varepsilon_{33} \; 2\varepsilon_{12} \; 2\varepsilon_{23} \; 2\varepsilon_{31}]^T = [\varepsilon_x \; \varepsilon_y \; \varepsilon_z \; 2\varepsilon_{xy} \; 2\varepsilon_{xz} \; 2\varepsilon_{zx}]^T$  $(49-5)$ با تعريف ماتريس زير  $m = [1 \ 1 \ 1 \ 0 \ 0 \ 0]^T$  (50 - 5) كرنش حجمي را اين گونه تعريف مي كنيم  $\varepsilon_v = \varepsilon_{11} + \varepsilon_{22} + \varepsilon_{33} = \varepsilon_x + \varepsilon_y + \varepsilon_z = m^T \varepsilon$  (51 – 5) متعاقبا براي كرنش برشي داريم  $\varepsilon^d = \varepsilon - \frac{1}{3}m\varepsilon_v = \left(I - \frac{1}{3}m m^T\right)\varepsilon = I_d\varepsilon$  (52 – 5) كه  $I_d = \left(I - \frac{1}{3}m m^T\right)$  (53 – 5) و بنابراين  $I_d = 1/3$ ⎣ ⎢ ⎢ ⎢ ⎢  $\left[ \begin{array}{rrrr} 2 & -1 & -1 & 0 & 0 & 0 \ -1 & 2 & -1 & 0 & 0 & 0 \end{array} \right]$ −1 − 1 2 0 0 0 0 0 0 3 0 0  $0 \t 0 \t 0 \t 3 \t 0$  $0 \t 0 \t 0 \t 0 \t 3$  $\overline{\phantom{a}}$ ⎥  $\frac{1}{2}$  $\frac{1}{2}$  $(54–5)$ حال اگر تنش ها را نيز به شكل برداري بنويسيم خواهيم داشت  $\sigma = [\sigma_{11} \quad \sigma_{22} \quad \sigma_{33} \quad \sigma_{12} \quad \sigma_{23} \quad \sigma_{31}]^{T}$  (55 – 5)

- که البته  $\sigma_1$  برابر است با  $\sigma_{\rm x}$  و همچنين برابر است با  $p$   $p$  ، و به طور مشابه براي  $\sigma_{\rm y}$  و  $\sigma_{\rm 11}$  نيز مي توانيم بنويسيم. در حاليكه  $\sigma_{12}$  برابر است با  $\tau_{12}$  و غيره. بي درنگ مي توانيم فرض كنيم كه تنش هاي انحرافي متناسب با كرنش هاي انحرافي اند و از معادله 46-5 مستقيما مي نويسيم  $\sigma^d = I_d \sigma = \mu I_0 \varepsilon^d = \mu (I_0 - \frac{2}{3} m m^T) \varepsilon$  (56 – 5) ماتريس قطري  $I_0$  اين گونه است  $I_0 =$ ⎣ ⎢ ⎢ ⎢ ⎢ ╽ 2 2 2 1  $\frac{1}{\sqrt{2}}$  $1<sup>1</sup>$ ⎥ ⎥ ⎥ ⎤  $(57–5)$ كرنش را بر حسب مولفه هاي سرعت مي نويسيم
- $\dot{\varepsilon} = S u$  (58 5)
	- كه
- $u = [u_1 \ u_2 \ u_3]^T$  (59 5) و ماتريس  $\bf S$  را به عنوان عملگر ماتريس كرنش به صورت زير تعريف مي كنيم  $S=$ ⎣ ⎢ ⎢ ⎢ ⎢ ⎢ ⎢ ⎢ ⎢ ⎢  $\int \frac{\partial}{\partial x_1}$  0 0 0  $\frac{\partial}{\partial x_2}$  0 0 0  $\frac{\partial}{\partial x_3}$  $\frac{d}{2}$  $\partial$   $x_2$  $\frac{d}{2}$  $\overline{\partial x_1}$  0 0  $\frac{\partial}{\partial x_3}$  $\frac{d}{2}$  $\sigma x_2$  $\frac{\partial}{\partial x_2}$  0  $\frac{\partial}{\partial x_1}$  $\sigma x_3$  $\partial x_1$  J  $\frac{1}{2}$  $\frac{1}{2}$  $\frac{1}{2}$  $\frac{1}{2}$  $\frac{1}{2}$  $\frac{1}{2}$  $\frac{1}{2}$  $\frac{1}{2}$ ⎤  $(60-5)$ 
	- انديس هاي ۱، ۲ و ۳ به ترتيب نمايانگر جهت هاي  $x$ ،  $y$  و Z اند.
	- نهايتا رابطه كرنش سرعت را با تعريف ماتريس B اين گونه بيان مي كنيم

$$
B = SN_u
$$
\n
$$
B = SN_u
$$
\n
$$
\Delta \tilde{U}^* = -M_u^{-1} \Delta t \left[ (C_u \tilde{U} + k_\tau \tilde{u} - f) - \Delta t (k_u \tilde{U} + f_s) \right]^n
$$
\n
$$
\Delta \tilde{U}^* = -M_u^{-1} \Delta t \left[ (C_u \tilde{U} + k_\tau \tilde{u} - f) - \Delta t (k_u \tilde{U} + f_s) \right]^n
$$
\n
$$
g = [g_1 \quad g_2 \quad g_3]^T
$$
\n
$$
g = [g_1 \quad g_2 \quad g_3]^T
$$
\n
$$
M_u = \int_{\Omega} N_u^T N_u d\Omega
$$
\n
$$
C_u = \int_{\Omega} N_u^T (\nabla(uN_u)) d\Omega
$$
\n
$$
K_\tau = \int_{\Omega} B^T \mu (I_0 - \frac{2}{3} \text{mm}^T) B d\Omega
$$
\n
$$
f = \int_{\Omega} N_u^T \rho g d\Omega + \int_{\Omega} N_u^T t^d d\Gamma
$$
\n
$$
K_u = -\frac{1}{2} \int_{\Omega} (\nabla^T(uN_u))^T (\nabla^T(uN_u)) d\Omega
$$
\n
$$
f_s = -\frac{1}{2} \int_{\Omega} (\nabla^T(uN_u))^T \rho g d\Omega
$$
\n
$$
(68 - 5)
$$
\n
$$
f_s = -\frac{1}{2} \int_{\Omega} (\nabla^T(uN_u))^T \rho g d\Omega
$$
\n
$$
(69 - 5)
$$

شكل ضعيف معادله فشار-چگالي

$$
\int_{\Omega} N_p^k \Delta \rho d\Omega = \int_{\Omega} N_p^k \frac{1}{c^2} \Delta p d\Omega
$$
  
=  $-\Delta t \int_{\Omega} N_p^k \frac{\partial}{\partial x_i} (U_i^n + \theta_1 \Delta U_i^* - \theta_1 \Delta t \frac{\partial p^{n+\theta_2}}{\partial x_i}) d\Omega = \Delta t \int_{\Omega} \frac{\partial N_p^k}{\partial x_i} [U_i^n + \theta_1 (\Delta U_i^* - \Delta t \frac{\partial p^{n+\theta_2}}{\partial x_i})] d\Omega - \Delta t \int_{\Gamma} N_p^k (U_i^n + \theta_1 (\Delta U_i^* - \Delta t \frac{\partial p^{n+\theta_2}}{\partial x_i})) n_i d\Gamma$  (70–5)

در بالا ترم های فشار و "
$$
\Delta U_i^*
$$
 جزء انتگرال گیری شده اند (برای روش انتگرال گیری جزء به  
جرء به پیوست B مراجعه شود).  
مرحله دوم

$$
(M_p + \Delta t^2 \theta_1 \theta_2 H) \Delta \tilde{p} = \Delta t [G\tilde{U}^n + \theta_1 G \Delta \tilde{U}^* - \Delta t \theta_1 H \tilde{p}^n - f_p] \qquad (71-5)
$$
\n
$$
\therefore \therefore \therefore \therefore \therefore \Delta \tilde{p} \leftrightarrow \Delta t \tilde{p} \Leftrightarrow \Delta t \Rightarrow \forall l \in \mathbb{N} \text{ such that } \tilde{p} \to 0 \text{ and } \Delta \tilde{p} \to 0 \text{ and } \Delta \tilde{p} \to
$$

شكل ضعيف معادله انرژي به كمك روش تقريب مشخصه گالركين از شكل نهايي معادله صريح مشخصه گالركين (80-4) نوشته مي شود.

$$
\int_{\Omega} N_E^k \Delta(\rho E)^{n+1} d\Omega =
$$
\n
$$
\Delta t \left[ - \int_{\Omega} N_E^k \frac{\partial}{\partial x_i} \left( u_i (\rho E + p) \right) d\Omega - \int_{\Omega} \frac{\partial N_E^k}{\partial x_i} \left( \tau_{ij} u_j + k \frac{\partial \tau}{\partial x_i} \right) d\Omega \right] +
$$
\n
$$
\frac{\Delta t^2}{2} \left[ \int_{\Omega} \frac{\partial}{\partial x_j} \left( u_j N_E^k \right) \left[ \frac{\partial}{\partial x_i} \left( -u_i (\rho E + p) \right) \right] d\Omega \right] + \Delta t \left[ \int_{\Gamma} N_E^k \left( \tau_{ij} u_j + k \frac{\partial \tau}{\partial x_i} \right) n_i d\Gamma \right]
$$
\n
$$
(79-5)
$$

$$
\rho E = N_E \widetilde{E}
$$
\n
$$
T = N_T \widetilde{T}
$$
\n(80-5)\n(81-5)\n  
\n(81-5)

$$
\Delta \tilde{E} = -M_E^{-1} \Delta t \Big[ C_E \tilde{E} + C_P \tilde{P} + K_T \tilde{T} + K_{\tau E} \tilde{U} + f_e - \Delta t \Big( K_{uE} \tilde{E} + K_{up} \tilde{P} + f_{es} \Big) \Big]^n
$$
\n(82-5)

$$
M_E = \int_{\Omega} N_E^T N_E d\Omega
$$
  
\n
$$
C_E = \int_{\Omega} N_E^T \nabla^T (u N_E) d\Omega
$$
  
\n
$$
C_P = \int_{\Omega} N_E^T \nabla^T (u N_P) d\Omega
$$
  
\n
$$
K_T = \int_{\Omega} (\nabla N_E)^T k \nabla N_T d\Omega
$$
  
\n
$$
K_{\tau E} = \int_{\Omega} B^T \mu \left( I_0 - \frac{2}{3} m m^T \right) B d\Omega
$$
  
\n
$$
K_{uE} = -\frac{1}{2} \int_{\Omega} (\nabla^T (u N_E))^T (\nabla N_E) d\Omega
$$
  
\n
$$
f_e = \int_{\Gamma} N_E^T n^T (t^d u + k \nabla T) d\Gamma
$$
  
\n
$$
K_{up} = -\frac{1}{2} \int_{\Omega} \int (\nabla^T (u N_E))^T (\nabla N_P) d\Omega
$$
  
\n(83-5)

روش جداساز B

با توجه به ارائه توضيحات جامع در روش جداساز A ،مستقيما سراغ مراحل 1 تا 3 مي رويم.

كه

مرحله اول  $\Delta \widetilde{U}_i^{**} = -M_u^{-1} \Delta t \left[ \left( C_u \widetilde{U} + K_\tau \widetilde{u} + G^T \widetilde{p} - f \right) - \Delta t (K_u \widetilde{U} + f_s + \frac{\Delta t}{2} P \widetilde{p}) \right]$  $\boldsymbol{n}$  $(84–5)$ به جزء ماتريس *f* مابقي ماتريس ها در روش قبلي شرح داده شده اند.  $f = \int_{\Omega} N_u^T \rho g d\Omega + \int_{\Gamma} N_u^T t^d d\Gamma$  (85 – 5) كه حالا ترم فشار به صورت جزء به جزء انتگرال گيري مي شود مرحله دوم  $(M_p + \Delta t^2 \theta_1 \theta_2 H) \Delta \tilde{p} = \Delta t [G \tilde{U}^n + \theta_1 G \Delta \tilde{U}^{**} - f_p]^n$  $(86 - 5)$ و مرحله سوم  $\Delta \widetilde{U} = \Delta \widetilde{U}^{**} - M_{\nu}^{-1} \Delta t [\theta_2 G^T \Delta \widetilde{P}]$ (87 – 5) مرحله چهارم محاسبه انرژي، بدون تغيير و همانند معادله انرژي در روش جداساز قبلي صورت مي گيرد. در ادامه

شرحي مختصر از روش حل انتگرال ها و توابع شكل مثال هاي حل شده در اين تحقيق بيان مي شود. در مسائلي كه در اين تحقيق بررسي مي شوند، المان ها براي مسائل دو بعدي به صورت 4ضلعي خطي و براي مسائل سه بعدي بصورت شش وجهي خطي(8گرهي) در نظر گرفته شده است. اما همانطور كه مي دانيم، براي اشكال پيچيده نياز به تبديل مختصات داريم و اين مختصات نرمال شده كه در شكل زير مشاهده مي شود، چنان انتخاب مي شود كه مقادير آن در امتداد اضلاع المان معادل يك باشد.

X

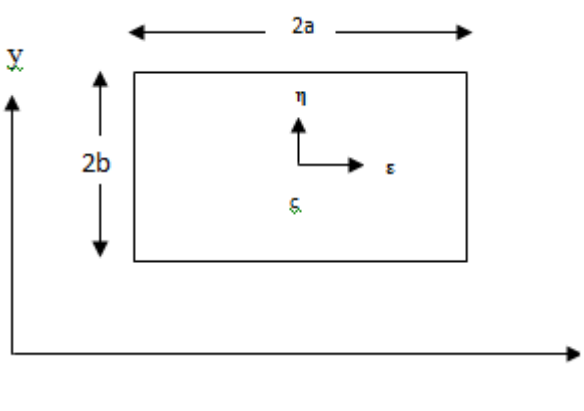

- شكل 1-5 مختصات نرمال شده جزء مستطيلي
- $\varepsilon = \frac{x x_c}{a}$   $d\varepsilon = dx/a$  $\eta = \frac{y - y_c}{h}$  $d\eta = \frac{dy}{dt}$  $\frac{1}{b}$  (88 – 5) و نهايتا توابع شكل اين گونه حاصل مي شوند  $N_i = \frac{1}{4} (1 + \varepsilon_i \varepsilon)(1 + \eta_i \eta)$  (89 – 5) و براي مسائل سه بعدي  $N_i = \frac{1}{8} (1 + \varepsilon_i \varepsilon)(1 + \eta_i \eta)(1 + \gamma_i \gamma)$  (90 – 5) 3-5 انتگرال گيري عددي ارزيابي انتگرال هايي به شكل  $\int_{a}^{b} F(x) dx$  (91 – 5) با ابزار دقيق به علت پيچيدگي شكل انتگرالده *F* ،مشكل يا غير ممكن مي باشد. بنابراين استفاده از انتگرال گيري عددي براي اجزاء پيچيده توصيه شده است. براي محاسبه عددي انتگرال يك تابع از چند روش مي توان استفاده كرد. -1-3-5 كوادراتور نيوتن- كوتز. در اين روش موقعيت نقاطي را كه پيدا كردن مقدار تابع در آنها مدنظر است از پيش و معمولا با فواصل مساوي انتخاب مي كنيم، سپس يك چندجمله اي را با استفاده از مقادير تابع مورد نظر در اين نقاط تعريف و آن گاه انتگرال آن را به طور دقيق محاسبه مي كنيم (شكل 2-5)[98].

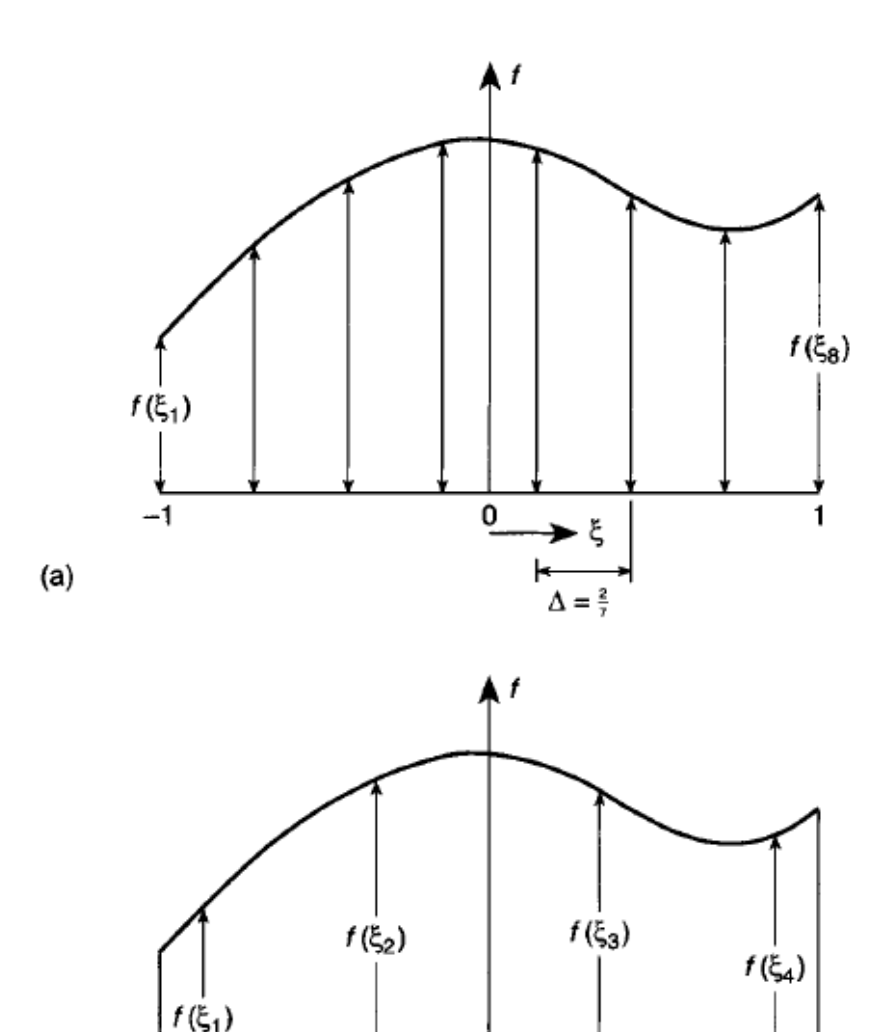

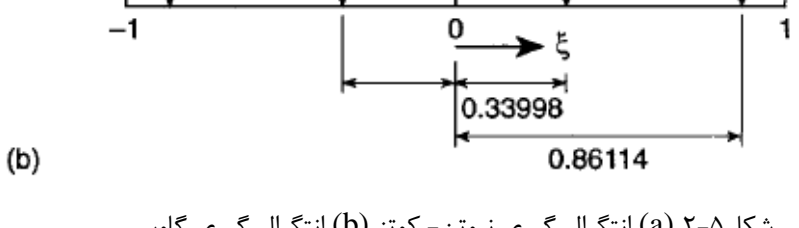

شكل2-5 (a (انتگرال گيري نيوتن- كوتز (b (انتگرال گيري گاوس.

اما روشي كه براي حل انتگرال ها در اين تحقيق انتخاب مي شود روش انتگرال گيري گاوس است 2-3-5 كوادراتور گاوس. اگر موقعيت نقاط نمونه گيري از پيش معلوم نباشد، مي توان موقيت نقاط را چنان تعيين كرد كه دقت بيشتري حاصل شود. در اين صورت به ازاي تعدادي فرضي از نقاط نمونه گيري مي توان دقت بيشتري بدست آورد. حال رابطه زير را در نظر مي گيريم.  $I = \int_{-1}^{1} F(\varepsilon) d\varepsilon = \sum_{i=1}^{n} H_i f(\varepsilon_i)$  (92 – 5)

در صورت استفاده از يك چند جمله اي مي توان به آساني مشاهده كرد كه به ازاي n نقطه نمونه گيري، تعداد π مجهول داريم ( $\rm H_i$ و ε)و لذا مي توانيم يک چند جمله اي درجه  $\rm n$ ام را تعريف و i $\rm n$ آن را دقيقا انتگرال گيرى كنيم(شكل ۵-۲) بنابراين خطاى انتگرال گيرى از مرتبه  $O(h^{2n})$ مى باشد. جدول 1-5 [99] نمايشگر موقيت نقاط و ضرايب وزني مربوطه در انتگرال گيري گاوس است. در تحليل اجزا محدود بايد از محاسبات پيچيده اي براي تعيين مقادير تابع *f* استفاده كرد. استفاده از فرايند گاوس كه مستلزم انجام كمترين تعداد از چنين محاسباتي است براي اين منظور ايده ال است. براي المان 3بعدي داريم

 $\iiint_{-1}^{1} f(\varepsilon, \beta, \gamma) d\varepsilon d\beta d\gamma = \sum_{m=1}^{n} \sum_{j=1}^{n} \sum_{i=1}^{n} H_i H_j H_m f(\varepsilon_i, \beta_j, \gamma_m)$ ņ  $j=1$  $_{m=1}^{n} \sum_{j=1}^{n} \sum_{i=1}^{n} H_i H_j H_m f(\varepsilon_i, \beta_j, \gamma_m)$  (93 – 5) نكته: در اين تحقيق از انتگرال گيري گاوس 2نقطه اي استفاده مي شود. ضمنا براي تبديل متغيرها و تبديل ناحيه اي كه انتگرال گيري نسبت به آن صورت مي گيرد مي بايست از فرايندي استاندارد بهره گرفت كه در آن

$$
dx dy dz = det\mathbf{j} d\varepsilon d\eta d\gamma
$$
\n
$$
\begin{bmatrix}\n\frac{\partial x}{\partial \varepsilon} & \frac{\partial y}{\partial \varepsilon} & \frac{\partial z}{\partial \varepsilon}\n\end{bmatrix}\n\begin{bmatrix}\n\Sigma_{i=1}^8 & \frac{\partial N_i}{\partial \varepsilon} x_i & \Sigma_{i=1}^8 & \frac{\partial N_i}{\partial \varepsilon} y_i & \Sigma_{i=1}^8 & \frac{\partial N_i}{\partial \varepsilon} z_i\n\end{bmatrix}
$$
\n(94 - 5)

$$
\boldsymbol{j} = \begin{bmatrix} \frac{\partial \varepsilon}{\partial x} & \frac{\partial \varepsilon}{\partial y} & \frac{\partial \varepsilon}{\partial z} \\ \frac{\partial x}{\partial y} & \frac{\partial y}{\partial y} & \frac{\partial z}{\partial y} \end{bmatrix} = \begin{bmatrix} \frac{\Delta i = 1}{2} \frac{\partial \varepsilon}{\partial x} & \frac{\Delta i}{2} & \frac{\Delta i = 1}{2} \frac{\partial \varepsilon}{\partial y} & \frac{\Delta i}{2} \\ \sum_{i=1}^{8} \frac{\partial N_i}{\partial y} & x_i & \sum_{i=1}^{8} \frac{\partial N_i}{\partial y} & y_i & \sum_{i=1}^{8} \frac{\partial N_i}{\partial y} & z_i \end{bmatrix} \tag{95-5}
$$

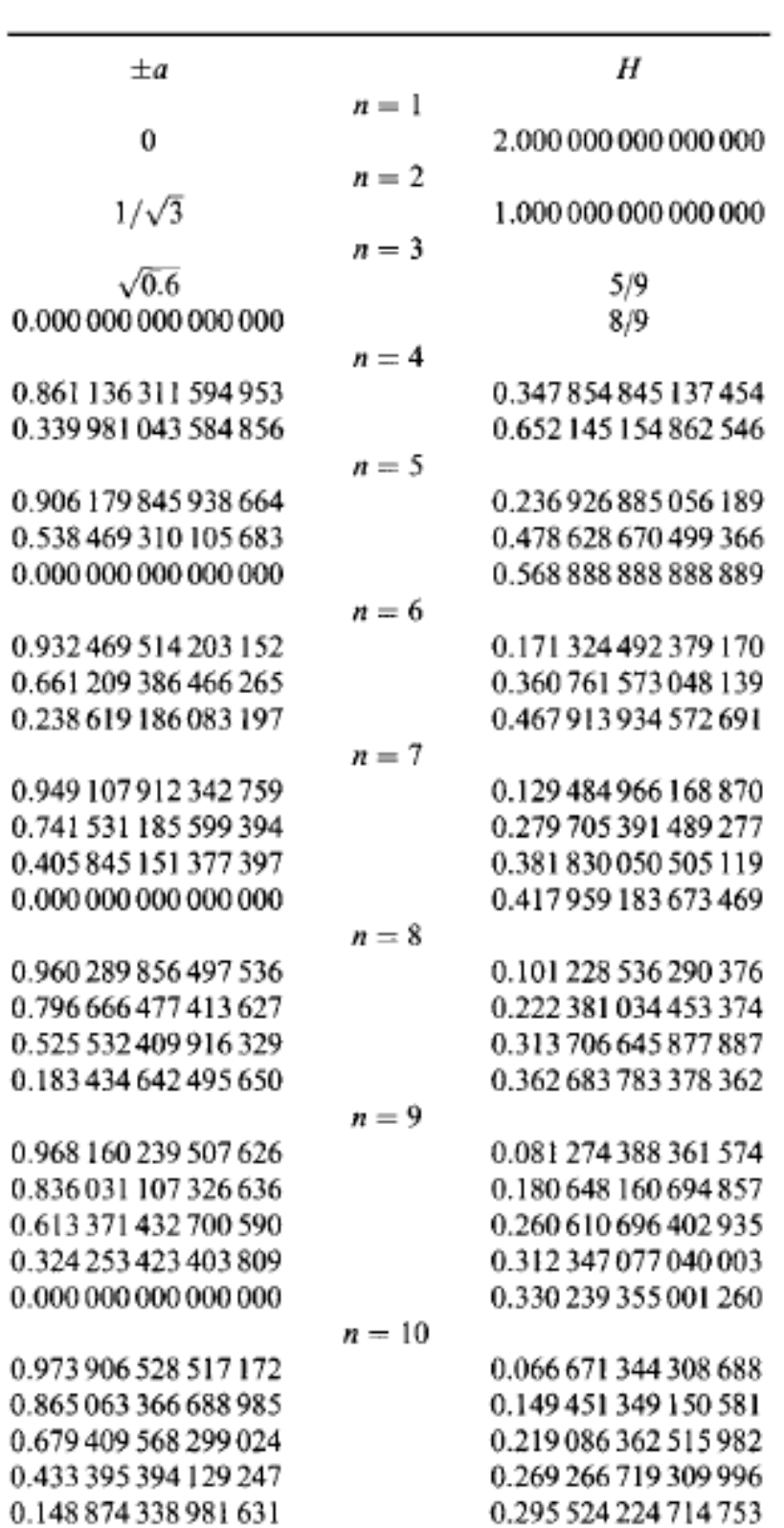

جدول1-5 مختصات و ضرايب وزني فرمول كوادرا تور گاوس

فصل ششم

جزئيات برنامه نويسي و

مقايسه و تحليل نتايج

مطالب اين فصل را مي توان به دو قسمت عمده تقسيم كرد. بخش اول به توضيح اجمالي جزئيات برنامه نويسي مي پردازد و در بخش دوم نتايج روش سي- بي- اس با يك سري مدل هاي معتبر و كاربردي مقايسه مي شود.

1-6 جزئيات برنامه نويسي

در اين بخش توضيحاتي در ارتباط با نحوه مش بندي، محاسبه ماتريس ها و انتگرال ها در روش سي- بي- اس و... جهت تسهيل در كدنويسي ارائه مي گردد.

1-1-6 مش بندي

اولين كاري كه در مسائل اجزاء محدود مي بايست انجام گيرد، مش بندي هر مسئله است. در تحقيق حاضر از مش هاي 4ضلعي براي مسائل دو بعدي و يا 6وجهي براي مسائل سه بعدي استفاده شده است. بدين منظور مي بايست مسئله مورد نظر را به 4ضلعي يا 6وجهي هاي پيوسته (بسته يه دو و يا سه بعدي بودن مسئله) به نام اجزاء مادر تقسيم كنيم. با داشتن مختصات رئوس هر جزء مادر مي توان به روشي كه در ادامه شرح داده مي شود آن جزء را مش بندي كرد.

ابتدا نحوه مش بندي براي يك شكل دلخواه دو بعدي شرح داده مي شود و سپس آن را به مسائل سه بعدي تعميم مي دهيم. مش بندي براي هر شكل دلخواه مانند شكل1 بدين صورت است كه ابتدا وسط هر يك از اضلاع را مشخص كرده و به هم وصل مي كنيم (شكل2) سپس وسط هر يك از اين قسمت ها را يافته و مانند مرحله اول عمل مي كنيم(شكل3). اين روند را تا آنجا كه شبكه بندي كامل شود ادامه مي دهيم.

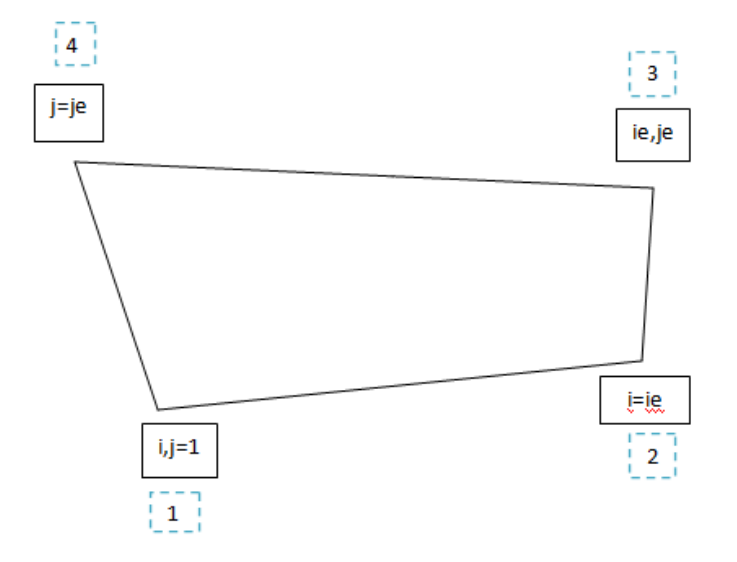

شكل 1-6 هندسه مسئله نمونه

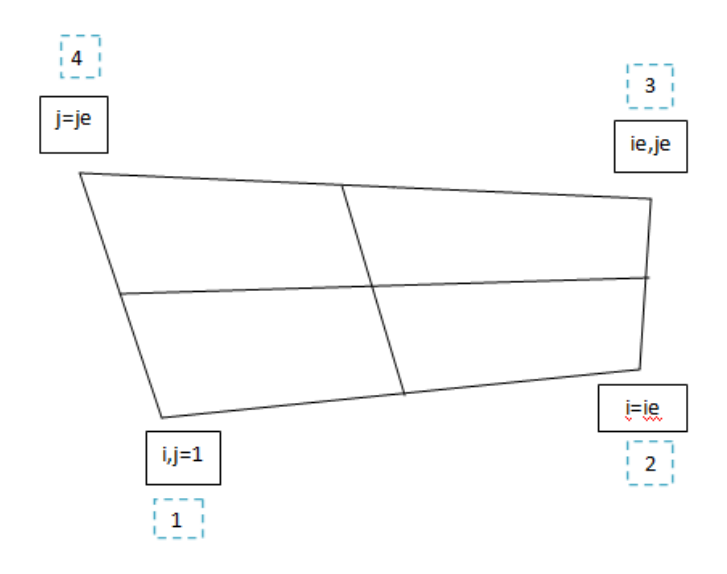

شكل 2-6 مش اوليه مسئله نمونه

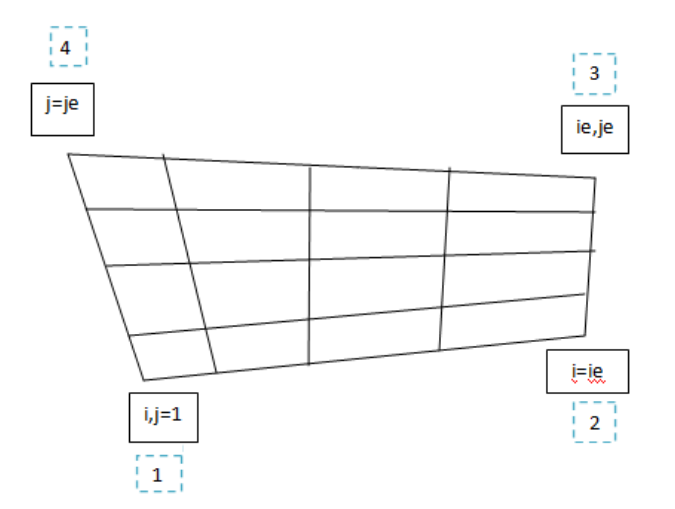

شكل 3-6 مش بندي مسئله نمونه

حال كه مش بندي انجام گرفت براي تعيين مختصات *x* يك گره نمونه روند زير را طي مي كنيم. به عنوان مثال اگر گره مورد نظر روي خط *1=j* قرار گرفته باشد با نوشتن نسبت تناسب ساده زير مي توانيم مختصات گره دلخواه را محاسبه نمائيم :

$$
\frac{x - x_1}{i - 1} = \frac{x_2 - x_1}{i_e - 1} \rightarrow x = \frac{i - 1}{i_e - 1} (x_2 - x_1) + x_1
$$
\n
$$
\frac{x - x_1}{i_e} = \frac{x_2 - x_1}{i_e - 1} \rightarrow x = \frac{i - 1}{i_e - 1} (x_2 - x_1) + x_1
$$
\n
$$
\frac{x - x_4}{i - 1} = \frac{x_3 - x_4}{i_e - 1} \rightarrow x = \frac{i - 1}{i_e - 1} (x_3 - x_4) + x_4
$$
\n
$$
\frac{x - x_1}{i - 1} = \frac{x_4 - x_1}{i_e - 1} \rightarrow x = \frac{j - 1}{j_e - 1} (x_4 - x_1) + x_1
$$
\n
$$
\frac{x - x_1}{j - 1} = \frac{x_4 - x_1}{j_e - 1} \rightarrow x = \frac{j - 1}{j_e - 1} (x_4 - x_1) + x_1
$$
\n
$$
\frac{x - x_2}{j - 1} = \frac{x_3 - x_2}{j_e - 1} \rightarrow x = \frac{j - 1}{j_e - 1} (x_3 - x_2) + x_2
$$
\n
$$
\frac{x - x_2}{j - 1} = \frac{x_3 - x_2}{j_e - 1} \rightarrow x = \frac{j - 1}{j_e - 1} (x_3 - x_2) + x_2
$$
\n
$$
(4 - 6)
$$

اگر بخواهيم مختصات گرهي مياني مانند گرهي كه در محل تقاطع خطوط 2*=i* و 3*=j*]) 3][2[x( است را حساب كنيم، از [1][2]x و [je][2[x كه در مراحل قبل بدست آمده اند كمك مي گيريم.

$$
(x[2][je]=x6 \text{ x}[2][1]=x5
$$
\n
$$
\frac{x-x_5}{j-1} = \frac{x_6-x_5}{j_e-1} \rightarrow x = \frac{j-1}{j_e-1}(x_6-x_5) + x_5
$$
\n
$$
= \frac{y_6-x_5}{j_e-1} \rightarrow x = \frac{j-1}{j_e-1}(x_6-x_5) + x_5
$$
\n
$$
= \frac{y_6-x_5}{j_e-1} \rightarrow 0
$$
\n
$$
= \frac{y_6-x_5}{j_e-1} \rightarrow 0
$$
\n
$$
= \frac{y_6-x_5}{j_e-1} \rightarrow 0
$$
\n
$$
= \frac{y_6-x_5}{j_e-1} \rightarrow 0
$$
\n
$$
= \frac{y_6-x_5}{j_e-1} \rightarrow 0
$$
\n
$$
= \frac{y_6-x_5}{j_e-1} \rightarrow 0
$$
\n
$$
= \frac{y_6-x_5}{j_e-1} \rightarrow 0
$$
\n
$$
= \frac{y_6-x_5}{j_e-1} \rightarrow 0
$$
\n
$$
= \frac{y_6-x_5}{j_e-1} \rightarrow 0
$$
\n
$$
= \frac{y_6-x_5}{j_e-1} \rightarrow 0
$$
\n
$$
= \frac{y_6-x_5}{j_e-1} \rightarrow 0
$$
\n
$$
= \frac{y_6-x_5}{j_e-1} \rightarrow 0
$$
\n
$$
= \frac{y_6-x_5}{j_e-1} \rightarrow 0
$$
\n
$$
= \frac{y_6-x_5}{j_e-1} \rightarrow 0
$$
\n
$$
= \frac{y_6-x_5}{j_e-1} \rightarrow 0
$$
\n
$$
= \frac{y_6-x_5}{j_e-1} \rightarrow 0
$$
\n
$$
= \frac{y_6-x_5}{j_e-1} \rightarrow 0
$$
\n
$$
= \frac{y_6-x_5}{j_e-1} \rightarrow 0
$$
\n
$$
= \frac{y_6-x_5}{j_e-1} \rightarrow 0
$$
\n
$$
= \frac{y_6-x_5}{j_e-1} \rightarrow 0
$$
\n
$$
= \frac{y_6-x_5}{j_e-1} \
$$

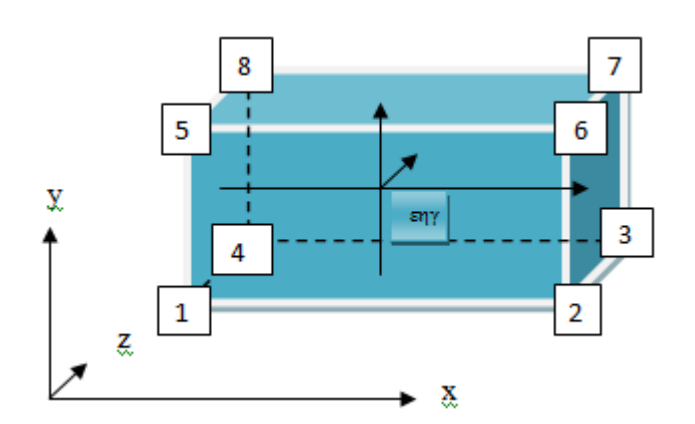

شكل 4-6 مسئله سه بعدي نمونه

$$
x_h = \frac{i-1}{i_e - 1} \left( \frac{k-1}{k_e - 1} (x_6 - x_5 + x_1 - x_2) + (x_2 - x_1) \right) + \frac{k-1}{k_e - 1} (x_5 - x_1) + x_1
$$
  
(6 - 6)

$$
x_{l} = \frac{i-1}{i_{e}-1} \left( \frac{k-1}{k_{e}-1} (x_{7} - x_{8} + x_{4} - x_{3}) + (x_{3} - x_{4}) \right) + \frac{k-1}{k_{e}-1} (x_{8} - x_{4}) + x_{4}
$$
  
(7-6)

با نوشتن تناسب ساده زیر و سپس جایگذاری روابط (6 – 6) و (6 – 7) در رابطه زیر به رابطه  
\n
$$
\frac{x_f - x_h}{x_h} = \frac{x_l - x_h}{i - 1} \rightarrow x_f = \frac{j - 1}{j_e - 1} (x_l - x_h) + x_h
$$
\n(8–6)

$$
x_{f} = \frac{j-1}{j_{e}-1} * \frac{k-1}{k_{e}-1} * \frac{i-1}{i_{e}-1} (x_{7} - x_{8} + x_{4} - x_{3} - x_{6} + x_{5} - x_{1} + x_{2}) + \frac{j-1}{j_{e}-1} * \frac{i-1}{i_{e}-1} (x_{3} - x_{4} - x_{2} + x_{1}) + \frac{j-1}{j_{e}-1} * \frac{k-1}{k_{e}-1} (x_{8} - x_{4} - x_{5} + x_{1}) + \frac{j-1}{j_{e}-1} (x_{4} - x_{1}) + \frac{i-1}{i_{e}-1} \left( \frac{k-1}{k_{e}-1} (x_{6} - x_{5} + x_{1} - x_{2}) + (x_{2} - x_{1}) \right) + \frac{k-1}{k_{e}-1} (x_{5} - x_{1}) + x_{1}
$$
\n(9-6)  
\n
$$
\frac{k-1}{k_{e}-1} (x_{5} - x_{1}) + x_{1}
$$
\n(9-6)  
\n
$$
x_{6} = \frac{k-1}{k_{e}-1} (x_{7} - x_{8}) + x_{1}
$$
\n(9-7)  
\n
$$
x_{7} = \frac{k-1}{k_{e}-1} (x_{8} - x_{1}) + x_{1}
$$
\n(9-8)  
\n
$$
x_{8} = \frac{k-1}{k_{e}-1} (x_{1} - x_{1}) + x_{1}
$$
\n(9-9)  
\n
$$
x_{9} = \frac{k-1}{k_{e}-1} (x_{1} - x_{1}) + x_{1}
$$
\n(9-10)  
\n
$$
x_{1} = \frac{k-1}{k_{e}-1} (x_{1} - x_{1}) + x_{1}
$$
\n(9-11)  
\n
$$
x_{1} = \frac{k-1}{k_{e}-1} (x_{1} - x_{1}) + x_{1}
$$
\n(9-12)  
\n
$$
x_{1} = \frac{k-1}{k_{e}-1} (x_{1} - x_{1}) + x_{1}
$$
\n(9-13)  
\n(9-14)  
\n(9-15)  
\n(9-16)  
\n(9-17)  
\n(9-19)  
\n(9-10)  
\n(9-11)

پس از محاسبه مختصات مركز تمام وجه ها، تفاضل مختصات وجه هاي مقابل هم را بدست آورده يا به عبارتي تغييرات xyz را نسبت به مختصات موضعي εηγ حساب مي كنيم

- $\Delta x_{\epsilon} = \bar{x}_{2376} \bar{x}_{1485}$   $\Delta x_{\eta} = \bar{x}_{4378} \bar{x}_{1265}$   $\Delta x_{\gamma} = \bar{x}_{5678} \bar{x}_{1234}$  $\Delta y_{\varepsilon=\bar{y}_{2376}} - \bar{y}_{1485}$   $\Delta y_{\eta=\bar{y}_{4378}} - \bar{y}_{1265}$   $\Delta y_{\gamma=\bar{y}_{5678}} - \bar{y}_{1234}$  $\Delta z_{\epsilon=\bar{z}_{2376} - \bar{z}_{1485}$   $\Delta z_{\eta=\bar{z}_{4378} - \bar{z}_{1265}$   $\Delta z_{\gamma=\bar{z}_{5678} - \bar{z}_{1234}$ 
	- $(11 6)$

اکنون می توان حجم المان $(V_{\rm e})$  را با حل دترمینان زیر به دست آورد.

$$
V_{\rm e} = \begin{vmatrix} \Delta x_{\rm E} & \Delta y_{\rm E} & \Delta z_{\rm E} \\ \Delta x_{\rm \eta} & \Delta y_{\rm \eta} & \Delta z_{\rm \eta} \\ \Delta x_{\rm \gamma} & \Delta y_{\rm \gamma} & \Delta z_{\rm \gamma} \end{vmatrix} \tag{12-6}
$$

3-1-6 ماتريس وارون

براي بدست آوردن وارون يك ماتريس 3در 3 ، بهتر است ابتدا ماتريس 3در 3 مورد نظر را به صورت ماتريس 3در 6 فرضي زير بنويسيم  $\begin{bmatrix} j_{21} \\ j_{31} \end{bmatrix}$  $[j_{11} \quad j_{12} \quad j_{13}]$  $J_{21}$   $J_{22}$   $J_{23}$   $\rightarrow$   $\vert$  $i_{32}$   $i_{33}$ j11 j12 j13 j21 j22 j23 j31 j32 j33 1 0 0 0 1 0 0 0 1  $\begin{vmatrix} i_{21} & i_{22} & i_{23} \end{vmatrix} \rightarrow \begin{vmatrix} i_{21} & i_{22} & i_{23} & 0 & 1 & 0 \end{vmatrix}$  (13 - 6)

حال به روشي كه در ادامه مي آيد مي توان ماتريس وارون را بدست آورد . اگر به طريقي بتوانيم ماتريس فوق را به صورت زير در بياوريم، قسمت سمت راست ماتريس حاصل، درايه هاي وارون ماتريس اصلي را نمايش مي دهند .

 $\begin{bmatrix} 0 \\ 0 \end{bmatrix}$ 1 0 0 0 1 0 0 0 1  $j_{11}^{-1}$   $j_{12}^{-1}$   $j_{13}^{-1}$  $j_{21}^{-1}$   $j_{22}^{-1}$   $j_{23}^{-1}$  $j_{31}^{-1}$   $j_{32}^{-1}$   $j_{33}^{-1}$  $(14 - 6)$ 

براي رسيدن به ماتريس فوق مراحل زير را بر روي ماتريس 3در 6 اصلي انجام مي دهيم

1 -در سطر اول با تقسيم اعضا بر درايه اول، عضو 11 ماتريس برابر 1 مي شود. 2 -براي صفر كردن درايه هاي اول سطرهاي 2و3 ، در سطرهاي دوم و سوم، هر درايه j را به صورت زير مي نويسيم .

> $j_{ii} = j_{ii} - j_{i1} * j_{1i}$ 3 -در سطر دوم با تقسيم اعضا بر درايه قطري22 ، عضو 22 ماتريس برابر 1 مي شود. -4 حال عضو32 ماتريس را مشابه مرحله دوم ، صفر مي كنيم .  $j_{3i} = j_{3i} - j_{32} * j_{2i}$  -5 در سطر سوم با تقسيم اعضا بر درايه قطري33 ، عضو 33 ماتريس برابر 1 مي شود. با انجام پنج مرحله فوق به راحتي مي توان وارون يك ماتريس را بدست آورد. 4-1-6 معادله هاي اصلي

ساده تر زير بنويسيم

شرح كاملي از روش سي- بي- اس زينكوويچ در فصل قبل ارائه گرديد. در روش زينكوويچ به علت وجود ترم هاي زمان، پايداري مسئله وابسته به زمان مي باشد و اين امر سبب كند شدن فرايند همگرايي مي گردد. در اين تحقيق با حذف اين ترم ها، پايداري عملا مستقل از زمان گرديده و سبب مي گردد كه فرايند حل سريع تر همگرا گردد. آنچه در ادامه مي آيد معادله هاي اصلي مسئله مي باشد كه تغييرات ذكر شده در آن ها ايجاد شده است.

جهت يادآوري مجددا معادله مومنتم را به صورت زير مي نويسيم

 <sup>+</sup> <sup>+</sup> <sup>+</sup> <sup>+</sup> − � 2 <sup>2</sup> <sup>+</sup> <sup>2</sup> <sup>2</sup> <sup>+</sup> <sup>2</sup> <sup>2</sup> � <sup>=</sup> <sup>0</sup> (15 <sup>−</sup> 6) را به صورت زير فرض كنيم <sup>∗</sup> حال اگر متغير كمكي

$$
\frac{\partial \rho u^*}{\partial t} = -\left(\frac{\partial \rho uu}{\partial x} + \frac{\partial \rho uv}{\partial y} + \frac{\partial \rho uw}{\partial z}\right) + \mu \left(\frac{\partial^2 u}{\partial x^2} + \frac{\partial^2 u}{\partial y^2} + \frac{\partial^2 u}{\partial z^2}\right) \tag{16-6}
$$

با جايگذاري معادله فوق در معادله مومنتم، معادله مومنتم را به صورت زير مي توانيم بنويسيم

 <sup>+</sup> <sup>−</sup> <sup>∗</sup> <sup>=</sup> <sup>0</sup> (17 <sup>−</sup> 6) از آن جايي كه مسئله را مستقل از زمان در نظر گرفته ايم بنابراين معادله بالا را مي توانيم به صورت

$$
\rho \frac{\Delta u}{\Delta t} + \frac{\partial p}{\partial x} - \rho \frac{\Delta u^*}{\Delta t} = 0
$$
\n
$$
\text{(18 - 6)}
$$
\n
$$
\text{18 - 6}
$$
\n
$$
\text{19 - 6}
$$

اگر در معادله فوق ترم هاي فشار و متغير كمكي را به سمت راست معادله انتقال دهيم به معادله هاي

زير بر اساس سرعت هاي اصلي مي رسيم. عمليات مربوط به سرعت هاي و به خاطر تشابه عمليات محاسبه با عمليات مربوط به سرعت u در توضيحات ذكر نشده است.

$$
\Delta u = \Delta u^* - \frac{\Delta t}{\rho} \frac{\partial p}{\partial x}
$$
\n
$$
\Delta v = \Delta v^* - \frac{\Delta t}{\rho} \frac{\partial p}{\partial y}
$$
\n
$$
\Delta w = \Delta w^* - \frac{\Delta t}{\rho} \frac{\partial p}{\partial z}
$$
\n(19-6)

همان طور كه در اين معادله ها مشاهده مي كنيم براي به دست آوردن سرعت ها نيازمند محاسبه ،  $u^{n+1}$  فشار و متغيرهاي كمكي مي باشيم. اگر معادله پيوستگي را در گام  $+1$  بنويسيم و به جاي  $u^{n+1}$ را جايگذاري كنيم به معادله زير مي رسيم  $u^n+\Delta u$ 

$$
\frac{\partial (u + \Delta u)}{\partial x} + \frac{\partial (v + \Delta v)}{\partial y} + \frac{\partial (w + \Delta w)}{\partial z} = 0
$$
\n(20 - 6)

- يا
- $\frac{\partial u}{\partial x} + \frac{\partial v}{\partial y} + \frac{\partial w}{\partial z} + \frac{\partial \Delta u}{\partial x} + \frac{\partial \Delta v}{\partial y} + \frac{\partial \Delta w}{\partial z} = 0$  (21 6) با جايگذاري معادله (19-6) در معادله فوق به معادله زير مي رسيم

$$
\frac{\partial u}{\partial x} + \frac{\partial v}{\partial y} + \frac{\partial w}{\partial z} + \frac{\partial}{\partial x} \left( \Delta u^* - \frac{\Delta t}{\rho} \frac{\partial p}{\partial x} \right) + \frac{\partial}{\partial y} \left( \Delta v^* - \frac{\Delta t}{\rho} \frac{\partial p}{\partial y} \right) + \frac{\partial}{\partial z} \left( \Delta w^* - \frac{\Delta t}{\rho} \frac{\partial p}{\partial z} \right) = 0 (22 - 6)
$$

$$
\frac{\partial u}{\partial x} + \frac{\partial v}{\partial y} + \frac{\partial w}{\partial z} + \frac{\partial \Delta u^*}{\partial x} + \frac{\partial \Delta v^*}{\partial y} + \frac{\partial \Delta w^*}{\partial z} - \frac{\Delta t}{\rho} \left( \frac{\partial^2 p}{\partial x^2} + \frac{\partial^2 p}{\partial y^2} + \frac{\partial^2 p}{\partial z^2} \right) = 0 \tag{23-6}
$$

حال اين معادله را مرتب مي كنيم

$$
\frac{\partial (u + \Delta u^*)}{\partial x} + \frac{\partial (v + \Delta v^*)}{\partial y} + \frac{\partial (w + \Delta w^*)}{\partial z} - \frac{\Delta t}{\rho} \left( \frac{\partial^2 p}{\partial x^2} + \frac{\partial^2 p}{\partial y^2} + \frac{\partial^2 p}{\partial z^2} \right) = 0
$$
\n(24 - 6)

براي محاسبه فشار در هر مرحله، پس از ضرب تابع وزن در معادله فوق از معادله حاصله انتگرال گيري جزء به جزء نموده تا در نهايت به معادله زير برسيم

$$
\int \left(\frac{\partial p}{\partial x}\frac{\partial \omega_i}{\partial x} + \frac{\partial p}{\partial y}\frac{\partial \omega_i}{\partial y} + \frac{\partial p}{\partial z}\frac{\partial \omega_i}{\partial z}\right) d\forall + \frac{\rho}{\Delta t} \int \left(\frac{\partial u + \Delta u^*}{\partial x} + \frac{\partial v + \Delta v^*}{\partial y} + \frac{\partial w + \Delta w^*}{\partial z}\right) \omega_i d\forall = 0 (25 - 6)
$$

$$
\frac{\partial \rho u^*}{\partial t} + \frac{\partial \rho u u}{\partial x} + \frac{\partial \rho u v}{\partial y} + \frac{\partial \rho u w}{\partial z} - \mu \left( \frac{\partial^2 u}{\partial x^2} + \frac{\partial^2 u}{\partial y^2} + \frac{\partial^2 u}{\partial z^2} \right) = 0
$$
 (26 - 6)

با انتگرال گيري و ضرب تابع فوق در تابع وزن به معادله زير مي رسيم

$$
\int \frac{\partial \rho u^*}{\partial t} \omega_i d\mathbf{\nabla} + \int \left( \frac{\partial \rho u u}{\partial x} + \frac{\partial \rho u v}{\partial y} + \frac{\partial \rho u w}{\partial z} \right) \omega_i d\mathbf{\nabla} - \mu \int \left( \frac{\partial^2 u}{\partial x^2} + \frac{\partial^2 u}{\partial y^2} + \frac{\partial^2 u}{\partial z^2} \right) \omega_i d\mathbf{\nabla} =
$$
\n
$$
0 \tag{27-6}
$$

$$
\int \frac{\partial \rho \, u^*}{\partial t} \omega_i d\text{V} + \int \left( \frac{\partial \rho u u}{\partial x} + \frac{\partial \rho u v}{\partial y} + \frac{\partial \rho u w}{\partial z} \right) \omega_i d\text{V} +
$$

$$
\mu \int \left( \frac{\partial u}{\partial x} \frac{\partial u_1}{\partial x} + \frac{\partial u}{\partial y} \frac{\partial u_1}{\partial y} + \frac{\partial u}{\partial z} \frac{\partial u_1}{\partial z} \right) dV = 0
$$
\n
$$
\mu \int \left( \frac{\partial u_1}{\partial x} \frac{\partial u_1}{\partial x} + \frac{\partial u}{\partial y} \frac{\partial u_1}{\partial y} \right) dV = 0
$$
\n
$$
\mu \int \left( \frac{\partial u_1}{\partial x} \frac{\partial u_1}{\partial x} + \frac{\partial u}{\partial y} \frac{\partial u_1}{\partial y} \right) dV = 0
$$
\n
$$
\mu \int \left( \frac{\partial u_1}{\partial x} \frac{\partial u_1}{\partial y} \right) dV = 0
$$
\n
$$
\mu \int \left( \frac{\partial u_1}{\partial x} \frac{\partial u_1}{\partial y} \right) dV = 0
$$
\n
$$
\mu \int \left( \frac{\partial u_1}{\partial x} \frac{\partial u_1}{\partial y} \right) dV = 0
$$
\n
$$
\mu \int \left( \frac{\partial u_1}{\partial x} \frac{\partial u_1}{\partial y} \right) dV = 0
$$
\n
$$
\mu \int \left( \frac{\partial u_1}{\partial x} \frac{\partial u_1}{\partial y} \right) dV = 0
$$
\n
$$
\mu \int \left( \frac{\partial u_1}{\partial x} \frac{\partial u_1}{\partial y} \right) dV = 0
$$
\n
$$
\mu \int \left( \frac{\partial u_1}{\partial x} \frac{\partial u_1}{\partial y} \right) dV = 0
$$
\n
$$
\mu \int \left( \frac{\partial u_1}{\partial x} \frac{\partial u_1}{\partial y} \right) dV = 0
$$
\n
$$
\mu \int \left( \frac{\partial u_1}{\partial x} \frac{\partial u_1}{\partial y} \right) dV = 0
$$
\n
$$
\mu \int \left( \frac{\partial u_1}{\partial x} \frac{\partial u_1}{\partial y} \right) dV = 0
$$
\n
$$
\mu \int \left( \frac{\partial u_1}{\partial x} \frac{\partial u_1}{\partial y} \right) dV = 0
$$
\n

$$
\psi_{\text{pn}} \equiv \sum_{\text{pn}}^8 \sum_{n=1}^8 \sum_{n=1}^8 \left( \frac{\partial N_m}{\partial x} \frac{\partial N_n}{\partial x} + \frac{\partial N_m}{\partial y} \frac{\partial N_n}{\partial y} + \frac{\partial N_m}{\partial z} \frac{\partial N_n}{\partial z} \right)_{pn} u_n \, \text{det} j_x \quad (31-6)
$$

Pn : بيانگر نقاط انتگرال گيري در روش كوادراتور گوس دو نقطه اي در المان 3بعدي مي باشد (مثلا اگر 1=pn باشد بيانگر نقطه اي است كه مختصات آن در دستگاه εηγ برابر (-0.57,-0.57,-0.57) مي باشد)

 n : شماره گره ها در المان x است. : سرعت در راستای محور $x$  گره n است  $u_n$ دترمينان ژاكوبي المان X است.  $detj_x$  بوده و  $i_x$  تابع شكل گره  $\mathrm{N}_\mathrm{n}$ توابع شكل بر اساس مختصات εηγ بيان مي شوند، بنابراين براي محاسبه مشتق توابع شكل نسبت به مختصات دكارتي نيازمند محاسبات پيچيده هستيم. به علت اين كه روند محاسبه مشتق توابع شكل در دستگاه دكارتي مشابه مي باشد، به عنوان نمونه محور x را براي توضيحات بررسي مي كنيم. مشتق تابع شكل N نسبت به محورx را بسط مي دهيم

 $\frac{\partial N}{\partial x} = \frac{\partial N}{\partial \varepsilon}$ ∂ε  $rac{\partial \varepsilon}{\partial x} + \frac{\partial N}{\partial \beta}$ ∂β  $\frac{\partial \beta}{\partial x} + \frac{\partial N}{\partial y}$  $rac{\partial N}{\partial x} = \frac{\partial N}{\partial \varepsilon} \frac{\partial \varepsilon}{\partial x} + \frac{\partial N}{\partial \beta} \frac{\partial \beta}{\partial x} + \frac{\partial N}{\partial \gamma} \frac{\partial \gamma}{\partial x}$  (32 − 6) در معادله فوق مشتق گيري از تابع شكل نسبت به مختصات εηγ بسيار ساده مي باشد. اما با توجه به نامنظم بودن المان ها عملا محاسبه مستقيم مشتق εηγ نسبت به مختصات دكارتي غيرممكن است.  $\frac{\partial \beta}{\partial x}$  توجه به تعريف ماتريس ژاكوبى (معادله ۵–۹۶)، وارون اين ماتريس در بر گيرنده جمله هاى  $\frac{\partial \kappa}{\partial x}$  $\frac{\partial \gamma}{\partial x}$  خواهد بود. در كد برنامه، جمله پخش به شكل زير نشان داده شده است  $dm[x][y][z][m][n]$  (33 – 6) xyz معرف مختصات المان مورد نظر بوده و m و n گره هاي المان هستند. ترم انتقال در معادله متغيرهاي كمكي سرعت ترم انتقال معادله مومنتم در جهت x به صورت زير نوشته مي شود.  $\int \left( \frac{\partial u u}{\partial x} + \frac{\partial u v}{\partial y} + \frac{\partial u w}{\partial z} \right) \omega_i d\theta$  (34 – 6)

در فصل چهارم مشاهده كرديم كه بهترين روش براي محاسبه تابع وزن در ترم انتقال، روش وزن دهي پترو-گالركين خط جرياني يا SUPG مي باشد. ابتدا جهت كم كردن حجم محاسبات انتگرال گيري عددي به صورت تك نقطه اي انجام گرفت اما مشاهده شد كه جواب ها با اندكي خطا همراه هستند كه در نهايت جهت رفع اين مشكل تمامي محاسبات بر اساس كوادراتور گوس دو نقطه اي انجام گرفته است. علاوه بر تغيير فوق، در بسط ترم انتقال نيز ابتدا جمله ) + + ( حذف گرديد اما مشاهده شد كه با اعمال اين جمله جواب ها كيفيت بهتري پيدا مي كنند. <sup>+</sup> <sup>+</sup> <sup>=</sup> <sup>+</sup> <sup>+</sup> + � + + � (35 − 6) توضيحات مربوط به محاسبه تابع وزن به روش SUPG در فصل چهارم داده شده است. حال اگر ترم انتقال را به صورت زير در نظر بگيريم (6 − 36) <sup>u</sup> × تابع وزن ≡ ترم انتقال در جهت x ، ترم انتقال متغير كمكي سرعت در راستاي x بدست مي آيد. در نهايت <sup>u</sup> با محاسبه به معادله زير مي رسيم <sup>u</sup> <sup>=</sup> � + + <sup>+</sup> � + + �� (37 − 6) براي هر المان در هر نقطه انتگرال گيري كوادراتور گوس به صورت مجموع حاصل ضرب سرعت گره هاي المان مورد نظر در تابع وزنشان مي باشد. به عنوان مثال اين مولفه براي المان s به صورت زير محاسبه مي گردد. = <sup>∑</sup> ( × (un)s) (38 − 6) <sup>8</sup> =1 n : شماره گره هاي المان s است. براي مشاهده توضيحات تكميلي به كد برنامه در پيوست c مراجعه شود. پس از محاسبه ترم هاي انتقال- پخش در معادله متغيرهاي كمكي سرعت، ضريب اين متغير را در معادله (28-6) محاسبه مي كنيم.

 $\int \frac{\partial \rho \, u^*}{\partial t} \omega_i d\forall$ 

به عبارت ديگر براي گره m از المان x داريم

سرعت  $\frac{\mu}{dt}\sum_{pn=1}^{8}(\mathbf{w}_{n}[\mathbf{m}][\mathbf{p}n] \det[\mathbf{x}][\mathbf{p}n])$  (39  $-6$ ) Pn : بيانگر نقاط انتگرال گيري در روش كوادراتور گوس دو نقطه اي است. اگر معادله فوق را براي تمام المان هاي مرتبط با گره m بنويسيم، تابع وزن، سهم گره m را در هر المان مشخص مي كند. يكي از سختي هاي روش اجزاء محدود اين است كه اگر در قسمتي از كدنويسي دچار اشتباه گرديم، جواب ها به سرعت واگرا مي گردد. در ابتدا در محاسبه ضريب متغيرهاي كمكي به اشتباه وزن المان دو مرتبه حساب شده بود و اين سبب واگرايي جواب ها در تكرارهاي زياد مي گرديد. براي برطرف كردن اين مشكل ابتدا نحوه محاسبه طول المان مورد بررسي مجدد قرار گرفت اما پس از بررسي چندين روش معتبر ديگر متوجه شديم كه مشكل واگرايي مربوط به اين طول نمي باشد. در نهايت پس از مرور كد برنامه اشكال برنامه يافت گرديد. عيب برنامه كه سبب جواب هاي نامناسب شده بود به نادرست محاسبه شدن ضريب  $u^*$  ،  $v^*$  و  $v^*$  مربوط بود، زيرا همانطور كه در توضيحات قبل ديديم در محاسبه اين ضريب فقط به يك بار ضرب كردن وزن نقطه نياز است در صورتي كه در شكل نادرست قبلي دوبار وزن در هم ضرب مي شد.

2-4-1-6 معادله فشار

براي محاسبه فشار هر گره مي بايست معادله (25-6) را حل كنيم. ترم اول معادله فشار يك جمله پخش مي باشد. براي محاسبه فشار معادله (25-6) را به شكل ساده زير مي نويسيم

 $\Delta p \times C_m + p_t = 0$  (40 – 6) كارى كه در اين قسمت انجام مي دهيم اين است كه براي محاسبه  $p^{n+1}$  در گره موردنظر اين مقدار را در جمله اول معادله فشار به جای  $p^{\mathrm{n}}$  قرار می دهیم.  $p_{t}$  در معادله فوق در واقع همان معادله(۶-25) مي باشد. در اين مرحله هدف محاسبه فشار گره *m* از المان *x* است. جمله اول معادله فشار، كه يك ترم پخش است را به شكل زير مي نويسيم ترم پخش معادله فشار  $\sum_{n=1}^8 (dm[x][m][n] \times p[n])$  (4 $1-6)$ 

 *n* شماره گره هاي المان *x* بوده و dm ترم پخش در المان موردنظر مي باشد (ترم پخش در اينجا نيز مانند آن چه در قسمت متغير كمكي سرعت بيان شد محاسبه مي شود). جمله دوم معادله (25-6) نيز به راحتي قابل حل بوده پس نياز به توضيح اضافي نمي باشد.

نيز قسمتي از ترم پخش معادله فشار است كه در ارتباط مستقيم با گره مورد نظر  $\rm{k}$  مي باشد.  $\rm{\textit{C}}_{\textit{m}}$  $C_m[k] = dm[x][m][m]$  (42 – 6)

 *x* المان يا المان هايي كه گره *k* در آن قرار دارد مي باشد و *m* شماره داخلي گره *k* در المان *x* است.

3-4-1-6 تعيين سرعت

پس از تعيين مقادير فشار و متغيرهاي كمكي سرعت در جهت هاي مختلف و اعمال شرايط مرزي در ديوارها، ورودي و خروجي مسئله و قرار دادن آن ها در معادله (19-6) ، سرعت هاي اصلي مسئله را به راحتي بدست مي آوريم.

براي محاسبه پارامترهاي مختلف در هر گره مي بايست ارتباط آن گره با اطرافش مشخص شود. به عنوان مثال در يك مسئله سه بعدي با المان هاي 6وجهي هر گره داخلي با 8 المان در ارتباط است. در حالي كه در كف و يا ديواره ها، هر گره با 4المان يا كمتر در ارتباط مي باشد. كاري كه در اين قسمت توضيح داده مي شود تعريف معادله اي است كه اين ارتباط را مشخص كند. در اين معادله هدف يافتن متغيري به نام nn است. اين عمل سبب تسهيل در برنامه نويسي و كم شدن تعداد دستورات برنامه مي گردد.

فرض مي كنيم گره مورد نظر در مكان i ، j و k قرار داشته باشد و in ، jn وkn محل المان مشخص شده در شكل نمونه زير باشد.

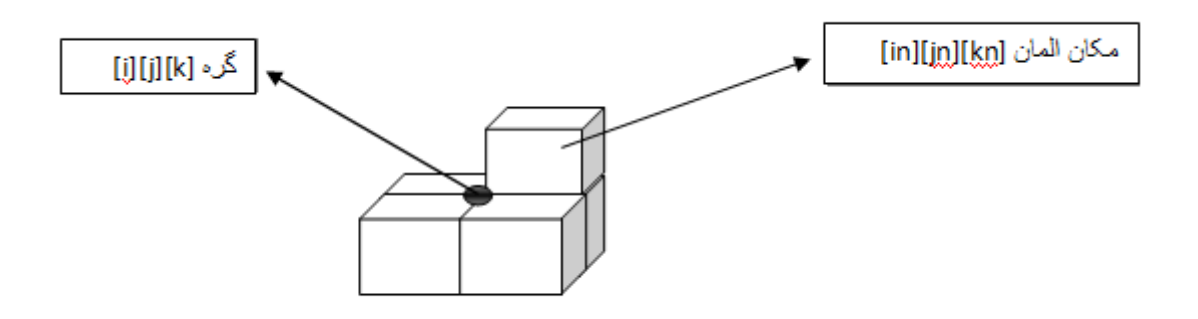

 $\Delta-\mathcal{F}$ شكل

براي المان ها شمارنده هاي 2k1,k2,j1,j2,i1,i را به صورت زير نشان مي دهيم

 $i1=i-1$ ,  $j1=j-1$ ,  $k1=k-1$  $i2=i+1$ ,  $j2=j+1$ ,  $k2=k+1$ 

> $(43 - 6)$ كه البته براي گره هاي اول و آخر مسئله كه به ترتيب در مكان هاي (k.j،i) (١،١،١) و (ie+1، قرار دارند، به صورت زير تعريف مي شوند. ( $\rm{ke+1}$

$$
l = 1 \rightarrow l1 = 1
$$
\n
$$
j = 1 \rightarrow j1 = 1
$$
\n
$$
k = 1 \rightarrow k1 = 1
$$
\n
$$
i = ie + 1 \rightarrow i2 = ie + 1
$$
\n
$$
j = je + 1 \rightarrow j2 = je + 1
$$
\n
$$
k = ke + 1 \rightarrow k2 = ke + 1
$$
\n
$$
(44 - 6)
$$
\n
$$
(44 - 6)
$$
\n
$$
l = (44 - 6)
$$
\n
$$
(44 - 6)
$$
\n
$$
l = (44 - 6)
$$

 $i1 \leq in \leq i2 - 1$   $j1 \leq jn \leq j2 - 1$   $k1 \leq kn \leq k2 - 1$   $(45 - 6)$ در نهايت تابع nn كه بيان گر شماره گره داخلي، گره مورد نظر در المان هاي اطرافش مي باشد را تعريف مي كنيم.

nn=  $a(i-in)+b(j-in)+c(k-kn)+d(i-in)(j-in)+e(i-in)(k-kn)+f(j-in)(k-kn)+$  $h(i-in)(j-in)(k-kn)+g$ 

 $(46 - 6)$ 

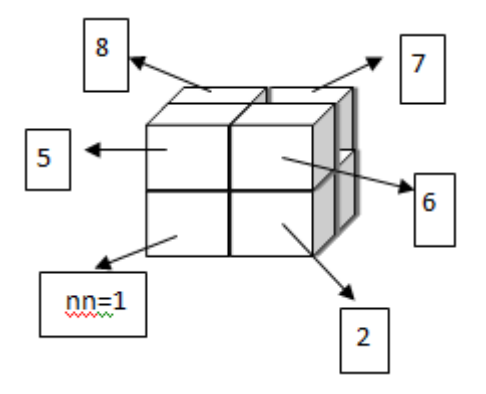

شكل ۶-۶ المان نمونه جهت تعيين معادله nn

از آنجايی که 1i يکی از i کمتر و 2i يکی از آن بيشتر است و in بين 1i و 2-1i قرار دارد بنابراين in-i بين 0 و 1 قرار می گيرد(برای ساير جهات نيز همين گونه است) .

پس اگر به المان 1(1 $\rm (nn=1)$  مختصات ( $\rm i\text{-}in,j\text{-}jn,k\text{-}kn$  ) معادل صفر را نسبت دهيم برای ساير المان ها جدول زير را خواهيم داشت

| ${\bf nn}$     | $i$ - $in$     | j-jn | $k-kn$ |
|----------------|----------------|------|--------|
| 1              |                |      |        |
| $\overline{2}$ | 1              |      |        |
| 3              | $\overline{1}$ | 1    |        |
| $\overline{4}$ |                | 1    |        |
| 5              |                |      | 1      |
| 6              | 1              |      | 1      |
| 7              | 1              | 1    | 1      |
| 8              |                | 1    | 1      |

جدول 1-6

a=1 , b=3 , c=4, ) حال به كمك مقادير جدول فوق، مجهولات معادله nn را بدست مي آوريم

و در نهايت به معادله اصلي زير مي رسيم.  $\text{d=-2}$  ,  $\text{e=} \text{f=} \text{h=0}$  ,  $\text{g=1}$ 

 $nn = (i-in)+3(j-in)+4(k-kn)-2(i-in)(j-in)+1$  (47-6)

## 2-6 مثال هاي عددي

در قسمت دوم اين فصل به بررسي سه مثال عددي مي پردازيم. نمونه هاي اول و دوم مربوط به مسائل دو بعدي و نمونه سوم يك مثال عدي سه بعدي معتبر مي باشد. در اين مثال ها، بردارهاي سرعت در كل حوزه مسئله و يا در مكان هاي مشخصي ترسيم شده است. علاوه بر اين خطوط جريان نيز در تمامي مثال ها ترسيم شده است. براي ترسيم اين بردارها و خطوط از نرم افزارهاي كاربردي *<sup>P</sup>* و سورفر*<sup>P</sup>* <sup>1</sup> اكسل*<sup>P</sup> P* كمك گرفته شده است. ضمنا در مثال عددي تانك تصفيه آب، علاوه بر خطوط <sup>2</sup> جريان، نتايج با نمودارهاي حاصل از نرم افزار انسيس<sup>۳</sup> مقايسه شده است.

## Lid – driven cavity  $1-\gamma$ - $\gamma$

به عنوان اولين مثال عددي معتبر، جريان درون حفره بررسي مي شود. Lid-driven cavity يك مربع دو بعدي است كه سيال درون آن قرار دارد. مرز فوقاني، صفحه متحركي است كه با سرعت 1متر بر ثانيه مطابق شكل در حركت است و ساير ديواره ها ساكن مي باشند. اين مسئله براي معادلات ناوير- استوكس معتبر است و يك مثال مناسب براي بررسي جريانات تراكم ناپذير مي باشد. شكل -6 شرايط مرزي مسئله و قلمرو محاسباتي را نشان مي دهد. محققان زيادي طي سال هاي اخير بر روي اين مسئله كار كرده اند و در نهايت نتايج كارشان را با آزمايش تجربي ghia مقايسه نموده اند[24]، [57-56]و [96]. در اين تحقيق نيز نتايج در غالب نمودارهاي مقايسه اي سرعت با نتايج ghia مقايسه شده اند.

عدد رينولدز را به صورت زير تعريف مي كنيم

$$
Re = \frac{V_{slip}H}{\vartheta}
$$
\n2. (48 - 6)

\n2. (48 - 6)

\n3. (48 - 6)

\n4. (48 - 6)

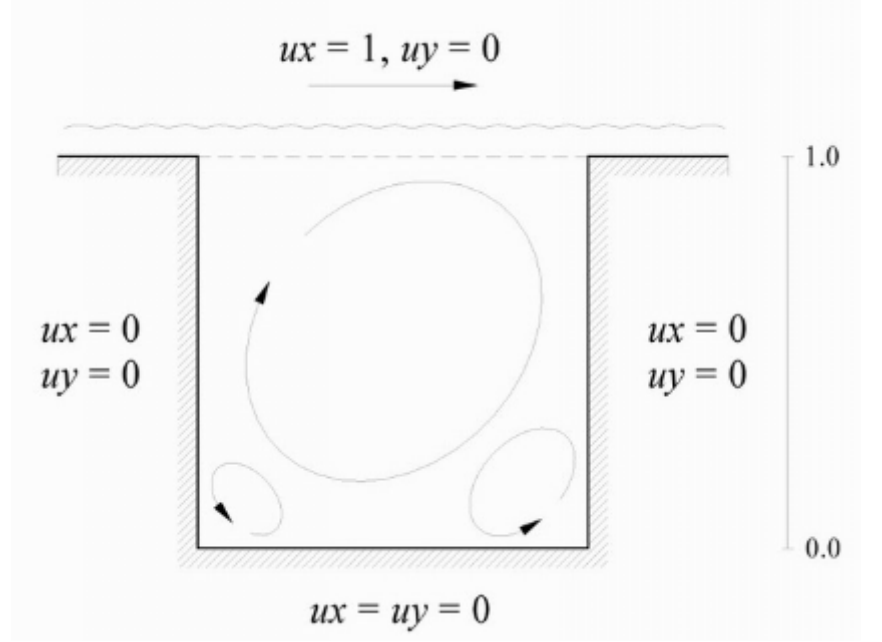

شكل-7-6 هندسه و شرايط مرزي مسئله cavity driven-lid

به عنوان مثال *m1=H* و سرعت صفحه متحرك را *s/m1* فرض مي كنيم، و در ادامه نمودارهاي سرعت افقي و عمودي و همچنين خطوط جريان را به ازاي اعداد رينولدز متفاوت (،100 400 و 1000) ترسيم مي كنيم. براي شروع ابتدا نمودار هاي سرعت هاي افقي و عمودي به ترتيب در طول خط مركزي محورهاي *x* و *y* به ازاي رينولدزهاي مختلف نشان داده مي شود. و نتايج هر نمودار با مقادير *ghia* مقايسه مي شود[103-100].

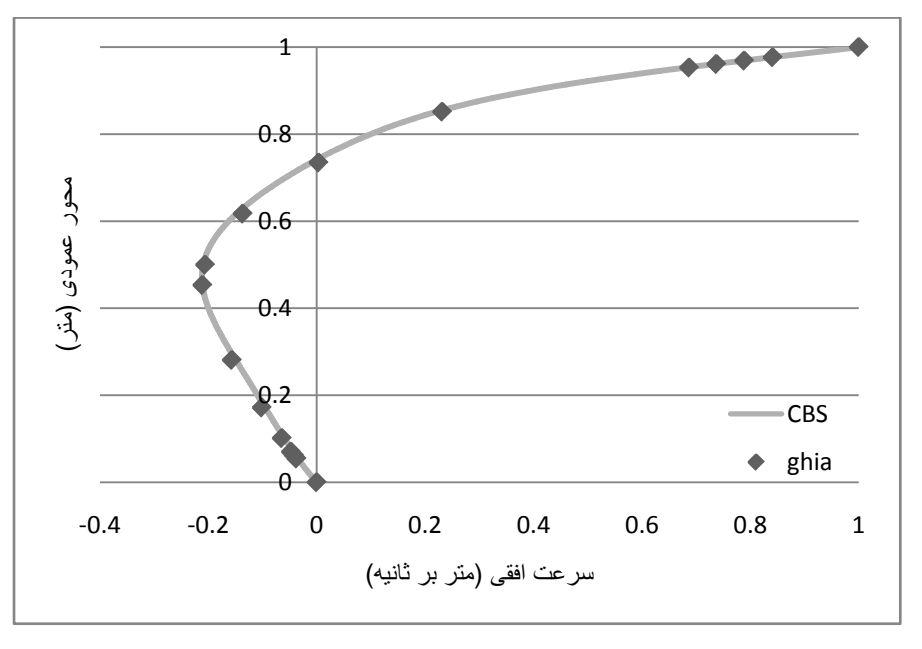

شكل ۶-۸- سرعت افقي به ازاي Re=100 در محل محور مركزي در امتداد محور عمودي

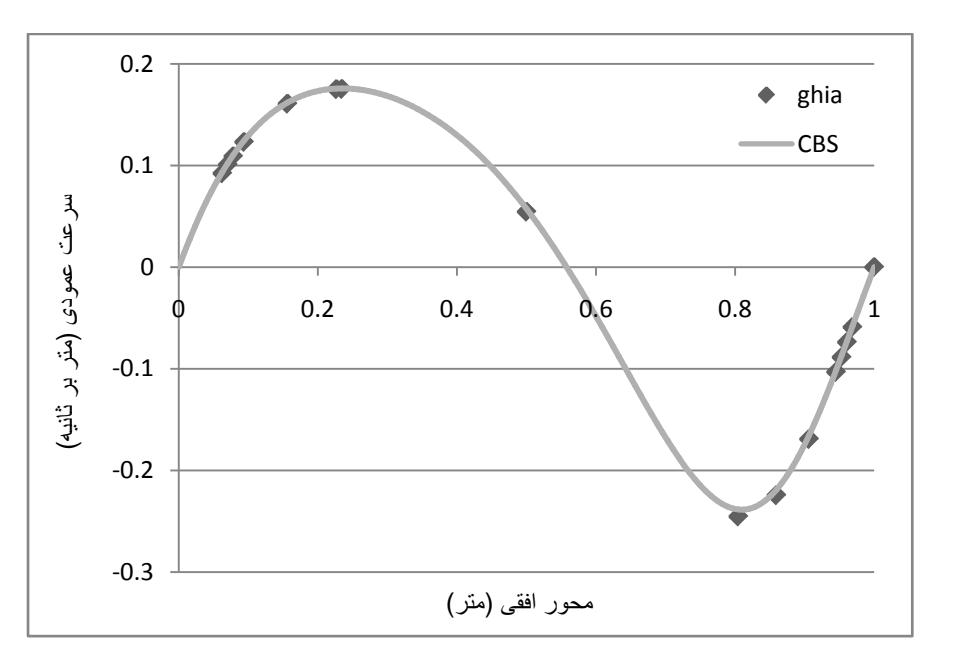

شكل-9-6 سرعت عمودي به ازاي 100=Re در محل محور مركزي در امتداد محور افقي

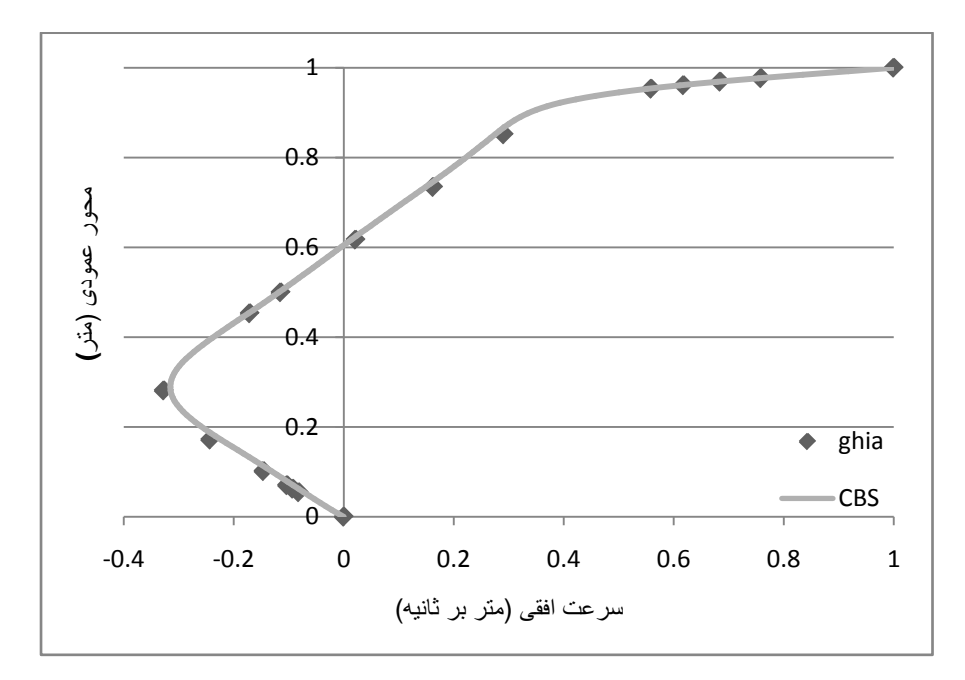

شكل ۶-۱۰- سرعت افقي به ازاي Re=400 در محل محور مركزي در امتداد محور عمودي

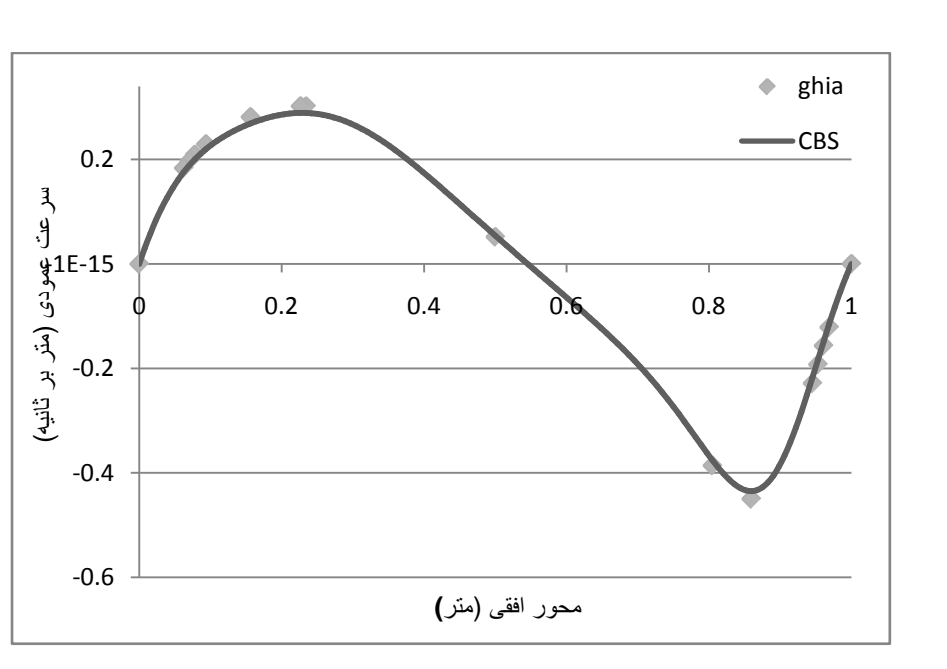

شكل۶-۱۱ - سرعت عمودي به ازاي Re=400 در محل محور مركزي در امتداد محور افقي همانطور كه نتايج اشكال 8-6 الي 11-6 نشان مي دهد، تطابق كاملي بين نتايج حاصل از مدلسازي با روش سي- بي- اس و نتايج آزمايشگاهي ghia وجود دارد. در ادامه براي نشان دادن نقش تعداد شبكه ها در دقت يك مسئله اجزاء محدود، نمودارهاي سرعت مربوط به عدد رينولدز 1000 را به ازاي مش هاي ۶۴ در ۶۴، ۲۰۰ در ۲۰۰ و ۳۰۰ در ۳۰۰ ترسيم مي كنيم و مي بينيم كه هرچه مش ها ريزتر باشند، جوابها به مقادير ghia نزديكتر مي شود.

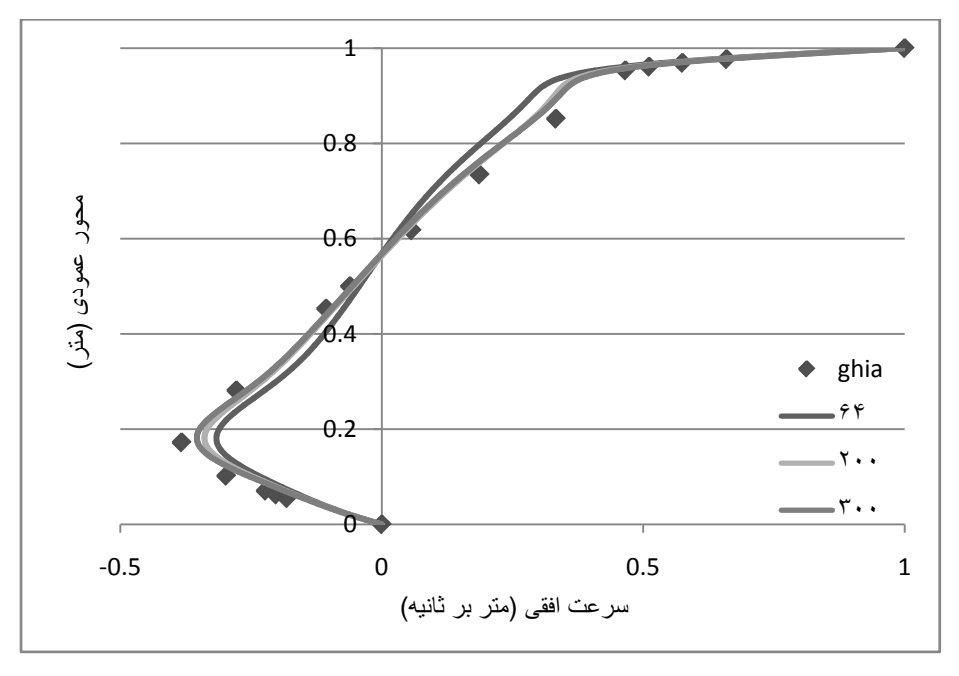

شكل ۶-۱۲ - سرعت افقي به ازاي Re=1000 در محل محور مركزي در امتداد محور عمودي

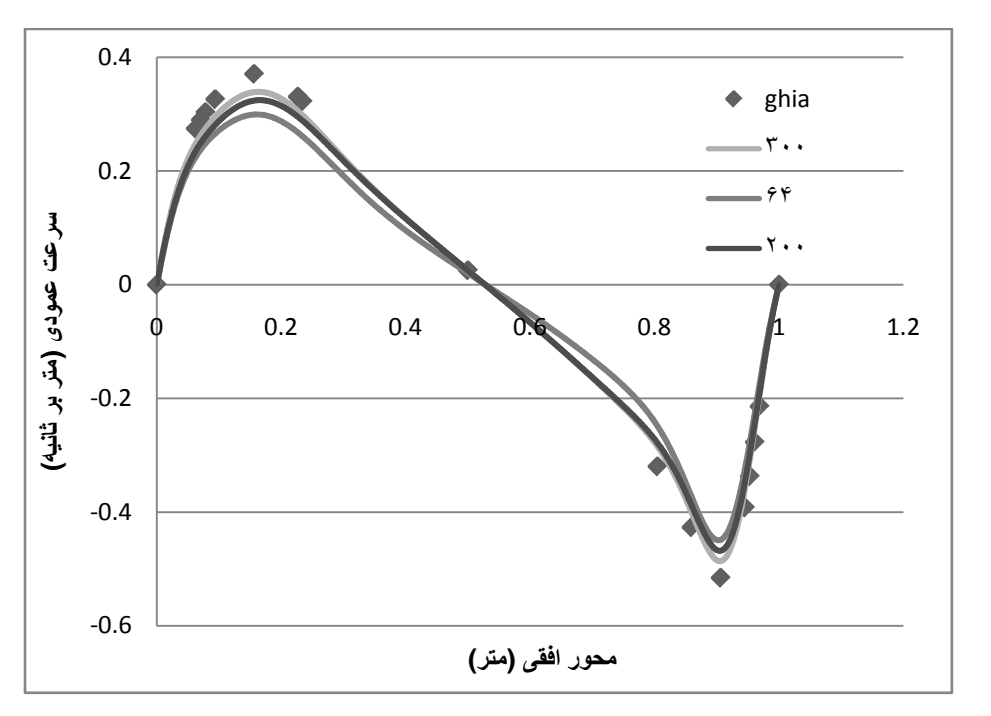

شكل ۶-۱۳- سرعت عمودي به ازاي Re=1000 در محل محور مركزي در امتداد محور افقي

حال نمودار خطوط جريان cavity driven-lid به ازاي اعداد رينولدز ،100 400 و 1000 ترسيم مي شود. در تمام نمودارهاي خطوط جريان و سرعت اين فصل محورها بدون بعد بوده و تعداد مش ها در طول را نشان مي دهند

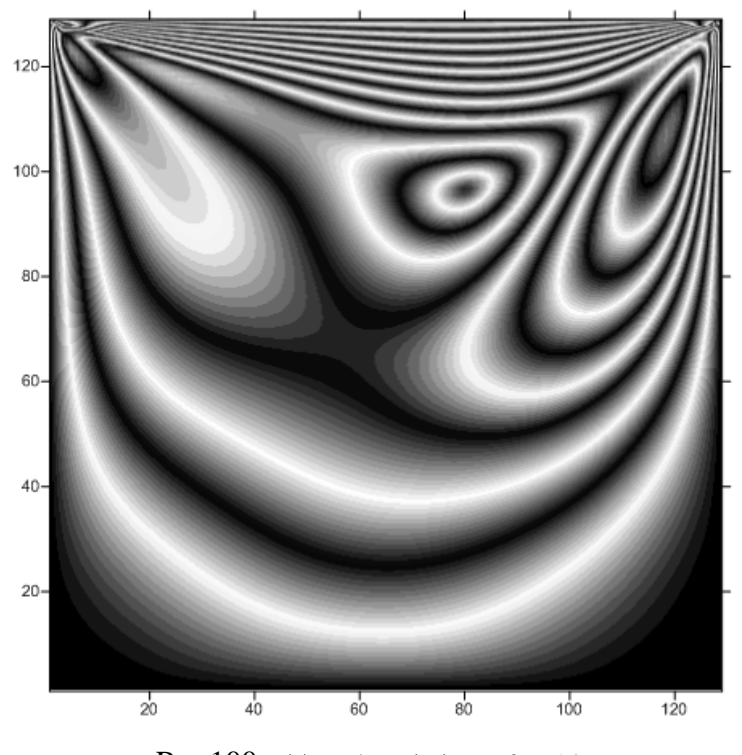

 $Re=100$  خطوط جريان به ازاي Re= $100$ 

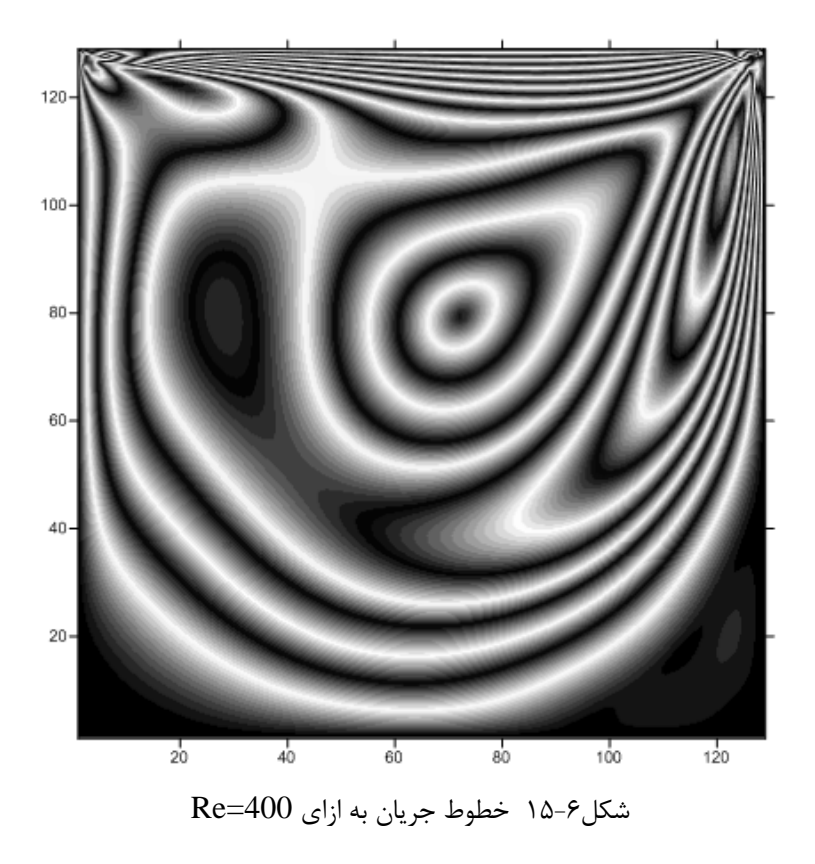

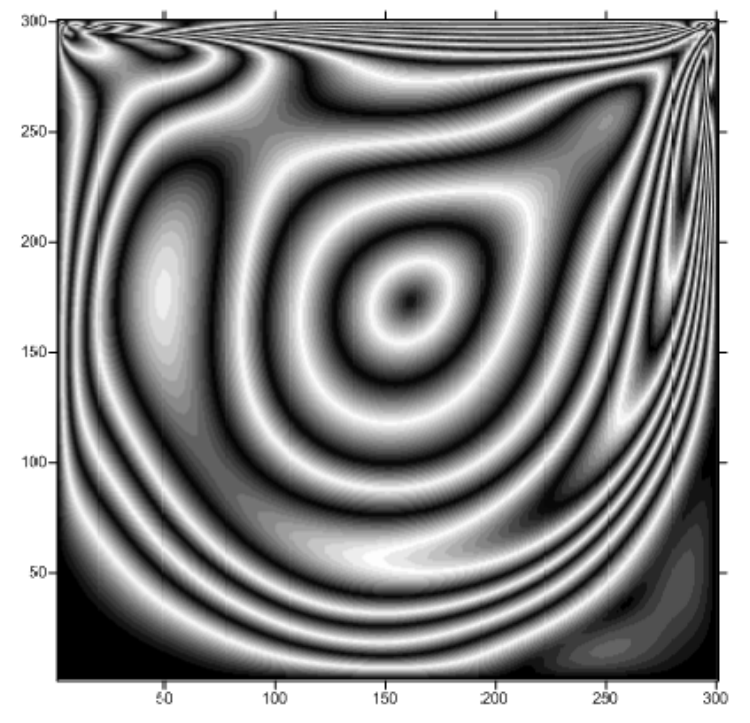

 $Re = 1000$  خطوط جريان به ازاي 1000 $\pm$ 

به عنوان آخرين شكل در مثال عددي اول، بردار سرعت درون حفره در يك شبكه 64 در 64 به ازاي عدد رينولدز 1000 نشان داده مي شود.

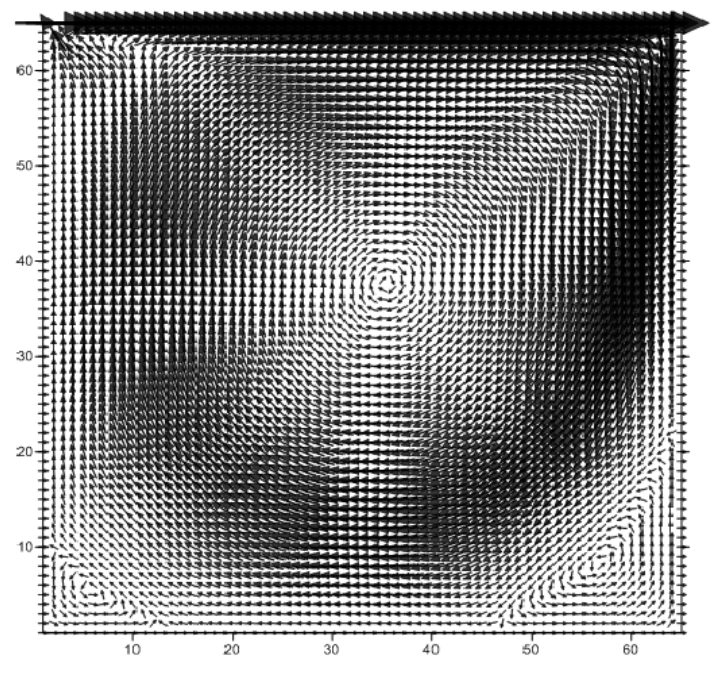

شكل17-6 بردار سرعت به ازاي 1000=Re

همانطور كه اين مثال عددي نشان داد، روش سي- بي- اس به طور دقيقي مي تواند براي تحليل جريان در مسئله cavity driven lid به كار گرفته شود.

## Backward-Facing Step  $r-r-8$

به عنوان دومين مثال عددي، مدل معروف ديگري به نام backward facing step بررسي مي شود[-102 103]. اين مثال نيز بسيار معروف است و بسياري از محققين از اين مسئله براي كنترل عملكرد الگوريتم هايشان استفاده نموده اند. به علت اينكه تقريبا در هيچ تحقيقي به جز مرجع [104] كه جدول مقايسه سرعت در آن با تحقيق حاضر در پايان اين مثال عددي شرح داده مي شود، مقادير سرعت در غالب جدول ارائه نشده و تنها به ترسيم نمودارهاي سرعت اكتفا شده است. بنابراين براي نمونه جدول 2-6 مقايسه سرعت افقي در پائين دست را با يك تحقيق معتبر نشان مي دهد. همانطور كه در شكل زير مشاهده مي شود سرعت ورودي به صورت سهمي بوده و با توجه به عدد رينولدز جريان به صورت زير بيان مي شود.

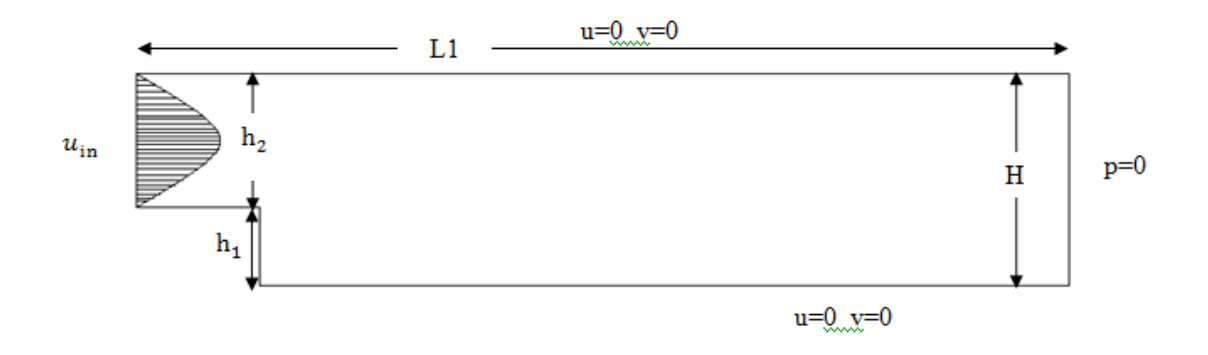

شكل 18-6 هندسه و شرايط مرزي مسئله Step Facing Backward

در شكل فوق،  $h_2$  ارتفاع ورودي 0/2متر،  $h_1$  ارتفاع پله 0/1 متر و H ارتفاع كانال در پائين دست مي باشد. طول كانال 1L برابر 2متر و طول پائين دست 0/4 متر مي باشد. هم چنين همان گونه كه در شكل نيز مشخص است  $u_{\rm in}$  سرعت ورودي بوده و در خروجي فشار برابر صفر و در ديواره هاي كناري شرط عدم لغزش برقرار مي باشد. همانطور كه مي دانيم عدد رينولدز برابر است با  $Re = \frac{\rho v_{ave} D}{\mu}$  (49 – 6)

در معادله فوق
$$
h_1 + h_2
$$
 یا
$$
\mu = 1 \times 10^{-4} \frac{Kg}{m.s}
$$
 دینامیکی
$$
\rho = 1 \frac{Kg}{m^3}
$$
تامه ایا ہا ست. ھا ہا ساتہ ازای رینولدر(های مختلف می توان سرعت متوسط در ورودی(به عبارتی سرعت در مرکز ورودی) را بدست آورد. بنابراین برای سرعت متوسط ورودی خواهیم داشت

$$
v_{ave} = Re \times \frac{10^{-4}}{1.5h_2}
$$
 (50 - 6)

در نهايت به كمك سرعت متوسط ورودي و معادله سهمي درجه دوم، مقدار سرعت در ورودي را بدست مي آوريم

$$
u_{in} = \frac{Re}{150h_2}(y - h_1)(H - y) \tag{51-6}
$$

براي بررسي بيشتر، خطوط تراز سرعت و سرعت هاي افقي در فواصل مختلف و همچنين خطوط جريان به ازاي رينولدزهاي ،400 800 و 1200 نشان داده مي شود.
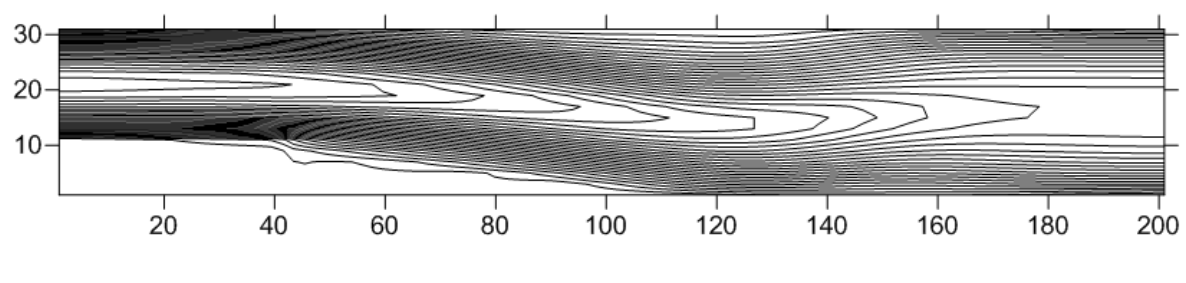

 $Re=400$  شكل ۶-۱۹ - خطوط تراز سرعت به ازاي

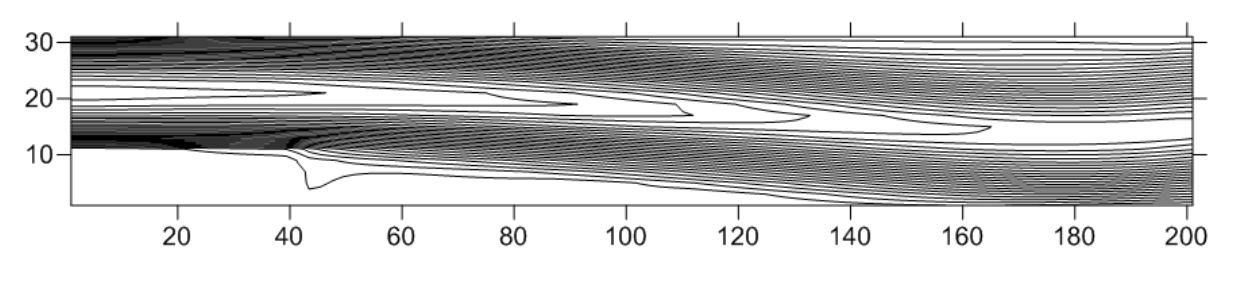

شكل-20-6 خطوط تراز سرعت به ازاي 800=Re

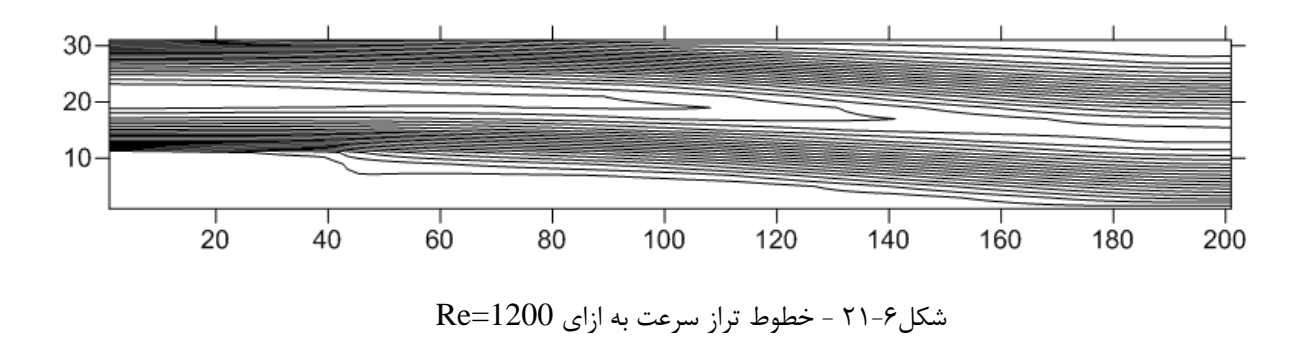

اگر اندازه شبكه ها برابر 0/01متر باشد ( s تعداد مش ها) نمودارهاي سرعت افقي در طول كانال به صورت زير در مي آيد

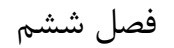

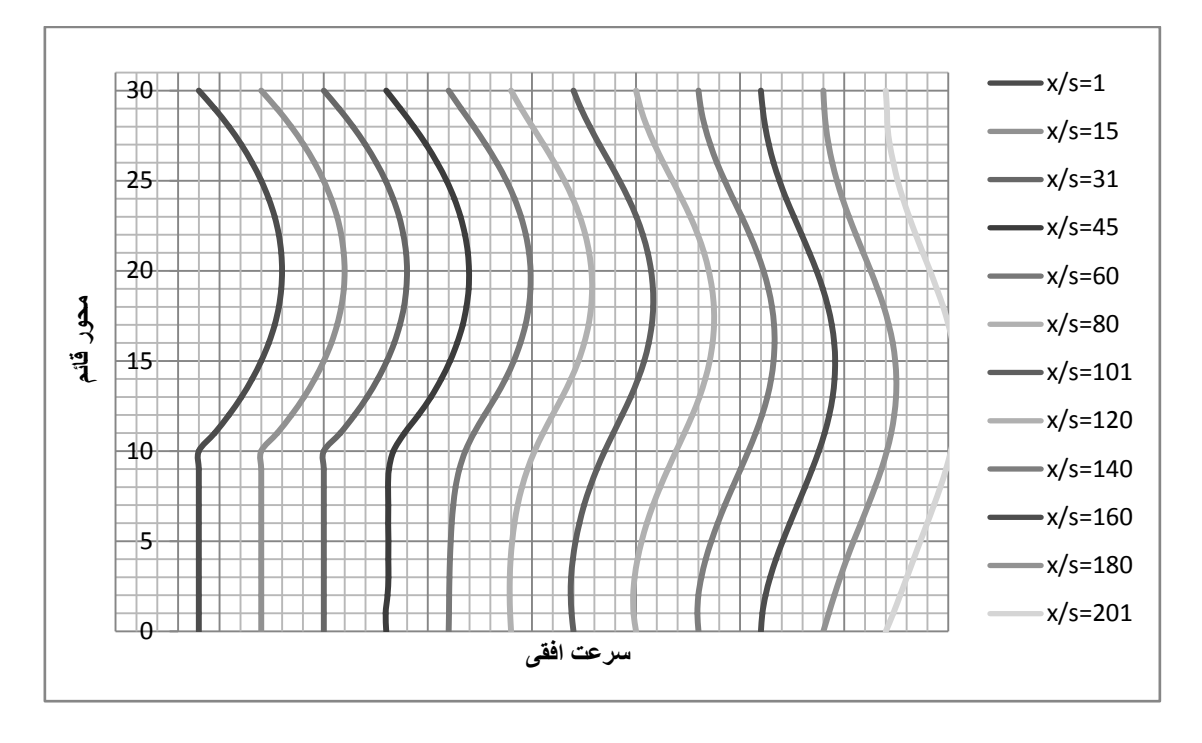

شكل ۶-۲۲ نمودار سرعت هاي افقي در فواصل مختلف كانال به ازاي رينولدز ۴۰۰

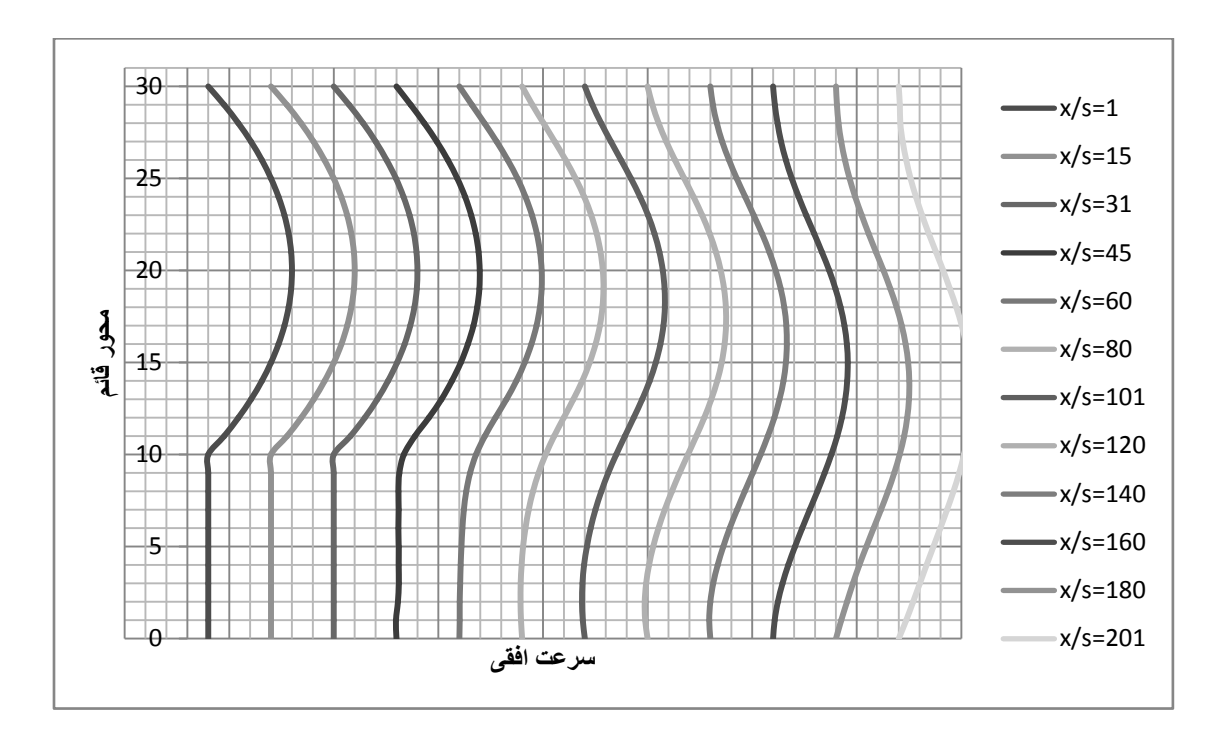

شكل2-٢٣ نمودار سرعت هاي افقي در فواصل مختلف كانال به ازاي رينولدز ٨٠٠

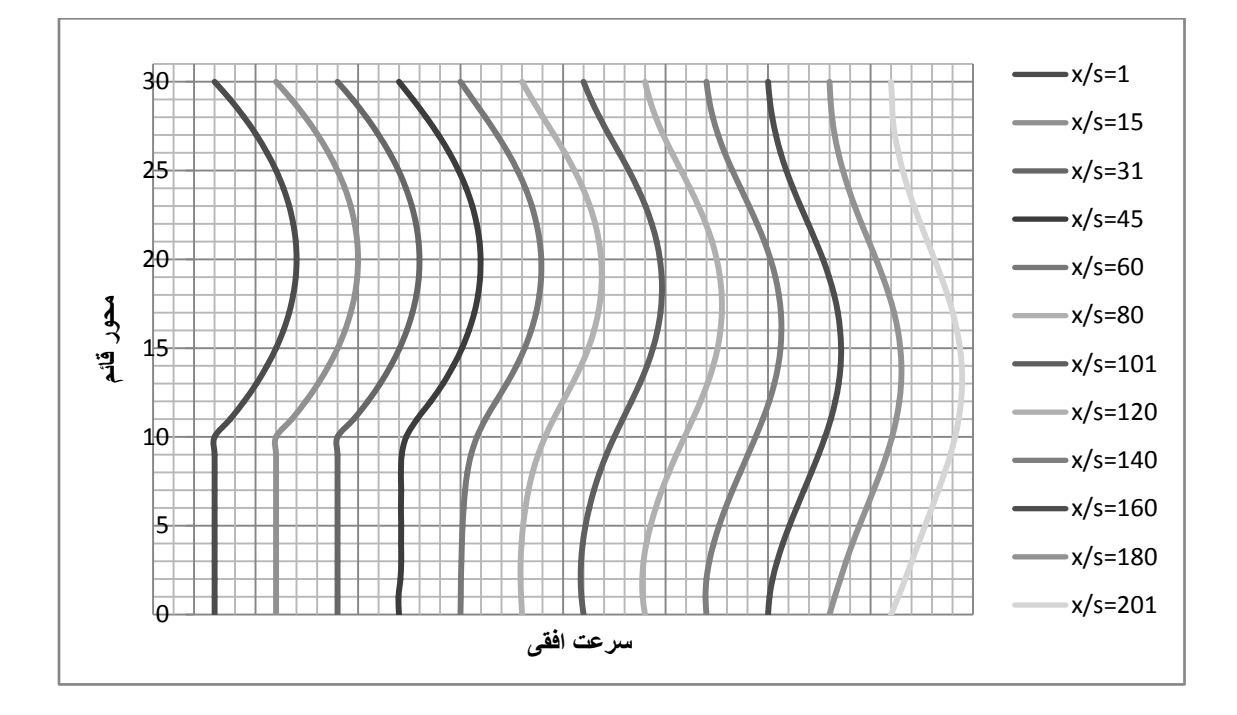

شكل24-6 نمودار سرعت هاي افقي در فواصل مختلف كانال به ازاي رينولدز 1200

در نهايت نمودارهاي خطوط جريان را به ازاي سه عدد رينولدز ،400 800 و 1200 مشاهده مي كنيم.

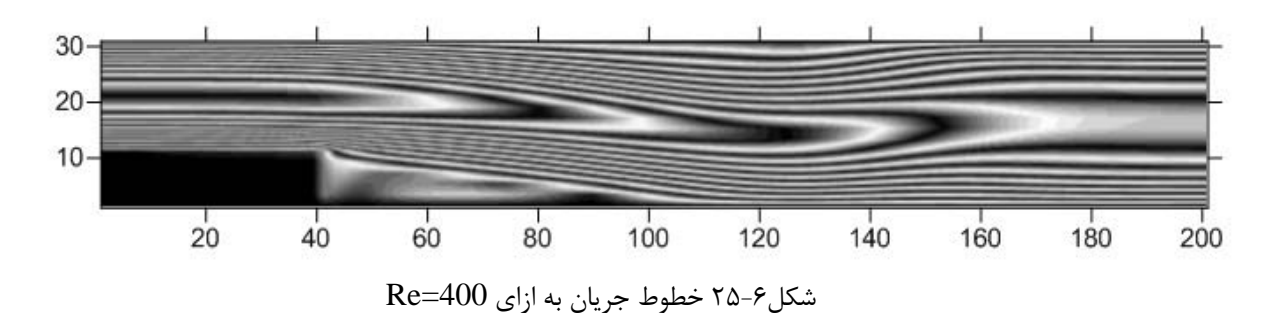

 $30 20<sub>1</sub>$  $10 160$  $180$  $20$  $40$  $60$  $80^{\circ}$ 100  $120$  $140$ 200 شكل26-6 خطوط جريان به ازاي 800=Re

در ادامه نمودارهاي خطوط جريان مربوط به عدد رينولدز ۱۲۰۰ در  $\text{dt}{=}0.001$  و به ازاي تكرارهاي مختلف نمايش داده مي شود.

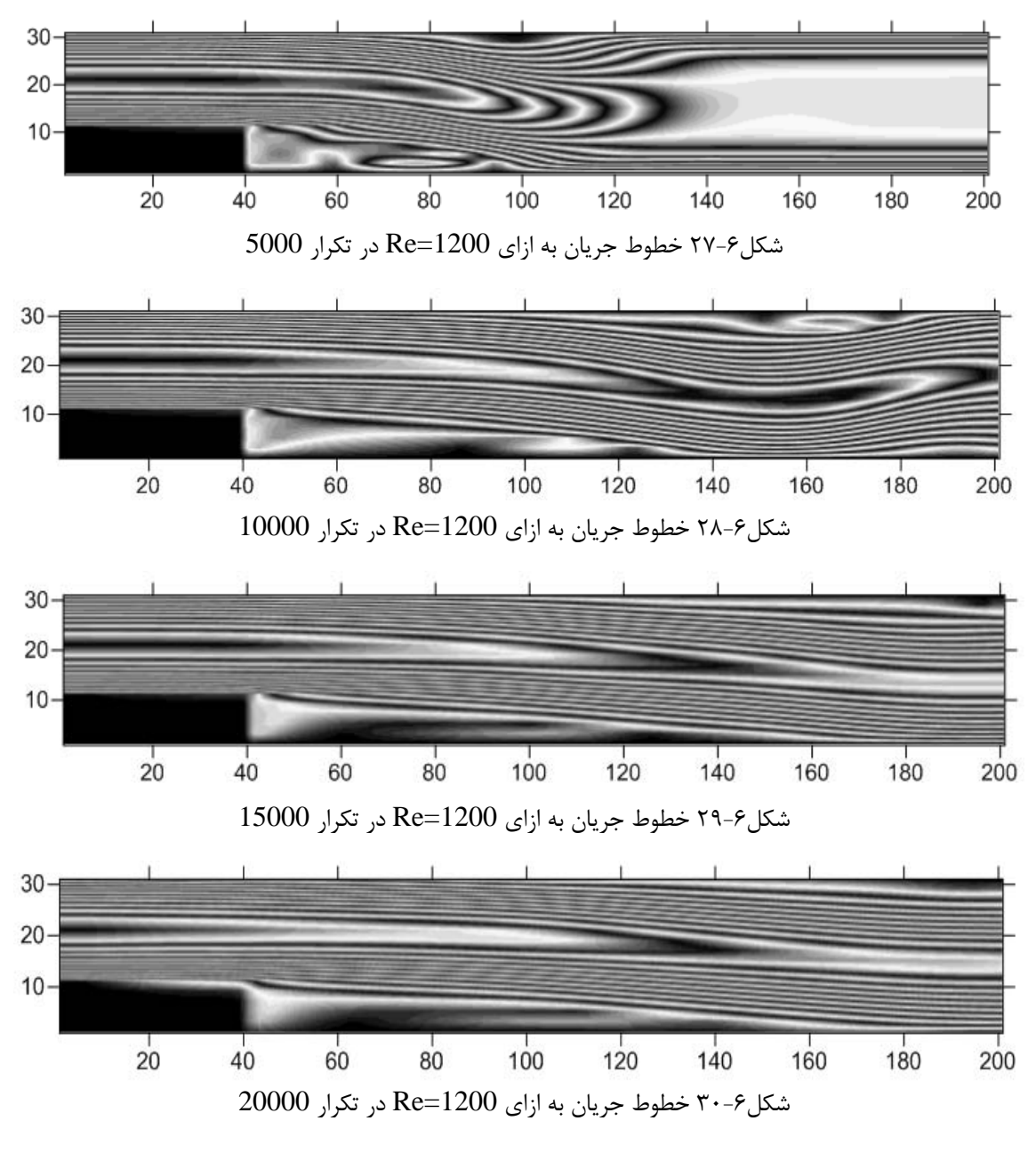

جدول ۶-۲ مقدار سرعت افقي در فاصله لامتري از پله را به ازاي رينولدز ۸۰۰ و $h_1,h_2$  برابر با 0.5متر و طول پائين دست 30متر با نتايج مرجع [104] مقايسه مي كند.

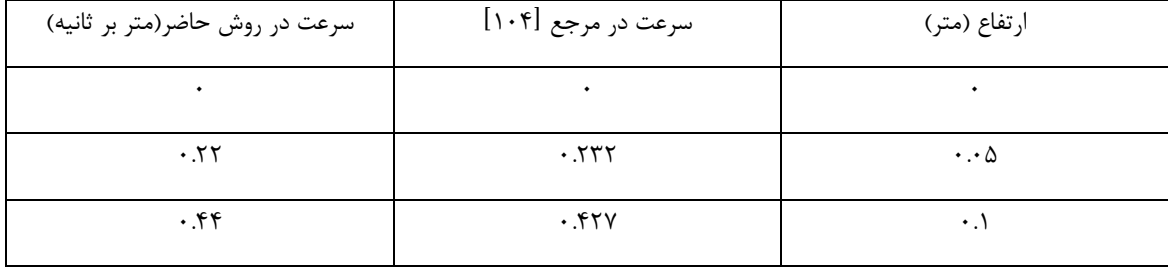

## جدول2-6 سرعت افقي در فاصله 7متري پائين دست

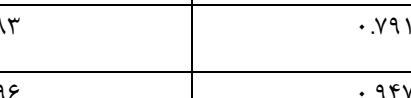

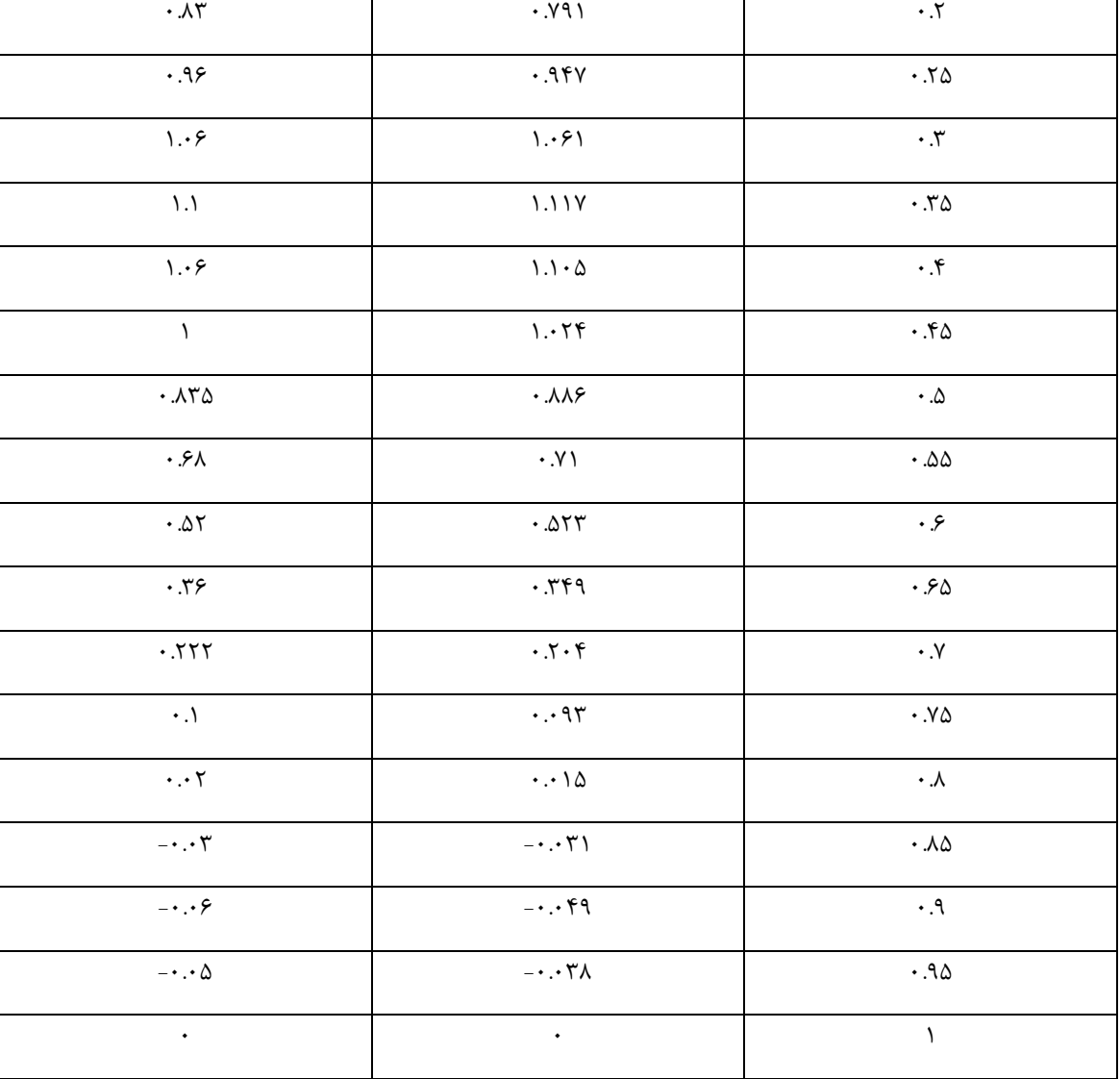

 $-50$   $-517$   $-10$ 

-3-2-6 مدل تصفيه كننده آب

شكل زيرمدل آزمايشگاهي در مقياس 1:8 قسمتي از يك تصفيه كننده آب است كه در كشور

انگلستان به اسم tank contact Embsay ساخته شده و در حال كارمي باشد.

فصل ششم جزئيات برنامه نويسي و مقايسه و تحليل نتايج

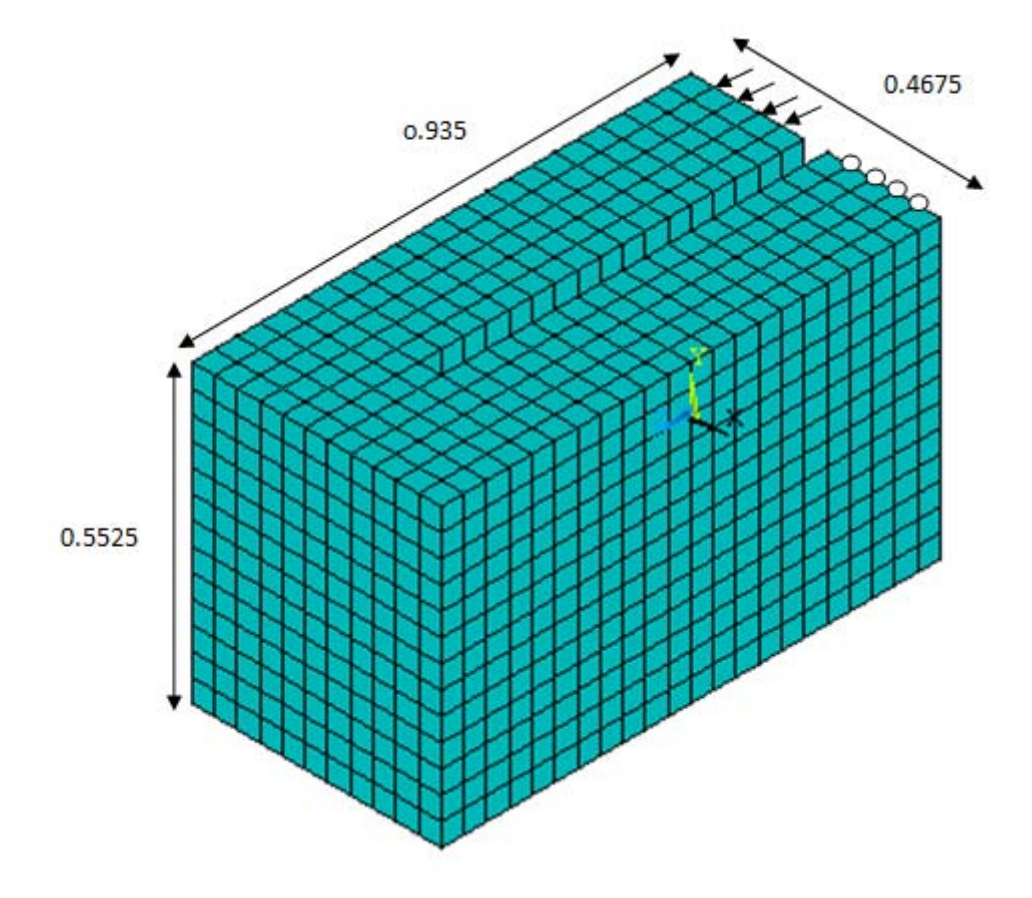

شكل 31-6 هندسه و ابعاد تانك تصفيه آب(بر حسب متر)

Kg مشخصات سيال درون تانك بدين صورت مي باشد، 1000 = و لزجت ديناميكي آب برابر 3m با 10−1 $\mu = 1 \times 10^{-1} \frac{\text{kg}}{\text{s}}$ . سرعت ورودی تانک که در شکل نیز مشخص است  $\mu = 1 \times 10^{-1} \frac{\text{kg}}{\text{m.s}}$  می باشد. در خروجي تانك فشار برابر صفر بوده و در ديواره ها مولفه هاي سرعت صفر مي باشد. ضمنا روي سطح جريان شرايط درپوش ثابت برقرار مي باشد. ابعاد كانال و نحوه شبكه بندي در شكل 31-6 نشان داده شده است (ابعاد هر يك از مش ها 0.0425متر مي باشد). براي مقايسه نتايج، نمودارهاي بردار سرعت در سطح جريان و مقاطع مختلف تانك با نمودارهاي حاصل از نرم افزار قوي و كاربردي ANSYS مقايسه شده است.

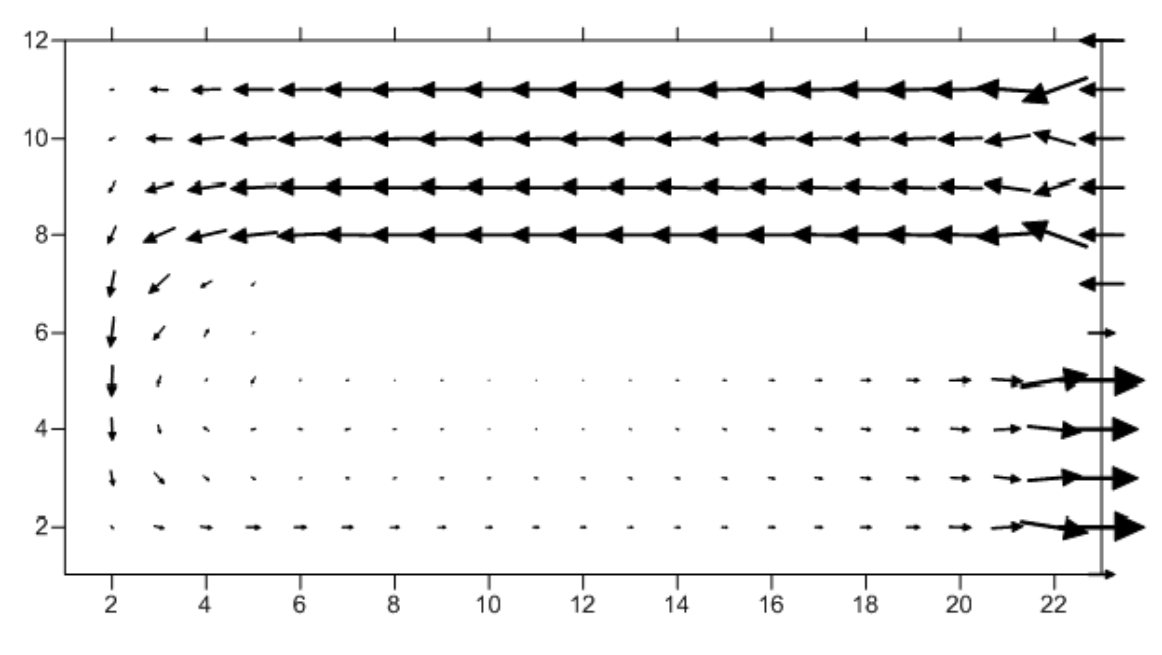

شكل32-6 بردار سرعت در سطح جريان به روش CBS

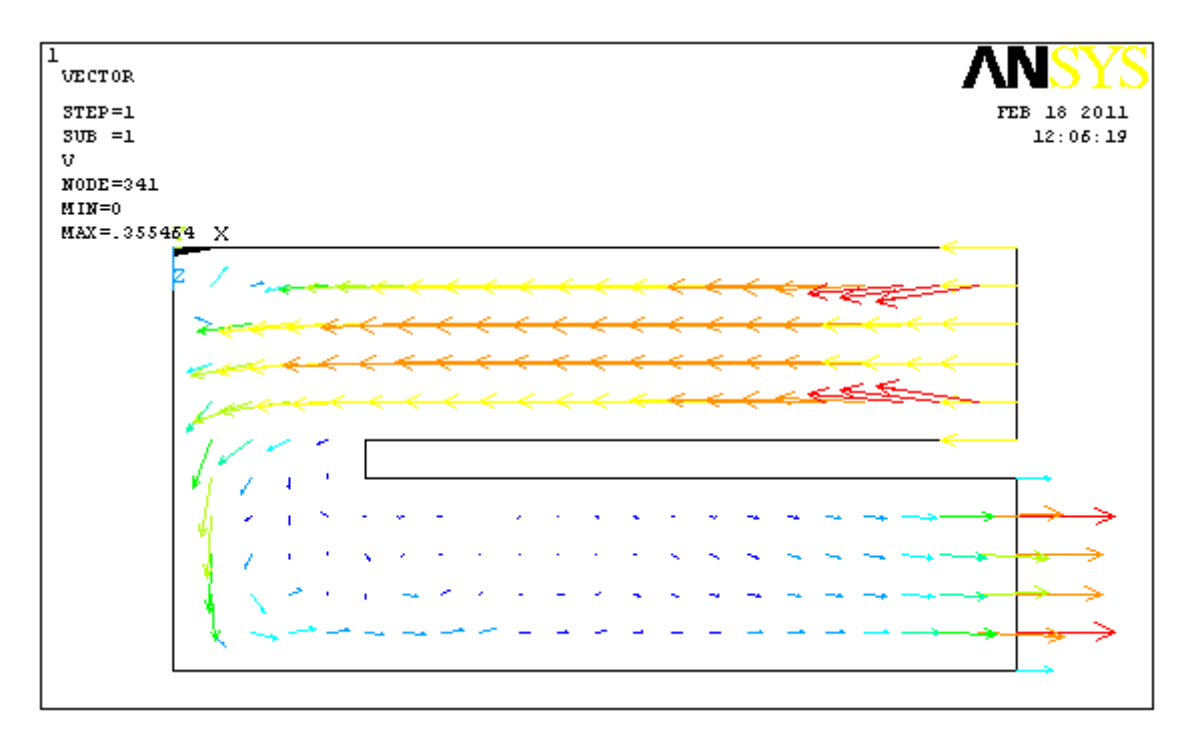

شكل33-6 بردار سرعت در سطح جريان در نرم افزار ANSYS

علاوه بر ترسيم بردارهاي سرعت بر روي سطح جريان، اين بردارها براي مقاطع مختلف در شكل -6 34 نشان داده شده و با نمودارهاي انسيس مقايسه مي شود.

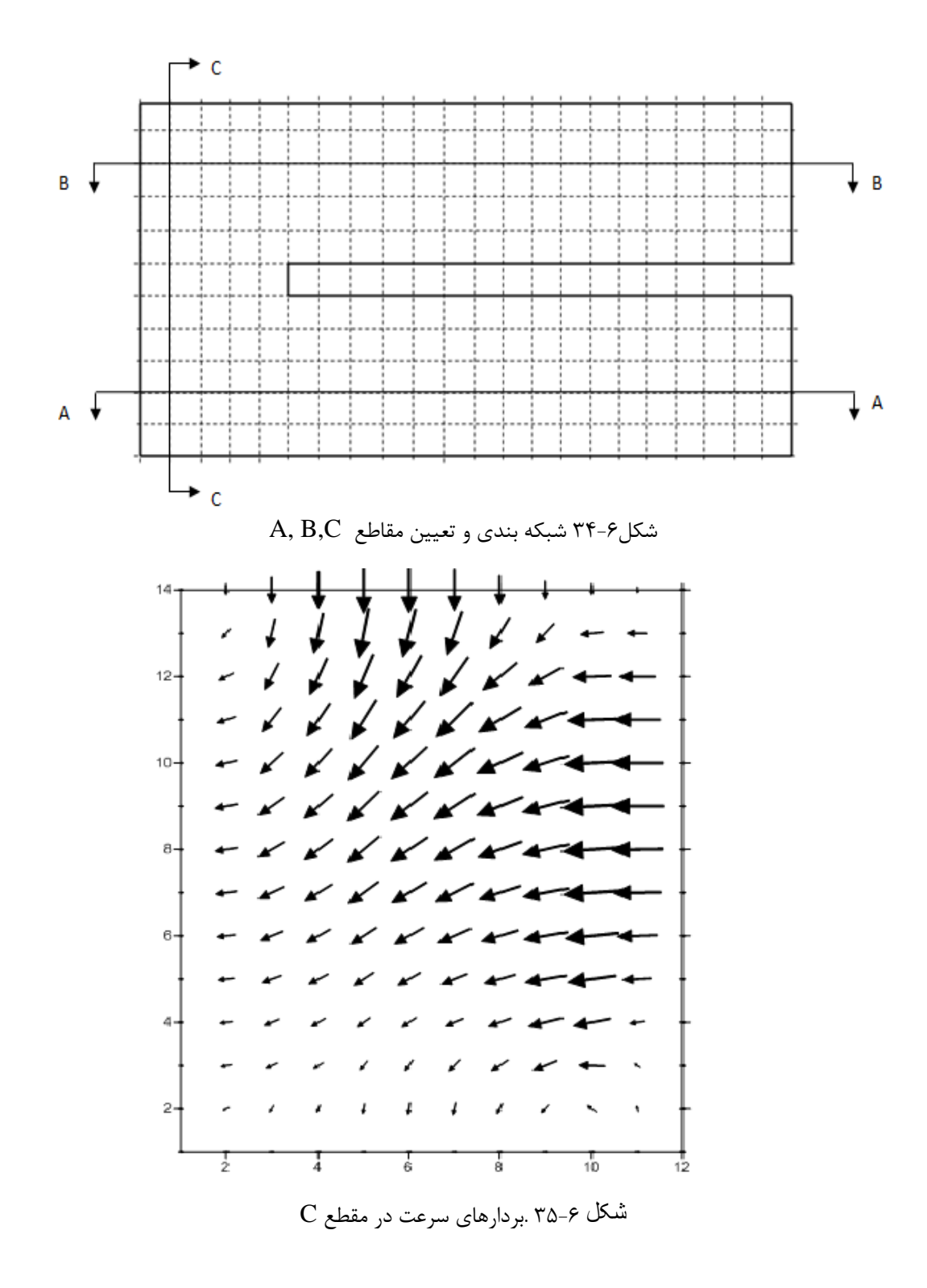

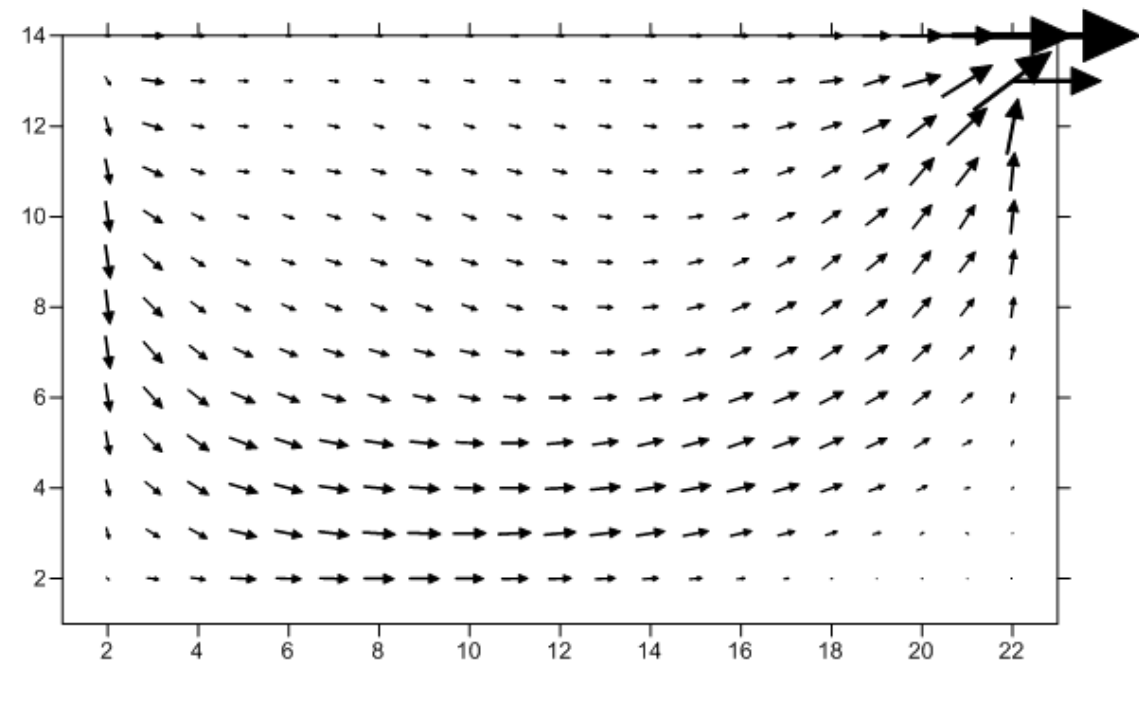

شكل 36-6 الف - بردارهاي سرعت در مقطع A

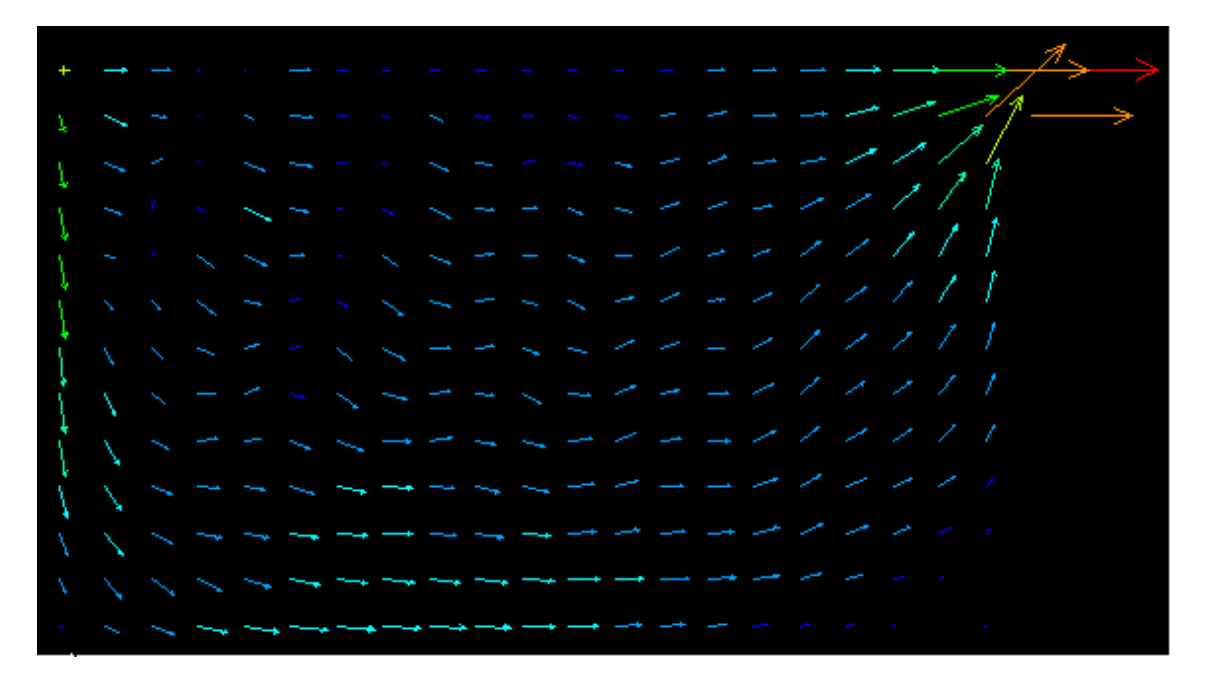

شكل ۶-۳۶ ب - بردارهاي سرعت در انسيس در مقطع A

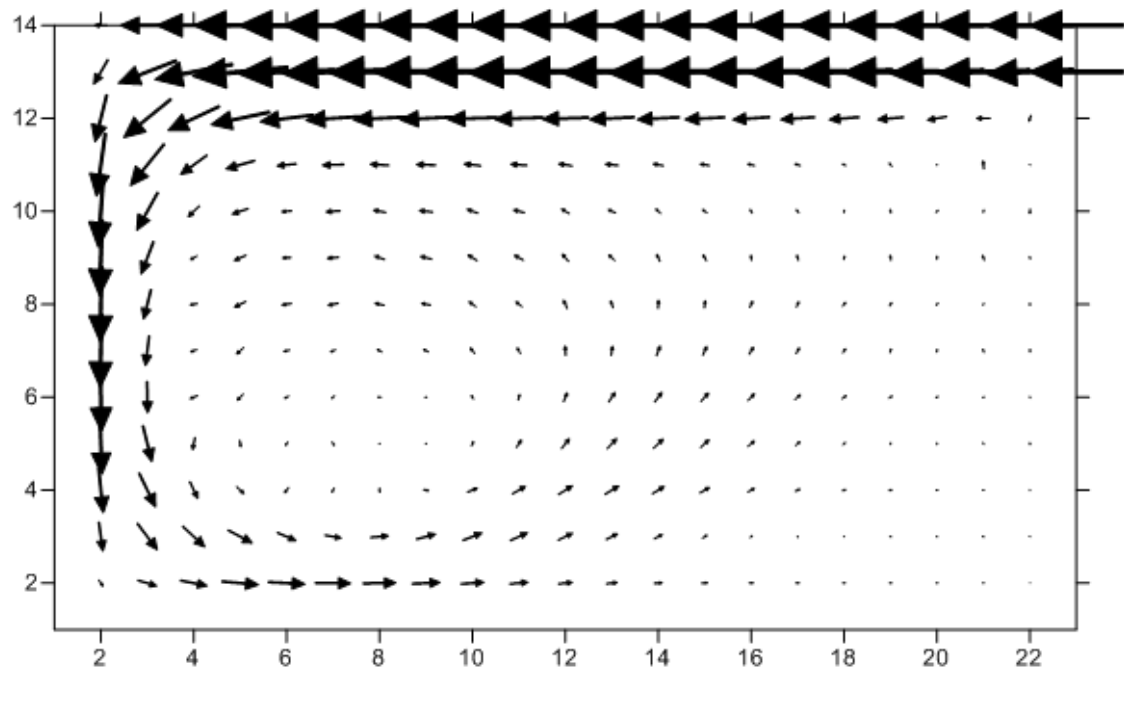

شكل 37-6 الف- بردارهاي سرعت در مقطع B

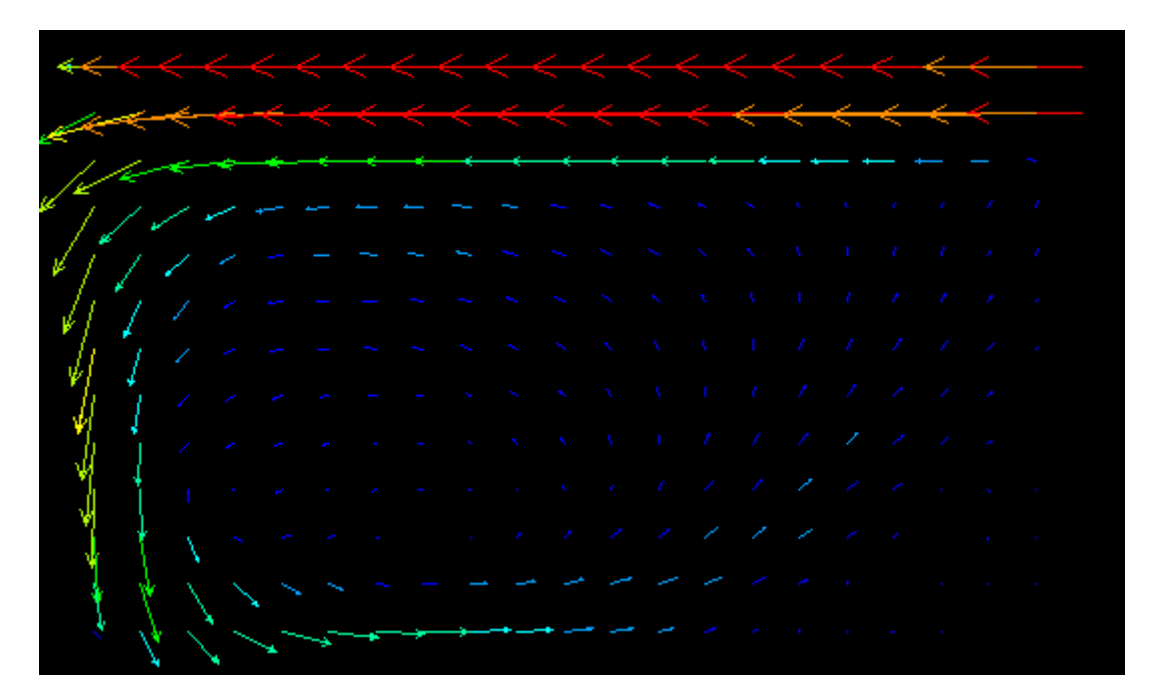

 $B$  شكل ۶-۳۷ ب- بردارهاى سرعت در انسيس در مقطع

براي نشان دادن روند پيشرفت سيال درون تانك، نمودارهاي خطوط جريان در 0.001=dt و به ازاي تكرارهاي مختلف نمايش داده مي شود.

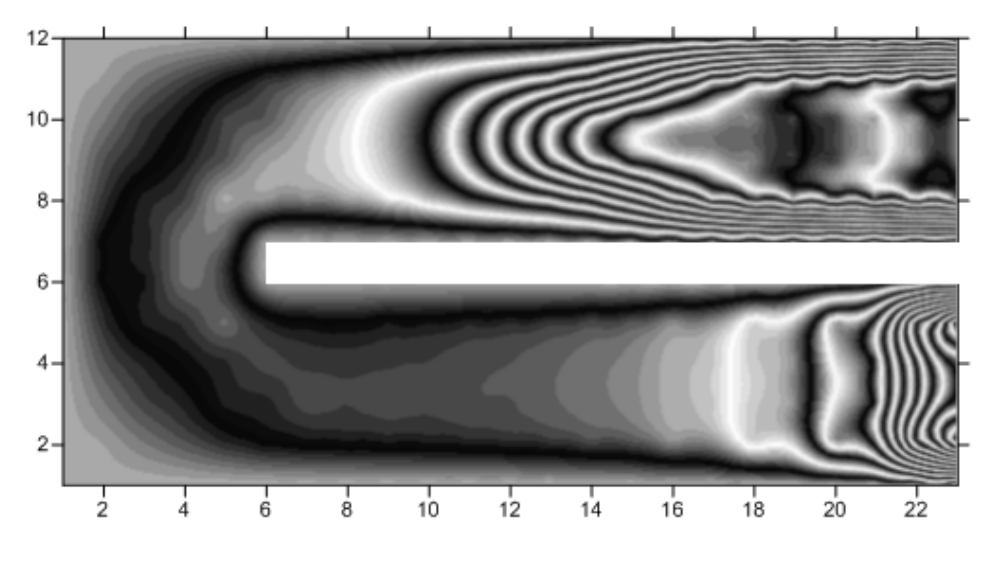

شكل۶-۳۸ خطوط جريان در تكرار ۶۰۰۰

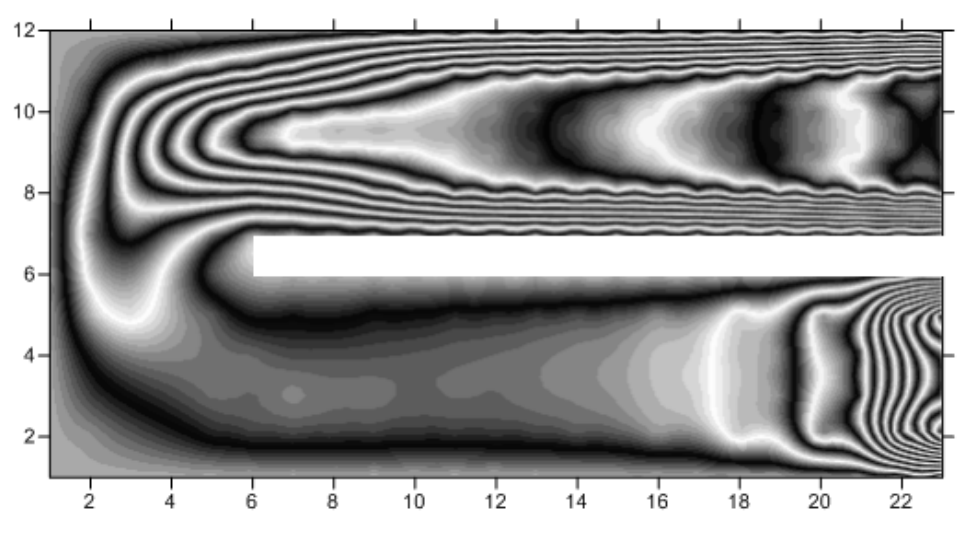

شكل۶-۳۹ خطوط جريان در تكرار ۱۳۰۰۰

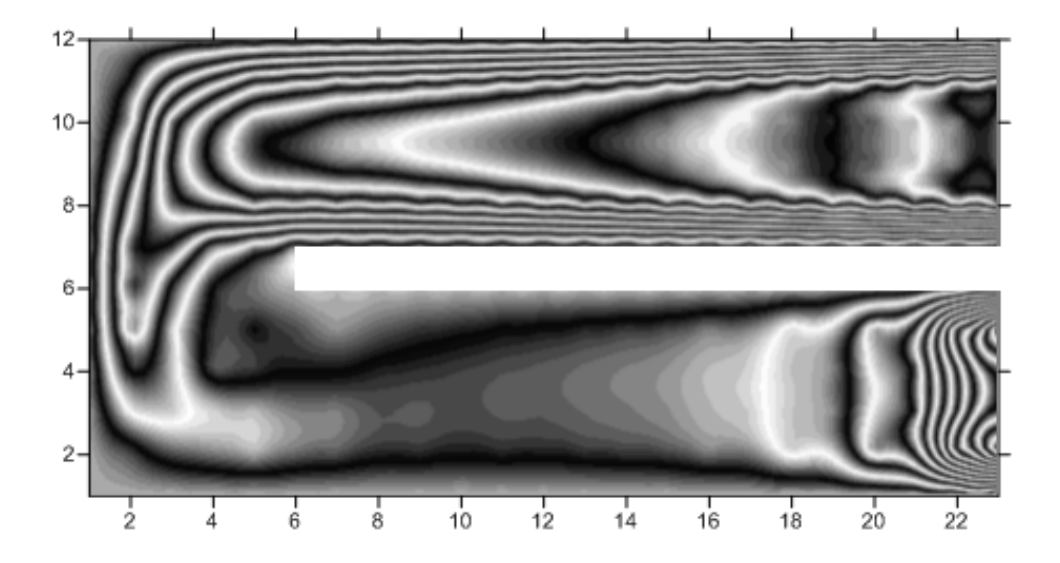

شكل۶-۴۰ خطوط جريان در تكرار ٢٣٠٠٠

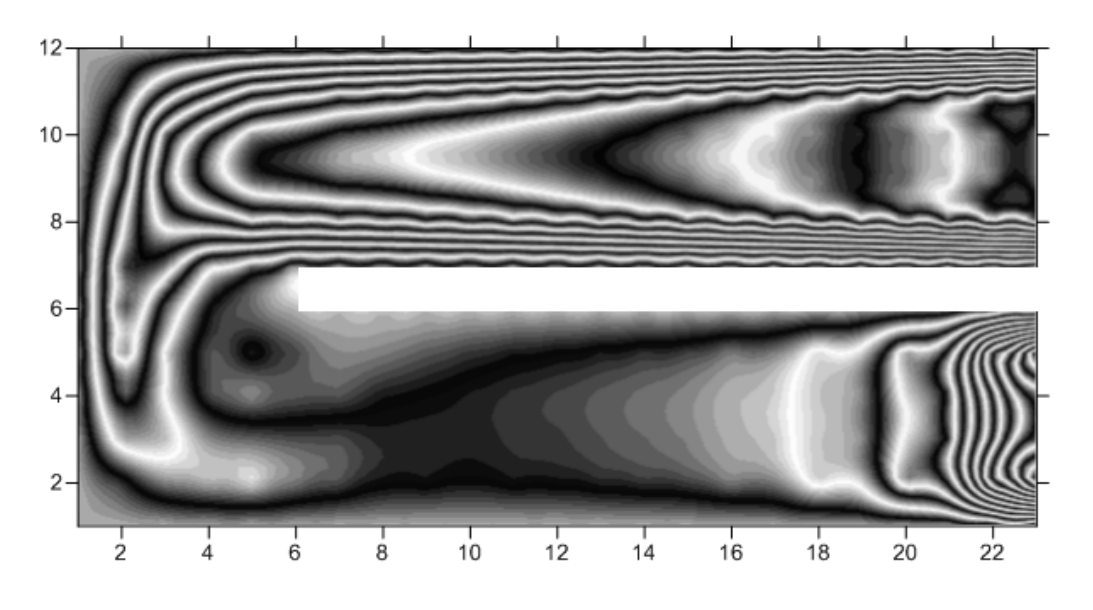

شكل۶-۴۱ خطوط جريان در تكرار ٣٣٠٠٠

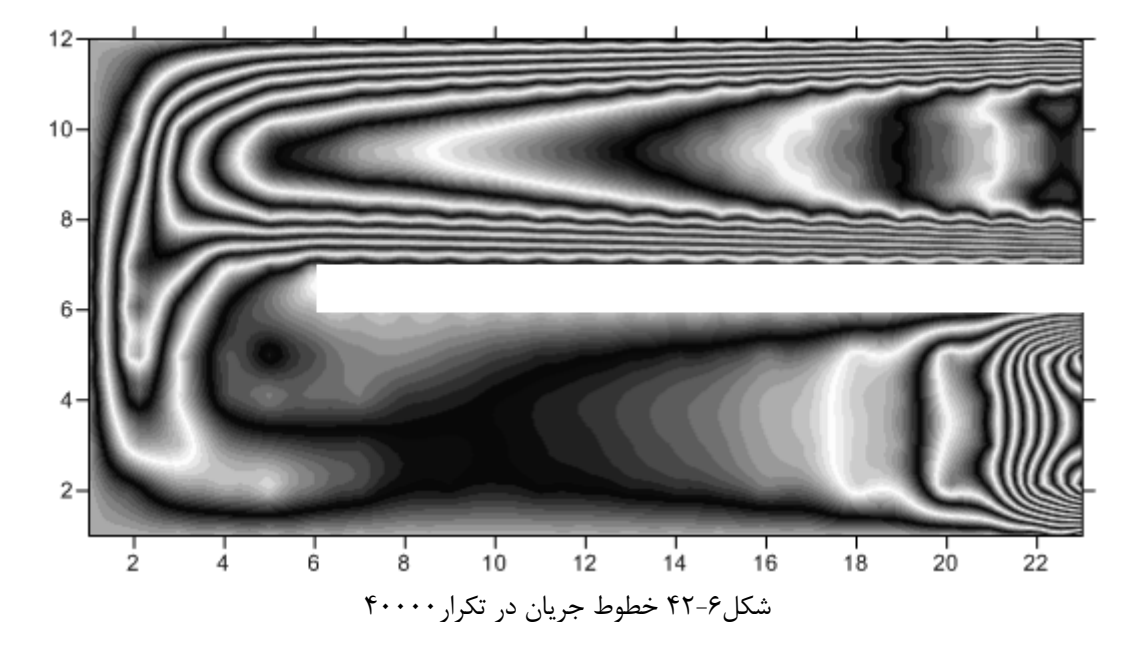

با بررسي نمودارها و شكل هاي ترسيم شده در اين فصل به دقت خوب اين روش پي مي بريم. در يك مسئله اجزاء محدود راه هاي زيادي براي افزايش دقت وجود دارد، يكي از اين روش ها ريزتر كردن شبكه ها مي باشد كه اين امر در نمودار بردار سرعت به ازاي رينولدز1000 به خوبي نشان داده شده است. براي اين كه رفتار سيال را در كانال در هر لحظه بررسي كنيم مي توانيم از خطوط جريان در طول مسير استفاده كنيم كه اين امر نيز در نمونه هاي عددي دوم و سوم در غالب شكل هاي خطوط جريان، در تكرارهاي مختلف نشان داده شده است.

 شرايط مرزي مسئله مورد بررسي در تحليل هاي اجزاء محدود بسيار مهم مي باشد. در مثال هاي فوق شرط عدم لغزش براي ديواره هاي ساكن، فشار صفر در خروجي و شرط درپوش ثابت در سطح جريان براي مسئله سه بعدي تانك تصفيه آب در نظر گرفته شده است.

فصل هفتم

خلاصه، نتيجه گيري و

پيشنهادات

## 1-7 خلاصه

در اين پايان نامه همان گونه كه مشاهده كرديم از روش سي- بي- اس براي مدل سازي جريان استفاده شده است. در ابتدا پس از ذكر تاريخچه اي از روش سي- بي- اس اعتبار اين روش با ذكر نتايج تحقيقات محققين مختلف در حوزه هيدروليك اثبات گرديد. تعدد مراجعي كه از روش سي- بي- اس استفاده مي كنند و همچنين مبدع اين روش به خوبي مشخص نمود كه اين روش از بهترين روش هاي حل جريان به طريق المان هاي محدود مي باشد. پس از ذكر معادلات اساسي، اين معادلات جهت حل به روش سي- بي- اس به فرم هاي انتگرالي

مربوطه نوشته شدند. قبل از حل اين معادلات انتگرالي به روش انتگرال گيري عددي، نحوه اعمال شرايط مرزي كه اعمال نادرست آن سبب واگرايي جواب ها مي گردد و همچنين نحوه برخورد با ترم هاي مختلف در اين معادلات بررسي شدند.

در بررسي ترم هاي انتقال و پخش ابتدا به روش گالركين مراجعه شد اما مشاهده كرديم كه اين روش در ترم هاي انتقال سبب واگرايي در پاسخ ها مي گردد. در اين مرحله پس از بررسي ساير روش ها مانند پترو گالركين و حداقل مربعات، روش پترو گالركين بالادست در امتداد خط جريان به عنوان روش مناسب در محاسبه ترم انتقال معرفي شد. در عين حال مشاهده گرديد كه بر خلاف مسائل سازه اي، در مسائل حل جريان توابع وزن با توابع شكل متفاوت هستند و بايد در هر پله زماني بر حسب جهت هاي جريان مجدداً محاسبه گردند. اين امر سبب بسيار مشكل تر شدن مسائل حل جريان نسبت به مسائل سازه اي است. در پايان براي اثبات دقت روش سي- بي- اس، اين معادلات به كمك ايجاد كننده هاي مش براي مثال هاي عددي معتبري كد نويسي شدند و جواب هايشان با نمودارهاي آزمايشگاهي و نرم افزار قوي و كاربردي انسيس مقايسه گرديدند.

2-7 نتيجه گيري

در فصل ششم با مقايسه نتايج حاصل از روش سي- بي- اس با روش هاي آزمايشگاهي و نرم افزار معتبر انسيس به دقت روش سي- بي- اس پي برديم و ديديم كه نمودارها و شكل هاي مقايسه اي تقريبا با مقادير واقعي يكسان مي باشد.

به عنوان اولين مثال عددي معتبر در بحث اجزا محدود، مسئله كاربردي و مهم جريان درون حفره مورد بررسي قرار گرفت و نمودارهاي سرعت و جريان در اين حفره با نتايج ghia كه به عنوان مرجع شناخته مي شود مقايسه شد و مشاهده كرديم كه جواب ها منطبق بر جواب هاي مرجع مي باشد.در نمودارهاي مربوط به سرعت افقي و عمودي به ازاي رينولدز 1000 علاوه بر مقايسه نتايج روش سي- بي- اس با نتايج آزمايشگاهي ghia تاثير اندازه شبكه و مش بندي نيز به تصوير كشيده شد و اين نتيجه مهم را گرفتيم، كه با ريزتر شدن مش ها دقت جواب ها افزايش پيدا مي كند؛ همچنان كه نوع مش بندي، درجه تابع شكل ها و ... در دقت جواب هاي هر مسئله اجزا محدود تاثيرگذار مي باشد. پس از حل مسئله معتبر دو بعدي دوم (step backward facing(، دقت بالاي روش سي- بي- اس در مسائل دو بعدي را از طريق مقايسه نتايج اين مسئله با نمودارهاي حاصل از تحقيقات آزمايشگاهي فوق ثابت كرديم. ما در اين مساله خطوط تراز سرعت را در كانال بررسي كرده و نتايج روش دقيق سي- بي- اس را با نتايج مرجع [ 104] در غالب جدول مقايسه كرديم. علاوه بر اين جدول، نمودارهاي خطوط جريان به ازاي رينولدزهاي مختلف نشان داده شدند. ما در اين تحقيق جهت نشان دادن كاربرد روش سي- بي- اس در مسائل سه بعدي و همچنين مقايسه با نرم افزار قوي انسيس مثال عددي سوم را به تانک تصفيه آب embsay surge tank اختصاص داديم و از مقايسه نمودارهاي خطوط جريان و همچنين توزيع سرعت در مقاطع مختلف تانك تصفيه آب با نمودارهاي حاصل از نرم افزار انسيس دقت بالاي روش سي-بي- اس را در اين زمينه نتيجه گرفتيم. يك نتيجه مهم ديگر اين تحقيق بيان تاثير اندازه مش ها در افزايش دقت جوابهاي حاصله ميباشد. طبيعتاً هرچه اندازه مش بندي ريزتر باشد جواب ها دقيق تر مي گردد. البته بايستي به تاثير اين مساله در كند شدن اجراي برنامه نيز توجه كرد.

با توجه به حجم بالاي كدنويسي و اين كه تعداد خطوط كدنويسي در ارتباط مستقيم با زمان اجراي برنامه است، نتيجه مي گيريم بهينه سازي كدنويسي در عين دشوار بودن يك مسئله مهم مي باشد. به عنوان نمونه در اين برنامه براي تعريف ارتباط هرگره با گره و المان هاي اطرافش با توجه به اين نكته كه تعداد المان ها به محل قرار گيري گره موردنظر مرتبط است، ابتدا در هر تابع حل با توجه به محل گره، معادله مربوطه آن نوشته شد كه اين امر سبب كندشدن اجراي برنامه گرديد. اما در نهايت كه موفق به ايجاد تابع nn گرديدم اين مشكل كاملا حل گرديد. در نهايت با اعمال تغييرات اين چنيني توانستم خطوط برنامه را از حدود 1000خط به كمتر از نصف براي هر مسئله كاهش دهم.

يكي ديگر از سختي هاي روش اجزاء محدود اين است كه اگر در قسمتي از كدنويسي دچار اشتباه گرديم، جواب ها به سرعت واگرا مي گردد. مثلا در ابتدا در محاسبه ضريب متغيرهاي كمكي به اشتباه وزن المان دو مرتبه حساب شده بود و اين سبب واگرايي جواب ها در تكرارهاي زياد مي گرديد. براي برطرف كردن اين مشكل ابتدا نحوه محاسبه طول المان مورد بررسي مجدد قرار گرفت اما پس از بررسي چندين روش معتبر ديگر متوجه شديم كه مشكل واگرايي مربوط به اين طول نمي باشد. در نهايت پس از مرور كد برنامه اشكال برنامه يافت گرديد. عيب برنامه كه سبب جواب هاي نامناسب شده بود به نادرست محاسبه شدن ضريب متغيرهاي سرعت مربوط بود، زيرا در محاسبه اين ضريب فقط به يك بار ضرب كردن وزن نقطه نياز است در صورتي كه در شكل نادرست قبلي دوبار وزن در هم ضرب مي شد. با توجه به اين توضيحات، يك بار ديگر دشواري روش CBS را نشان داديم. همواره به عنوان يك نتيجه كلي بايد به خاطر داشت، از آنجا كه شرايط مرزي اهميت ويژه اي دارد، اعمال نادرست شرايط مرزي، مهمترين عامل در واگرايي جواب هاي برنامه مي باشد. به اين دليل در مثال هاي عددي مورد بحث شرط عدم لغزش براي ديواره هاي ساكن و فشار صفر در خروجي و همچنين شرط درپوش ثابت در سطح جريان براي مسئله سه بعدي تانك تصفيه آب در نظر گرفته شده است.

در انتها بار ديگر اين مطلب را يادآوري ميكنيم كه براي انجام يك مسئله به روش هاي اجزا محدود، تسلط نسبي بر رياضيات( به خصوص مبحث ماتريس ها) ، علم مهندسي مربوطه و آشنايي با زبان برنامه نويسي كامپيوتري از اهم شرايط لازم مي باشد.

3-7 پيشنهادات

نظر به نقش بالايي كه نوع مش بندي در بهبود جوابها دارد، ضمن يادآوري اين نكته كه در اين تحقيق از مش هاي مستطيلي براي مسائل دو بعدي و شش وجهي براي مسائل سه بعدي استفاده شده است، يك پيشنهاد مفيد، استفاده از مش بندي هاي مثلثي، چهار وجهي و غيره و نيز تركيب انواع مش بندي ها براي مسائل وسيع تر ميباشد.

همانطور كه مشاهده كرديم روش سي- بي- اس با نمونه هاي مختلف حفره، پله در كانال و تانك سه بعدي تصفيه آب مقايسه شده است، بنابراين با ايجاد تغييرات مناسب در كد نوشته شده به راحتي مي توان به تحليل هر نوع جرياني در كانال ها، رودخانه ها و ... كه در حالت آرام يا آشفته قرار دارد پرداخت و اين تحليلها هريك ميتوانند موضوع تحقيق جداگانه اي قرار گيرند. تغييرات فوق شامل نحوه صحيح مش بندي، اعمال شرايط مرزي مسئله مورد نظر، تغييرات اصلي در پارامترهاي معادلات و فرمول هاي مسئله و موارد متعدد ديگر مي باشد.

ايده بعدي استفاده از برنامه نوشته شده در اين پايان نامه براي تحليل جريان كاملاً آشفته در سيالات تراكم پذير و تراكم ناپذير ميباشد؛ به نحوي كه در طرح ها و پروژه هاي عملي براي تحليل و طراحي جريان در سازه هاي هيدروليكي به عنوان يك مرجع معتبر قابل استفاده باشد. علاوه بر موارد فوق، از كد نوشته شده در اين تحقيق مي توان براي تحليل جريان هاي سطح آزاد، جريان هاي لايه مرزي، جريان هاي لزج و غيره به كار برد و همچنين مسايل انتشار امواج و نفوذ در محيط هاي متخلخل را بررسي نمود.

پيوست ها

## پيوست A

شكل غير بقايي معادلات ناوير – استوكس براي نشان دادن معادلات ناوير – استوكس در فرم غير بقايي شان، با فرم بقايي شروع مي كنيم. بقاي جرم :  $\frac{\partial u_i}{\partial x_i}$  $\frac{d}{2}$ 

$$
\frac{\partial \rho}{\partial t} + \frac{\partial (\rho u_i)}{\partial x_i} = \frac{\partial \rho}{\partial t} + \rho \frac{\partial u_i}{\partial x_i} + u_i \frac{\partial \rho}{\partial x_i} = 0
$$

بقاي مومنتم :

$$
\frac{\partial(\rho u_i)}{\partial t} + \frac{\partial(u_j \rho u_i)}{\partial x_j} - \frac{\partial \tau_{ij}}{\partial x_j} + \frac{\partial p}{\partial x_i} = 0
$$

بقاي انرژي :

$$
\frac{\partial(\rho E)}{\partial t} + \frac{\partial(u_j \rho E)}{\partial x_j} - \frac{\partial}{\partial x_i} \left( k \frac{\partial T}{\partial x_i} \right) + \frac{\partial(u_j p)}{\partial x_j} - \frac{\partial(\tau_{ij} u_j)}{\partial x_j} = 0
$$

معادله مومنتم را با ترم هاي مشتق گيري شده، بازنويسي مي كنيم.

$$
\rho \frac{\partial u_i}{\partial t} + u_i \left( \frac{\partial \rho}{\partial t} + \rho \frac{\partial u_j}{\partial x_j} + u_j \frac{\partial \rho}{\partial x_j} \right) + \rho u_j \frac{\partial u_i}{\partial x_j} - \frac{\partial \tau_{ij}}{\partial x_j} + \frac{\partial \rho}{\partial x_i} = 0 \qquad A.4
$$

با جايگزين كردن معادله بقاي جرم (A.1) در معادله بالا به معادله ساده شده مومنتم مي رسيم.

$$
\frac{\partial u_i}{\partial t} + u_j \frac{\partial u_i}{\partial x_j} - \frac{1}{\rho} \frac{\partial \tau_{ij}}{\partial x_j} + \frac{1}{\rho} \frac{\partial p}{\partial x_i} = 0
$$

به طور مشابه در بالا ، معادله انرژي (.3A (را مي توانيم با ترم هاي مشتق گيري شده بازنويسي كنيم

$$
E\left(\frac{\partial \rho}{\partial t} + \rho \frac{\partial u_j}{\partial x_j} + u_j \frac{\partial \rho}{\partial x_j}\right) + \rho \frac{\partial E}{\partial t} + \rho u_j \frac{\partial E}{\partial x_j} - \frac{\partial}{\partial x_i} \left(k \frac{\partial T}{\partial x_i}\right) + \frac{\partial (u_i p)}{\partial x_i} - \frac{\partial (\tau_{ij} u_j)}{\partial x_i} = 0
$$

مجدد معادله پيوستگي را در معادله بالا جايگزين مي كنيم و به شكل خلاصه شده معادله انرژي مي رسيم .

$$
\frac{\partial E}{\partial t} + u_j \frac{\partial E}{\partial x_j} - \frac{1}{\rho} \frac{\partial}{\partial x_i} \left( k \frac{\partial T}{\partial x_i} \right) + \frac{1}{\rho} \frac{\partial (u_i p)}{\partial x_i} - \frac{1}{\rho} \frac{\partial (\tau_{ij} u_j)}{\partial x_i}
$$

بعضي مولفين، معادلات (.1A (،) .5A (و (.7A (را براي مطالعه مسائل جريان تراكم پذير استفاده مي كنند، اگرچه اين معادلات غيربقايي در حالت هاي خاص، جواب هاي نادرست و چندگانه مي دهند. اين

حالت به طور خاص براي مسائل جريان تراكم پذير با سرعت بالا همراه با شك درست مي باشد. بايستي توجه شود كه معادلات غيربقايي براي شبيه سازي مسائل جريان تراكم پذير مناسب نمي باشد.

## پيوست B

انتگرال گيري جزء به جزء در دو يا سه بعد (قضيه گرين) انتگرال گيري جزء به جزء از عبارت دو بعدي زير را در نظر بگيريد

 $\int \int_{\Omega} \Phi \frac{\partial \psi}{\partial x} dxdy$ 

B. 1

با استفاده از رابطه معروف انتگرال گیری جزء به جزء برای انتگرال گیری نسبت به 
$$
x
$$
 داریم.

$$
\int_{\text{xL}}^{\text{xR}} u \, dv = - \int_{\text{xL}}^{\text{xR}} v \, du + \left( uv \right)_{\text{x=xR}} - \left( uv \right)_{\text{x=xL}} \tag{B.2}
$$

با استفاده از علائم شكل B.1 داريم.

$$
\int \int_{\Omega} \Phi \frac{\partial \psi}{\partial x} dxdy = -\int \int_{\Omega} \frac{\partial \Phi}{\partial x} \psi dxdy + \int_{y=yB}^{y=yT} [(\Phi \psi)_{x=xR} - (\Phi \psi)_{x=xL}] dy
$$
  
B.3

حال اگر قطعه مرزی مستقیم d
$$
\Gamma
$$
 را بر روی مرز سمت راست در نظر بگیریم، مشاهده خواهیم کرد که  
 
$$
dy = d\Gamma n_x
$$

که در آن 
$$
n_x
$$
 کسینوس هادی بین خط قائم بر مرز و جهت  $x$  است. همچنین برای سمت چپ مرز داریم.
$$
dy = -d\Gamma n_x
$$

بنابراين جمله آخر معادله.2B را مي توان به منزله انتگرالي حول يك مرز بسته كامل در خلاف جهت عقربه هاي سات منظور كرد:

$$
\oint_{\Gamma} \Phi \psi n_x d\Gamma
$$
\n2.6

\n2.7

\n3.9

\n4.9

\n5.9

\n6.9

\n7.9

\n8.9

\n9.9

\n1.9

\n1.9

\n2.10

\n3.11

\n4.11

\n5.12

\n6.13

\n7.14

\n8.14

\n9.14

\n1.14

\n1.14

\n1.14

\n2.14

\n3.14

\n4.14

\n4.14

\n5.14

\n6.14

\n7.14

\n8.14

\n9.14

\n10.14

\n11.14

\n12.14

\n13.14

\n14.14

\n15.14

\n16.14

\n17.14

\n18.14

\n19.14

\n10.14

\n11.14

\n12.14

\n13.14

\n14.14

\n15.14

\n16.14

\n17.14

\n18.14

\n19.14

\n10.14

\n11.14

\n12.14

\n13.14

\n14.14

\n15.14

\n16.14

\n17.14

\n18.14

\n19.14

\n10.14

\n11.14

\n12.14

\n13.14

\n14.14

\n15.14

\n16.14

\n17.14

\n18.14

\n19.14

\n

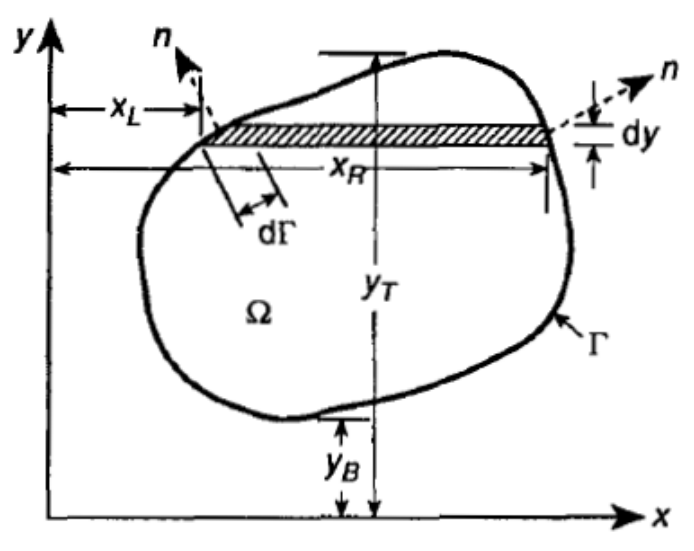

شكل .1B تعاريف موردنياز در انتگرال دو بعدي

در صورت وجود مشتق هايي در جهت y نيز داريم.

$$
\int \int_{\Omega} \Phi \frac{\partial \psi}{\partial y} dxdy \equiv -\int \int_{\Omega} \frac{\partial \Phi}{\partial y} \psi dxdy + \oint_{\Gamma} \Phi \psi n_{y} d\Gamma
$$
\nB.8\nB.8\n
$$
n_{y}
$$
\n
$$
n_{z}
$$
\n
$$
n_{z}
$$
\n
$$
n_{z}
$$
\n
$$
n_{z}
$$
\n
$$
n_{z}
$$
\n
$$
n_{z}
$$
\n
$$
n_{z}
$$
\n
$$
n_{z}
$$
\n
$$
n_{z}
$$
\n
$$
n_{z}
$$
\n
$$
n_{z}
$$
\n
$$
n_{z}
$$
\n
$$
n_{z}
$$
\n
$$
n_{z}
$$
\n
$$
n_{z}
$$
\n
$$
n_{z}
$$
\n
$$
n_{z}
$$
\n
$$
n_{z}
$$
\n
$$
n_{z}
$$
\n
$$
n_{z}
$$
\n
$$
n_{z}
$$
\n
$$
n_{z}
$$
\n
$$
n_{z}
$$
\n
$$
n_{z}
$$
\n
$$
n_{z}
$$
\n
$$
n_{z}
$$
\n
$$
n_{z}
$$
\n
$$
n_{z}
$$
\n
$$
n_{z}
$$
\n
$$
n_{z}
$$
\n
$$
n_{z}
$$
\n
$$
n_{z}
$$
\n
$$
n_{z}
$$
\n
$$
n_{z}
$$
\n
$$
n_{z}
$$
\n
$$
n_{z}
$$
\n
$$
n_{z}
$$
\n
$$
n_{z}
$$
\n
$$
n_{z}
$$
\n
$$
n_{z}
$$
\n
$$
n_{z}
$$
\n
$$
n_{z}
$$
\n
$$
n_{z}
$$
\n
$$
n_{z}
$$
\n
$$
n_{z}
$$
\n
$$
n_{z}
$$
\n
$$
n_{z}
$$
\n
$$
n_{z}
$$
\n
$$
n_{z}
$$
\n
$$
n_{z}
$$
\n
$$
n_{z}
$$
\n $$ 

```
پيوست C
```
در اين قسمت به عنوان نمونه، كد برنامه ++c visual مربوط به مسئله cavity driven lid ارائه مي گردد.

```
// 2D Finite Elements Program
// Streamline Upwind Petrov-Galerkin (SUPG) for convective terms-8 Point 
Quadrature gauss for every thing
#include<math.h>
#include<stdio.h>
const int ie=200, je=200, ke=1, ninp=0;
const double mo=1e-3,ro=1,vinp=1.0,pout=0,pi=3.1415,nu=mo/ro,dt=0.002;
const double x1=0,y10=0,z1=0,x2=1,y2=0,z2=0,x3=1,y3=1,z3=0,x4=0,y4=1,z4=0;
const double
x5=0,y5=0,z5=0.05,x6=1,y6=0,z6=0.05,x7=1,y7=1,z7=0.05,x8=0,y8=1,z8=0.05;
double x[ie+2][je+2], y[ie+2][je+2], z[ie+2][je+2]; // x,y and z
coordinates of nodes
double u[ie+2][je+2], v[ie+2][je+2], w[ie+2][je+2]; // u,v and w
velocities at nodes
double us[ie+2][je+2], vs[ie+2][je+2], ws[ie+2][je+2]; // u*, v*, w* Momentum
u,v,w solution without pressure term at nodes
double p[ie+2][je+2],cm[ie+2][je+2],cv[ie+2][je+2]; // Pressure at nodes 
of elements- Coefficient central pressure- coefficient u*,v*,w* in momentum 
equations
double v123[ie+1][je+1][4][4], he[ie+1][je+1]; //
vectors components in 1,2,3 directions,Elements length 
double rt[ie+1][je+1][5], wf[5][5];
      // Residual pressure equation- weight of 8 functions at 8 points of 
elements
double dm[ie+1][je+1][5][5];
            // Diffusion Matrix of elements 
double nx[ie+1][je+1][5][5];
            // X derivative of 8 shape functions at 8 points of elements
double ny[ie+1][je+1][5][5];
            // Y derivative of 8 shape functions at 8 points of elements
double nz[ie+1][ie+1][5][5];
            // Z derivative of 8 shape functions at 8 points of elements
short fk[5],fe[5],fz[5];
                         // coefficients of kisi, eta, zita in 8 functions<br>.pv[ie+1][ie+1][5].pz[ie+1][ie+1][5]; //
double px[ie+1][e+1][5], py[ie+1][ie+1][5], pz[ie+1][ie+1][5];derivativation of pressure in x, y, z directions at 8 points of elements double mulie+1llie+1ll51, mvlie+1ll51, mvlie+1ll51; //
double mu[ie+1][je+1][5],mv[ie+1][je+1][5],mw[ie+1][je+1][5];
Convective terms of momentum u,v,w equations at 8 points of elements
double up[ie+1][je+1][5], vp[ie+1][je+1][5], wp[ie+1][je+1][5]; //
average u,v,w at at 8 points of elements
double tv[ie+1][je+1][5], dj[ie+1][je+1][5]; //
total velocity at 8 points of elements, Jacobian determinant at 8 point, 
void geometry();
void solver();
void surfdat();
void printvars();
long t;
void main(){
      FILE *res;
```

```
fopen s(&res, "Res.txt", "w");
      fprintf(res,"ie=%i, je=%i, ke=%i, ninp=%i, dt=%f, mo=%f, RO=%f, 
vinp=%f, pout=%f",ie,je,ke,ninp,dt,mo,ro,vinp,pout);<br>fprintf(res,"\nStep p[1][41] u[%i
                                                  u[i][i]\n",ie-1,je);
      geometry();
      for(t=1;t<20000;t++)printf("\nTry=%i",t);
            solver();
            fprintf(res,"\frac{1}{2} \frac{1}{2} \frac{1}{2} \frac{1}{2}};
      surfdat();
      printvars();
      fclose (res);
}
void geometry(){
      int i,j,k,l,m,n,i1,j1,k1,i2,j2,k2,in,jn,kn,nn,pn,fn;
      double jp[3][5],kx,ky,kz,ex,ey,ez,zx,zy,zz,tp;
      double df[5][5][3],xe[5],ye[5],ze[5],ki[5],et[5],zi[5];
//______________________________________________ Linear Mesh Generaration 
by 8 point _
      for(i=1; i < i+2; i++) for(j=1; j < j+2; j++)x[i][j]=x1+(x2-x1)*(i-1)/ie+(x4-x1)*(j-1)/je+(x3+x1-x2-x4)*(i-1) * (j-1) / (ie*je);
            y[i][j]=y10+(y2-y10)*(i-1)/ie+(y4-y10)*(j-1)/je+(y3+y10-y2-
y4)*(i-1)*(j-1)/(ie*je);
      };
//_________________________________________ Shape Functions derivatives in 
three direction at 8 point
      fk[1] = -1;fk[2] = 1;fk[3] = 1;fk[4] = -1;fe[1] = -1; fe[2] = -1; fe[3] = 1; fe[4] = 1;tp=0.5773502692;
      ki[1]=-tp;ki[2]=tp;ki[3]=tp;ki[4]=-tp;et[1]=-tp;et[2]=-tp;et[3]=tp;et[4]=tp;
      for(fn=1;fn<5;fn++)for(pn=1;pn<5;pn++)wf[fn][pn] = (1+fk[fn]*ki[pn]) * (1+fe[fn]*et[pn])/4;df[fn][pn][1]=fk[fn]*(1+fe[fn]*et[pn])/4;df[fn][pn][2]=fe[fn]*(1+fk[fn]*ki[pn])/4;
      };
      f k[1]=0; f k[4]=0;fe[1]=0;fe[2]=0;//_____________________________________________ Element vectors in three 
directions
      for(i=1:i<i>i</i>+1;i++) for(j=1:j<i>i</i>+1;j++)xe[1]=x[i][j];xe[2]=x[i+1][j];xe[3]=x[i+1][j+1];xe[4]=x[i][j+1];
      y \in [1] = y[i][j]; y \in [2] = y[i+1][j]; y \in [3] = y[i+1][j+1]; y \in [4] = y[i][j+1];v123[i][j][1][1] = (xe[2]+xe[3]-xe[1]-xe[4])/2;v123[i][j][1][2]=(ye[2]+ye[3]-ye[1]-ye[4])/2;v123[i][j][2][1]=(xe[3]+xe[4]-xe[1]-xe[2])/2;v123[i][j][2][2] = (ye[3]+ye[4]-ye[1]-ye[2])/2;//____________________________________ Diffusion Matrix Determination By 8 
Point Ouadrature Guass Method
            for(pn=1;pn<5;pn++)for(m=1;m<3;m++)for(n=1;n<3;n++)p[m][n]=0;
```

```
for(fn=1;fn<5;fn++)jp[1][1]=jp[1][1]+xe[fn]*df[fn][pn][1];jp[1][2]=jp[1][2]+ye[fn]*df[fn][pn][1];
                          jp[2][1]=jp[2][1]+xe[fn]*df[fn][pn][2];
                          jp[2][2]=jp[2][2]+ye[fn]*df[fn][pn][2];};
                   dj[i][j][pn]=jp[1][1]*jp[2][2]-jp[1][2]*jp[2][1];
      for(m=1; m<3; m++) for(n=3; n<5; n++) ip[m][n]=0; ip[1][3]=1; ip[2][4]=1;for(m=1;m<3;m++){
                          for(n=4; n>m-1;n--)jp[m][n]=jp[m][n]/jp[m][m];
                          for(1=1;1<3;1++)if(1!=m)for(n=4;n>m-1;n--
)jp[l][n]=jp[l][n]-jp[m][n]*jp[l][m];
                   };
                   for(fn=1;fn<5;fn++){
      nx[i][j][fn][pn]=df[fn][pn][1]*jp[1][3]+df[fn][pn][2]*jp[1][4];ny[i][j][fn][pn]=df[fn][pn][1]*jp[2][3]+df[fn][pn][2]*jp[2][4];
                   };
             };
             for(m=1;m<5;m++)for(n=1;n<5;n++){tp=0;
      for(1=1;1<5;1++)tp=tp+dj[i][1][1]*(nx[i][j][n][1]*nx[i][j][m][1]+ny[i][j][n][1]*ny[i][j][m][1]);
                   dm[i][j][m][n]=tp;};
      };
//______________________________________________ Pressure and momentum 
coefficients determination _______________________________
      for(i=1:i<i>+2:i++</i>) for(j=1:j<i>+2:j++</i>)tp=0; kx=0;i1=i-1; j1=i-1; i2=i+1; j2=i+1;if(i == 1)i1 = 1;if(j==1)j1=1;if(i==ie+1)i2=ie+1;if(j==je+1)j2=je+1;for(in=i1,in<i>i2;in++</i>) for(jn=j1;jn<i>i</i>jn++)nn=(i-in)+3*(j-jn)-2*(i-in)*(j-jn)+1;tp=tp+dm[in][jn][nn][nn];
                   for(pn=1;pn<5;pn++)kx=kx+wf[nn][pn]*dj[in][jn][pn];
             };
             cm[i][j]=tp;
             cv[i][j]=kx;};
//________________________________________________________ Initial 
Condition
for(j=1:j < j \in +2; j++)<br>
u[1][j]=0;<br>
v[1][j]=0;v[1][j]=0;u[ie+1][j]=0; v[ie+1][j]=0;}
for(i=1; i < i \in +2; i++){<br>u[i][1]=0; v[i][1]
                    v[i][1]=0;u[i][j e+1]=vinp; v[i][j e+1]=0;}
      }
void solver(){
      int i, j,k, i1, i2, j1, j2,k1,k2, in, jn,kn, nn, pn, fn;
```

```
double ut, vt, wt, tp, tx, ty, tz, wn, pe, pt, txx, tyy;
//_______________________________________ Convective terms of momentum 
x, y, z equations for each elements
      for(i=1; i < i+1; i++) for(j=1; i < i+1; j++)up[i][j][0]=[u[i][j]+u[i+1][j]+u[i][j+1]+u[i+1][j+1]/4;v_{p}[i][j][0]=[v[i][j+v[i+1][j+v[i][j+1]+v[i+1][j+1]/4;tv[i][j][0]=sqrtt(up[i][j][0]*up[i][j][0]+vp[i][j][0]*vp[i][j][j][0]);for(pn=1;pn<5;pn++)up[i][j[pn]=u[i][j] *wf[1][pn]+u[i+1][j]
\text{wt}[2][pn]+\text{u}[i+1][j+1] \text{wt}[3][pn]+\text{u}[i][j+1] \text{wt}[4][pn] ;
                  vp[i][j[pn]=v[i][j] *wf[1][pn]+v[i+1][j]
*wf[2][pn]+v[i+1][j+1] *wf[3][pn]+v[i][j+1] *wf[4][pn] ;
      tv[i][j][pn]=sqrt(w[i][j][pn]*up[i][j][pn]+vp[i][j][pn]*vp[i][j][pn]);
                  tx= u[i][j] *nx[i][j][1][pn]+u[i+1][j] 
*nx[i][j][2][pn]+u[i+1][j+1] *nx[i][j][3][pn]+u[i][j+1] *nx[i][j][4][pn]; ty= u[i][j] *ny[i][j][1][pn]+u[i+1][j] 
*ny[i][j][2][pn]+u[i+1][j+1] *ny[i][j][3][pn]+u[i][j+1] *ny[i][j][4][pn];mu[i][j][pn]=(tx*up[i][j][pn]+ty*vp[i][j][pn])*dj[i][j][pn];
                  txx=tx;
                  tx = v[i][j] *nx[i][j][1][pn]+v[i+1][j]
*nx[i][j][2][pn]+v[i+1][j+1] *nx[i][j][3][pn]+v[i][j+1] *nx[i][j][4][pn];ty = v[i][j] *ny[i][j][1][pn]+v[i+1][j]
*ny[i][j][2][pn]+v[i+1][j+1] *ny[i][j][3][pn]+v[i][j+1] *ny[i][j][4][pn];mvl[i][j][pn]=[tx*up[i][jn]+ty*vp[i][j][pn])*dj[i][j][pn];tyy=ty;
                  tz=(txx+tyy)*di[i][j][pn];mu[i][j][pn]=mu[i][j][pn]+tz*up[i][j][pn];
                  mv[i][j][pn]=mv[i][j][pn]+tz*vp[i][j][pn];
            };
            if(tv[i][j][0]<0.0001)he[i][j]=0;else
            h \in [i] [j] =fabs((v123[i][j][1][1]*up[i][j][0]+v123[i][j][1][2]*vp[i][j][0])/tv[i][j][0
])
      +fabs((v123[i][j][2][1]*up[i][j][0]+v123[i][j][2][2]*vp[i][j][0])/tv[
i][j][0]);
            pe = tv[i][j][0]*he[i][j]/(2*nu);if(pe<0.01)he[i][j]=0;else he[i][j]=(1/tanh(pe)-
1/pe) *he[i][j]/2;
      };
// Letter 20 2015 Diffusion and advection terms of
momentum x, y, z equations
      for(i=1; i < i+2; i++) for(j=1; j < j+2; j++)ut=0; vt=0; wt=0;
            i1=i-1; j1=j-1; i2=i+1; j2=j+1;if(i == 1)i1 = 1;if(i == 1) i1 = 1;if(i==ie+1)i2=ie+1;if(i == i + 1)i2 = ie + 1;for(in=i1;in< i2;in++) for(in=il;in< i2;in++){
```

```
nn=(i-in)+3*(j-jn)-2*(i-in)*(j-jn)+1;for(pn=1;pn<5;pn++){
                         if(he[in][jn]=-0)wn=wf[m][pn];else
      wn=wf[nn][pn]+he[in][in]*(up[in][in][pn]*nx[in][in][nn][pn]+vp[in][jn][pn]*ny[in][in][nn][pn]/tv[in][jn][pn];ut=ut+dm[in][in][nn][pn]*u[in+fk[pn]][in+fe[pn]]*nu
                                +wn*mu[in][jn][pn];
                         vt=vt+dm[in][jn][nn][pn]*v[in+fk[pn]][jn+fe[pn]]*nu
                                +wn*mv[in][jn][pn];
                         };
            };
            us[i][j]=-ut*dt/cv[i][j];vs[i][j]=-vt*dt/cv[i][j];
      };
      for(i=1:i<i>i</i>+1;i++) for(j=1:j<i>i</i>+1;j++) for(pn=1:pn<i>i</i>pn+*)tp=0;for(fn=1;fn<5;fn++){
                   in=i+fk[fn];
                   jn=j+fe[fn];
                   tp = tp + nx[i][j][fn][pn] * (us[in][jn] + u[in][jn])+ny[i][j[fn][pn]*(vs[in][jn]+v[in][jn]);};
            rt[i][j][pn]=tp*dj[i][j][pn]*ro/dt;
      };
//______________________________________________ Computation of New 
pressures,u,v,w _____________________________________________
      for(i=1; i < i+2; i++) for(j=1; j < i+2; j++)pt=0;i1=i-1; j1=i-1; i2=i+1; j2=i+1;if(i == 1)i1 = 1;if(j==1)j1=1;if(i==ie+1)i2=ie+1;if(j==je+1)j2=je+1;for(in=i1;in<i2;in++)for(jn=j1;jn<j2;jn++){
                   nn=(i-in)+3*(j-jn)-2*(i-in)*(j-jn)+1;pt=pt+dm[in][jn][nn][1]*p[in][jn] 
+dm[in][jn][nn][2]*p[in+1][jn] +dm[in][jn][nn][3]*p[in+1][jn+1] 
+\text{dm}[in][in][nn][4]*p[in][in+1]+rt[in][jn][1]*wf[nn][1]+rt[in][jn][2]*wf[nn][2]+rt[in][jn][3]*wf[nn][3]+rt
[in][jn][4]*wf[nn][4];};
            p[i][j]=p[i][j]-pt/cm[i][j];};
      for(i=1:i<i>t+1;i++) for(j=1:j<i>t+1;j++) for(pn=1;pn<i>t+1</i>)px[i][j][pn]=[nx[i][j][1][pn]*p[i][j]+nx[i][j][2][pn]*p[i+1][j] +nx[i][j][3][pn]*p[i+1][j+1]+nx[i][j][4][pn]*p[i][j+1])*dj[i][j][pn];
            py[i][j][pn] = (ny[i][j][1][pn]*p[i][j]+ny[i][j][2][pn]*p[i+1][j] +ny[i][j][3][pn]*p[i+1][j+1]+ny[i][j][4][pn]*p[i][j+1])*dj[i][j][pn];};
      for(i=2; i < i \in +1; i++) for(j=2; j < j \in +1; j++)tx=0;tv=0;
```

```
for(in=i-1;in<i>i+1;in++)</i> for(jn=j-1;jn<i>i+1;in++</i>)nn=(i-in)+3*(j-jn)-2*(i-in)*(j-jn)+1;for(pn=1;pn<5;pn++)tx=tx+px[in][in][pn]*wf[nn][pn];ty=ty+py[in][in][pn]*wf[nn][pn];};
             };
            u[i][j]=u[i][j]+us[i][j]-tx*dt/(ro*cv[i][j]);v[i][i]=v[i][i]+vs[i][i]-ty*dt/(ro*cv[i][i]);};
void surfdat(){
      FILE *vy3,*vz1,*vz2,*vz3,*pt;
      fopen_s(&vy3,"Vy3.txt","w");
      fopen_s(&vz1,"Vz1.txt","w");
      fopen_s(&vz2,"Vz2.txt","w");
      fopen_s(&vz3,"Vz3.txt","w");
      fopen_s(&pt,"Pressures.csv","w");
      int i,j;
      double um, vm, vt, ang;
      j = je/2 + 1; for(i = 1; i < ie + 2; i++)vt=v[i][j];fprintf(vy3,"%i\t %f\t\t \n",i,vt);
      }
      j=je/2+1;for(i=1;i<ie+2;i++){
        vt=p[i][j];fprintf(vz1,"%i\t %f\t\t \n",i,vt);
      }
      i=ie/2+1;for(j=1;j<i>i</i>+2;j++)vt=u[i][j];fprintf(vz2,"%i\t %f\t\t \n",j,vt);
      }
      for(i=1:i<i>+2:i++</i>) for(j=1:j<i<i>+2:j++</i>)um=u[i][j];vm=v[i][j];
                   vt=sqrt(um*um+vm*vm);
                         ang=atan2(vm,um);
                         ang=(\text{ang*180})/pi;
                         ang=ang-90;
            fprintf(vz3,"%i\t %i\t %f\t\t %.0f\n",i,j,vt,ang);
      }
            for(i=1:i<i>t+2;i++)</i> from(f(pt, ",8i", i);
```
for(j=je+1;j>0;j--){

fclose (vy3),(vz1),(vz2),(vz3),(pt);

};

};

fprintf(pt,"\n%i",j); for(i=1;i<ie+2;i++){

}

}

fprintf(pt,",%f",p[i][j]);

1- Hrenikoff, A.(1941) **''Solution of Problems in Elasticity by the** 

**Framework Method**,'' Transactions of the ASME, Journal of Applied Mechanics, vol.8 , pp. 169-175.

2- Courant, R.(1943) **''Variational Methods for the Solution of Problems of Equilibrium and Vibration,**'' Bulletin of the American Mathematical Society, vol.49. pp. 1-43.

3- Argyris, J. H., and S. Kelsey.(1960) "**Energy Theorems and Structural Analysis.**" , Butterworth Scientific Publications, London.

4- Turner, M., R. W. Clough, H. H. Martin, and L. Topp.(1956) **''Stiffness and** 

**Deflection Analysis of Complex Structures,** ''Journal of Aeronautical Science, vol. 23, pp. 805-823.

5- Clough, R.W.(1960) **''The Finite Element Method in Plane Stress Analysis**,'' Journal of Structures Division, ASCE, Proceedings of 2d Conference on Electronic Computation, pp. 345-378.

6- A.J.Chorin.(1968) **"Numerical solution of Navier-Stokes** 

**equations.Math.Comput**.", 22,745-62.

7- A.J.Chorin. (1969)"**On the convergence of discrete approximation to the Navier-Stokes equations** ." Math. Comput., 23,341-53.

8- G.Comini and S.Del Guidice.(1972) "**Finite element solution of incompressible Navier-Sotkes equation** ." Num.Heat Transfer., partA, 5, 463- 78.

9- G.E.Schneider,G.D Raithby andM.M. Yovanovich.(1978) **"Finite element analysis of incompressible fluid flow incorporating equal order pressure and velocity interpolation**" , in C.Taylor ,K.Morgan and C.A.Brebbia, Numerical methods in laminar and turbulent flows , Pentech press, Plymouth. 10- J.Donea ,S.Giuliani, H Laval and L.Quartapelle.(1982) "**Finite element solution of unsteady Navier-Stokes equations by a fractional stop methods** ." Comp.Meth .Appl.Mech .Eng., 33, 53-73.

11- P.M.Gresho ,S.T.Chan , R.L.Lee and .C.D.Upson .(1984) "**A modified finite element method for solving incompressible Navier-Stokes equations** ." part 1 theory .Int.J.Num Meth .fluids ,4,557-98.

12- M.Kawahara and K .Ohmia.(1985) "**Finite element analysis of density flow usig the velocity correction method** ." Int.J.Num. Meth.Fluids , 5,981 - 93.

13- J.G.Rice and R.J.Schnipke .(1986) "**An equal-order velocity-pressure** 

**formulation that does not exhibit spurious pressure modes** ." Comp.Meth .Appl .Mech .Eng., 58,135-49.

14- B.Ramaswamy ,M.Kawahara and T.Nakayama .(1986) "**Lagrangian finite element method for the analysis of two dimensional sloshing problems** ." Int.J.Num. Meth.Fluids , 6,659- 70.

15- B.Ramasmawy.(1988) "**Finite element solution for advection and natural convection flows** ." Comp. Fluids , 16,349- 88.

16- M.Shimura and M.Kawahara .(1988) "**Two dimensional finite element** 

**flow analysis using velocity correction procedure** ."Struct.Eng ., 5,255- 63.

17- B.Ramaswamy .(1993) "**Theory and implementation of a semi-implicit finite element method for viscous incompressible flows**." Comp.Fluids , 22,725- 47,1993.

18- O.C.Zienkiewicz and R.Codina .(1995) "**Search for a general fluid mechanichs algorithm**." Frontiers of computational fluid dynamics ,Eds ,D.A.Caughey and M.M.Hafez .J.Wiley,New York ,101-13.

19- O.C.Zienkiewicz , P. Nithiarasu, R.Codina .(1996) "**A general algorithm for compressible and incompressible flow – part1**." The split , characteristic based sheme. Int .J.Num.Meth.Fluids,20,869-85.

20- O.C.Zienkiewicz and P.Ortiz .(1995) **"Asplit characteristic based finite element model for shallow water equations**." Int.J. Num.Meth. Fluids ,20,1061- 80.

21- O.C.Zienkiewicz and P.Ortiz .(1996) "**An improved finite element model for shallow water problems**." 61-84,1996.

22- N.Massarotti ,P.Nithiarasu and O.C.Zienkiewicz .(1998) "**Characteristicbased- split (CBS) algorithm for incompressible flow problems with heat transfer** ." Int.J. Num.Meth. Fluids , 8,969- 90.

23- O.C.Zienkiewicz ,J.Rojec , R.L.Taylor and M.Pastor .(1999) "**Triangles and tetrahedral in explicit dynamics codes for solids** ." Int.J. Num.Meth. Eng., 43,565- 83.

24-Ghia, Ghia, and Shin (1982), "**High-Re solutions for incompressible flow using the Navier-Stokes equations and a multigrid method**", Journal of Computational Physics, Vol. 48, pp. 387-411.

25-Nithiarasu, P. (2002)," **On boundary conditions of the characteristic based split (CBS) algorithm for fluid dynamics**." International Journal for Numerical Methods in Engineering, 54: 523–536.

26- Nithiarasu, P. (2003)," **An efficient artificial compressibility (AC) scheme based on the characteristic based split (CBS) method for incompressible flows**." International Journal for Numerical Methods in Engineering, 56: 1815– 1845.

27-Nithiarasu, P., Mathur, J. S., Weatherill, N. P. and Morgan, K. (2004)," **Three-dimensional incompressible flow calculations using the characteristic based split (CBS) scheme**." International Journal for Numerical Methods in Fluids, 44: 1207–1229.

28- Nithiarasu, P. (2004), "**A fully explicit characteristic based split (CBS) scheme for viscoelastic flow calculations**." International Journal for Numerical Methods in Engineering, 60: 949–978.

29- **P.** Nithiarasu, C.-B. Liu.(2004) "An artificial compressibility based **characteristic based split (CBS) scheme for steady and unsteady turbulent incompressible flows** ." Computer Methods in Applied Mechanics and [Engineering](http://www.sciencedirect.com/science/journal/00457825)*0T*V 195, 2961-2982

30- Nithiarasu, P. (2005), "**An arbitrary Lagrangian Eulerian (ALE) formulation for free surface flows using the characteristic-based split (CBS) scheme**." International Journal for Numerical Methods in Fluids, 48, 1415–1428.

31- Boonmarlert, Parinya Phongthanapanich, Sutthisak Dechaumphai, Pramote.(2005) " **Combined characteristic-based split algorithm and mesh adaptation technique for high-speed compressible flow analysis.", Indian** [Journal of Engineering and Materials Sciences \(IJEMS\)](http://nopr.niscair.res.in/handle/123456789/36) [Vol.12](http://nopr.niscair.res.in/handle/123456789/8392), 376-388. 32- Parinya Boonmarlert, Sutthisak Phongthanapanich and Pramote Dechaumphai.(2006) "**Combined Adaptive Mesh Movement and Characteristic-Based Split Algorithm for Viscous Incompressible Flow Analysis**." The 20th Conference of Mechanical Engineering Network of Thailand

33- Morandi-Cecchi, M. and Venturin, M. (2006), "Characteristic-based split (CBS) algorithm finite element modelling for shallow waters in the Venice lagoon." International Journal for Numerical Methods in Engineering, 66: 1641–1657.

34 Nithiarasu, P., Codina, R. and Zienkiewicz, O. C. (2006), "**The** 

**Characteristic-Based Split (CBS) scheme—a unified approach to fluid dynamics**." International Journal for Numerical Methods in Engineering, 66: 1514–1546.

35- Bayram Celik, Firat Oguz Edis, (2009) "**Micro-scale synthetic-jet actuator flow simulation with characteristic-based-split method**", Aircraft Engineering and Aerospace Technology, Vol. 81 Iss: 3, pp.239 - 246

36- Kulkarni, V.M. Seetharmu, K.N. Aswatha Narayana, P.A. Azid,

I.A. Quadir, G.A.(2004) "**Flow analysis for flip chip underfilling process using characteristic based split method."** Electronics Packaging Technology [Conference, 2004. EPTC 2004. Proceedings of 6th](http://ieeexplore.ieee.org/xpl/mostRecentIssue.jsp?punumber=9607), Mech. Eng., 615 – 619. 37- C.K. Batchelor.(1967) " **An introduction to fluid dynamics**." , Cambridge Univ. press.

38- H. Lamb.(1932) "Hydrodynamics", 6<sup>th</sup> ed., Cambridge Unive. Press.

39- C. Hirsch.(1988) "**Numerical Computation of Interal and External Flows**", Vol. 1, wiley, Chichester .

40- P.J. Roach.(1972) "**Computational Fluid Mechanics**", Hermosa Press, Albuquerque, New Mexico.

41- H. Schlichting.(1955) "**Boundary Layer Theory**." ,Pergamon Press, London.

42- L.D. Landau and E.M. Lifshitz.(1959) "**Fluid Mechanics**", Pergamon Press , London .

.

43- R. Teman.(1977) "**The Navier- Stokes Equaction**," North- Holland. 44- I.G. Currie. (1993) "**Fundamental Mechanics of Fluids**." , McGraw- Hill 45- R. courant, E. isaacson and M.ress. (1952)"**on the solution of non-linear hyperbolic differential equations by finite difference**" comm.. cuuure aaappl. Math., V,243-55.

46- A.K.Runchall and M.Wolfstein. (1969)"**numerical integration procedure for the steady state Navier-Stokes equations**." J.Mech.Eng.sci., 11, 445-53.

47- D.B.Spalding.(1972) "**A novel finite difference formulation for** 

**differential equations involving both first and second derivatives**"

Int.J.Num.Meth. Eng., 4, 551-9.

48- K.E.Barrett.(1974) "**The numerical solutions of singular perturbation boundary value problem** " Q.J.Mech.Appl.Math., 27,57-68.

49- O.C.Zienkiewicz and R.L.Taylor. (2000) "The finite element method"  $5<sup>th</sup>$ , v3 fluid dynamics. ,fig2-2,p17.

50- O.C.Zienkiewicz, R.H.Gallaagher and P.Hood.(1976)" **Newtonian and non** 

**Newtonian viscous incompressible flow** " temperature induced flows and finite element solutions, in the mathematics of finite elements and applications(ed.J.Whiteman),vol.2,academic press,London

51- I.Christie,D.F.Griffiths,A.R.Mitchell and O.C.Zienkiewicz.(1976) "**Finite element methods for second order differential equations with significant first derivatives**" Int.J.Num.Meth.Eng., 10,1389-96.

52- O.C.Zienkiewicz, J.C.Heinrich,P.S.Huyakorn and A.R.Mitchell.(1977) "**An upwind finite element scheme for two dimensional convective transport equations**." Int.J.Num.Meth.Eng., 11,131-44.

53- J.C.Heinrich and O.C.Zienkiewicz.(1977) "**Quadratic finite element schemes for two dimensional convective-transport problems**."

Int.J.Num.Meth.Eng., 11,1831-44.

54- T. J. R. HUGHES, L.P. FRANCA, G.M. HULBERT, Z. JOHAN and F. SAKHIB, (1988) "**The Galerkin least square method for advective diffusion** 

**equactions**", in Recent Developments in Computational Fluid Mechanics (eds T.E. Tezduyar and T. J. R. Hughes), AMD 95, ASME. 55- J.Doena, T.Belytschko and P.Smolinski, (1985) " **A generalized galerkin method for steady state convection diffusion problems with application to quadratic shape function.**" ,Comp.Meth .Appl.Mech.Eng ., 48,25-43. 56- Bozeman and Dalton (1973), "**Numerical Study of viscous flow in a cavity**", Journal of Computational Physics, Vol. 12, pp. 348-363. 57- Burgaff (1966), "**Analytical and Numerical studies of the structures of steady separated flows**", JFM, Vol. 24, pp. 113-151 58- T.J.R. Hughes and A.Brocks, (1979)" **A multi dimensional upwind scheme with no cross wind diffusion.**" , in finite elements for convection dominated flows (ed.T.J.R.Hughes), Amd 34, ASME. 59- D.W. Kelly,S. NAKAZAWA and O.C. ZIEKIEWINCZ, (1980) "**A note on anisotropic balancing dissipation in the finite element method approximation to convec- tive diffusion problems**," Int. J. Num. Meth. Eng., 15,1705-11. 60- C.Johnson and A.Szepessy.(1987) "**on the convergence of a finite element method for a nonlinear hyperbolic conservation law**." Math.Comput., 49,427-44. 61- F.Shakib, T.R.J.Hughes and Z.Johan. (1991) "**A new finite element formulation for computational fluid dynamics:" X.the compressible Euler** 

**and Navier-Stokes equations**"Comp. Meth.Appl.Mech.Eng., 89,141-219.

62- R.Codina. (1993)" **A discontinuity capturing crosswind-dissipation for the finite element solution of convection diffusion equation**." Comp.

Meth.Appl.Mech.Eng., 110,325- 42.

63- P.Nithiarasu, O.C.Zienkiewicz, B.V.K.S.Say, K.Morgan, R.Codina and M.Vasquez. (1998)" **Shock capturing viscocities for the general fluid mechanics algorithm**". Int.J.Num.Meth. Fluids., 28, 1325-53.
64- C.Johnson, V.Navert and J.Pitkaranta(1984) " **finite element methods for linear , hyperbolic problems**" Comp. Meth.Appl.Mech.Eng., 45,285-312.

65- P.A.B. de sampaio. (1988) "**A modified operator analysis of convection diffusion problems, in proc**." 2 national meeting on thermal sciences, Aguas de lindoia(Brazil). Pp.180-3.

66- N .Nguen and J.reynen(1984) ." **a space – time least square finite element scheme for advection – diffusion eq** ." comp . meth . appl . mech . eng .,  $42,331 - 42.$ 

67- G.F.Carey and B.N Jiang .(1998) " **least square finite elements for first order hyperbolic sys** ." Int . J . Num . meth . eng . 26 , 81-93 .

68- B.N Jiang and G.F Carey .(1988**)" a stable least square finite element method for non-linear hyperbolic problems** ." int . j . num . meth . fluids . 8,993-42.

69- C.Johnson.(1986**)" streamline diffusion elements for problems in fluid mechanics** ." vol6,pp.251-61 , Wiley, Chichester .

70- C.Johnson .(1987**)" numerical solution of partial differential eq.**" cambridge university press , Cambridge.

71- C.C.Yu and J.C.Helnrich .(1986) "**petrov galerkin methods for the time dependent convective transport eq** ." Int . J . Num . meth . eng . 23 ,883-901.

72- C.C.Yu and J.C.Helnrich .(1987) "**petrov galerkin methods for** 

**multidimensional ,time dependent convective diffusion eq** ."

int.j.num.meth.eng.,24 , 2201-15.

73- C.E.Baumann, M.A.Storti and S.R.Idelsohn. (1992) "**A petrov galerkin technique for the solution of transonic and supersonic flows**" Comp . Meth . Appl . Mech . Eng ., 95, 49-70.

74- P.A.B. de sampaio, P.R.M.Lyra, K.Morgan and N.P.Weatherill. (1993) "**petrov-galerkin solutions of the incompressible navier-stokes equations in**  **primitive variables with adaptive remeshing**." Comp . Meth . Appl . Mech . Eng ., 106,143-78.

75- J.A.Cardle.(1995) **" A modification of the petrov galerkin method for the transient convection diffusion equation**." Int . J . Num . Meth . Eng . 38,171-81.

76- S.R.Idelsohn, J.C.Heinrich and E.Onate. (1996) " **petrov galerkin methods for the transient advective diffusive equation with sharp gradients**." Int . J . Num . Meth . Eng ,.39,1455-73.

77- R.Codina. (1998) "**Comparison of some finite element methods for solving the diffusion convection reaction equation**." Comp . Meth . Appl . Mech . Eng ., 156,185- 210.

78- P.K.Maji and G.Biswas. (1999)" **Analysis of flow in the spiral casing using a streamline upwind petrov- galerkin method**." Int . J . Num . Meth . Eng ,. 45, 147-74.

79- R.A Adey and C.A Berbbia .(1974) "**finite element solution of effluent dispersion ,in numerical methods in fluid mechanics** ." pp325 – 54 pentech press , soothampton.

80- K.W Morton .(1985) "**generalized galerkin methods for hyperbolic problems .** " Comp . Meth . Appl . Mech . Eng ., 52,847 -71,1985.

81- R.E.Ewing and T.F.Russel.(1981) "**Multistep galerkin methods along characteristics for convection diffusion problems**." Vol4,IMACS,pp.28- 36,Rutgers university , Brunswick,N.J.

82- J.Douglas, Jr and T.F.Russell.(1982) **" numerical methods for convection dominated diffusion problems based on combining the method for characteristic with finite element or finite difference procedures**."

SIAM.J.Num.Anal., 19, 871-85.

83- O.Pironneau. (1982**)" on the transport diffusion algorithm and its application to the Navier-Stokes equation**".Num.Math., 38, 309-32.

84- M.Bercovier, O.Pironneau,Y.Harbani and E.Levine. (1982) "

**characteristics and finite element methods applied to equations of fluids**."

In the mathematics of finite element and applications,Vol 5,pp. 471-8,

Academic press,London.

85- J.Goussebaile, F.Hecht, C.Labadie and L.Reinhart. (1984) "**finite element solution of the shallow water equations by a quasi direct decomposition procedure.**" Int . J . Num . Meth . Fluids ,. 4, 1117-36.

86- M.Bercovier ,O.Pironneau and V.Sastri.(1983) **"finite elements and characteristics for some parabolic- hyperbolic** 

**problems**."Appl.Math.Modelling,.7,89-96.

87- J.P.Benque,J.P.Greguire ,A.Hauguel and M,Maxant. (1983)" **applications des methods du decomposition aux calculs numeriques en hydraulique**  indestrille, In INRIA,6<sup>th</sup>,coll." Inst. Methods de calcul sci.et techn., Versailles, 12-16 des.

88- A.Bermudez, J.Durany, M.Posse and C.Vasquez. (1984) "**An upwind method for solving transport diffusion – reaction system**." Int . J . Num . Meth . Eng ,.28, 2021-40.

89- P.X.Lin ,K.W.Morton and E.Suli.(1997)" **Characteristic galerkin schemes for scalar conservation laws in 2 and 3 space dimensions**." SIAM.J.Num.Anal., 34,779- 96.

90- . O. Pironneau, J. Liou and T.T.I. Tezduyar.(1992) "**Characteristic Galerkin and Galerkin least squares space-time formulations for the advection-diffusion equaction with time dependent domain**." Comp. Meth. Appl. Mech. Eng., 100, 117-41.

91- O.C. Zienkiewicz, R. Lo hner, K. Morgan and S. Nakazawa.(1984) "**Finite elements in fluid mechanics – a decade of progress, in Finite Elements in Fluids**" (eds R.H. Galagher et al.), Vol. 5, chap. 1, pp. 1-26, Wiley, Chichester.

92- R. Lohner, K. Morgan and O.C. Zienkiewicz.(1984) "**The solution of non-linear hyperbolic equaction systems by the finite element method**." Int. J. Num. Meth. Fluids,4, 1043-63.

93- O.C. Zienkiewicz, R. Lohner, K. Morgan and J. Peraire.(1989) "**High speed compressible flow and other advection dominated problems of fluid mechanics**", in Finite Elements in Fluids (eds R.H. Gallagher et al.), Vol. 6, chap. 2, pp. 41-88, Wiley, Chichester.

94- R. Lohner, K. Morgan and O.C. Zienkiewicz.(1985) "**An adaptive finite element procedure for compressible high speed flows.**" Comp. Meth. Appl. Mech. Eng., 51, 441-65.

95- O.C. Zienkiewicz, R. Lohner and K. Morgan.(1985) "**Hihg speed inviscid compressive flow by the finite element method**", in The Mathematics of Finite Elements and Applications (ed. J. R. Whiteman), Vol. VI, PP. 1-25, Academic Press, London.

96- Erturk, Corke, and Gokcol (2005), "**Numerical Solutions of 2-D Steady Incompressible Driven Cavity Flow at High Reynolds Numbers**",

International Journal for Numerical Methods in Fluids, Vol. 48, pp. 747-774.

97- . O.C.Zienkiewicz , P. Nithiarasu, R.Codina and M.Vazquez .(1999)" **The characteristic based split procedure :An efficient and accurate algorithm for fluid problems** ." Int.J.Num.Meth.Fluids,31,359-92 .

98- O.C.Zienkiewicz and R.L.Taylor. (2000) "The finite element method"  $5<sup>th</sup>$ , v1 The Basis. ,fig9-12 ,p218.

99- O.C.Zienkiewicz and R.L.Taylor. (2000) "The finite element method" 5<sup>th</sup>, v1 The Basis. ,table 9-1,p220.

100-Guia, U., Ghia, K. and Shin, C.,(1982**)." High-Re solutions for incompressible flow using the Navier-Stokes equations and a multigrid method**." J. Comput. Phys., 48, 387-411.

101- Charles-Henri Bruneau, Mazen Saad(2006)" **The 2D lid-driven cavity problem revisited**" j. Computers & Fluids 35 326–348.

102- R. N. Elias; A. L. G. A. Coutinho; M. A. D. Martins.(2004)" **Inexact Newton-type methods for non-linear problems arising from the SUPG/PSPG solution of steady incompressible navier-stokes equations**"J. Braz. Soc. Mech. Sci. & Eng. vol.26 no.3

103- V. D. Pereira; J. B. Campos Silva(2005) "**Simulations of incompressible fluid flows by a least squares finite element method**"J. Braz. Soc. Mech. Sci. & Eng. vol.27 no.3

104- Jayant Keskar and D.A. Lyn (1999) " **Computations Of a laminar backward- facing step flow at re=800 with a spectral domain decomposition method**" International journal for numerical methods in fluids. Int. J. Numer. Meth. Fluids 29: 411–427

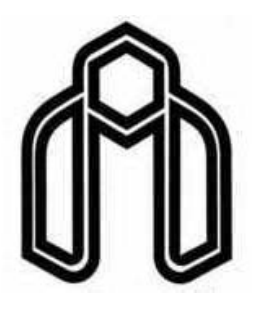

Shahrood university of technology

## **Modeling of flow in channels by CBS Method**

**Mohammad S.Haghighi**

 **Supervisor**

**Dr.Ramin Amini**

May 2011